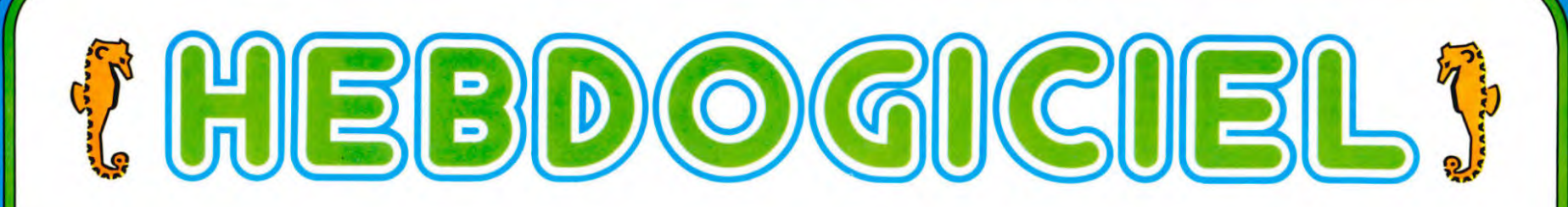

# le 1<sup>er</sup> hebdomadaire des programmes informatiques

**DES PROGRAMMES POUR VOTRE ORDINATEUR :** APPLE II et II°. CANON X-07. CASIO FX 702-P. COMMODORE 64 ET VIC 20. GOUPIL. HEWLETT PACKARD HP 41. MULTITECH MP-F II. ORIC 1. SHARP PC 1500, MZ 80. SINCLAIR ZX 81 et SPECTRUM. TANDY TRS 80. TEXAS TI-99/4A. **THOMSON TO7.** 

# **X SUPER CONCOURS : 10000 francs de** prix au meilleur programme CHAQUE MOIS. 1 VOYAGE en CALIFORNIE<br>pour le meilleur logiciel CHAQUE TRIMESTRE.

### **Menu**

Gardez-vous à droite ! MINI PAC est attaqué par les fantômes du<br>VIC 20 par D. CAPDEVIELLE. Gardez-vous à gauche ! Le GLOUTO<br>de Pascal et Eric HOSTACHY est aussi attaqué par des fantômes,<br>mais par ceux du MPFII. Gardezvous dessus! Les SPACES<br>MONSTERS de J. THIRIAT sont là (COM. 64) STARTREK éclate au-<br>dessus de vos têtes, Pierre<br>GASQUY sur ORIC. Neutron lar gue ses bombes et ses missiles,<br>Alain RENDERS et SPECTRUM. Alail AENDERS et GELINOWIE<br>Alaila AAAAAAAAHH, KING-<br>KONG est là, en haut du building,<br>votre ZX 81 sauvera-t-il la ville ?<br>(Bernard GOURC). Gardez-vous dessous, le champ est miné, MINE<br>ZONE de Salvatore FORINO sur APPLE, mais un TRESOR y est<br>peut-être caché (FX 702 P de Gérard FERRANDEZ). Ca glisse<br>pour TEXAS, la piste de SLALOM est couverte d'huile (Christophe<br>CHANTRAINE) et la neige est ver-

glacée dans MORTELLE RAN-DONNEE de Gilles GRAPINET.<br>Quelle aventure ! Un peu de repos ?

Allongez-vous quelques instants,<br>le réveil SHARP de M. SCELLIER vous réveillera pour une partie de<br>SOLITAIRE sur T07 par Chantal DALLE ou peut-être aimeriez-<br>vous aller au CASINO avec quel-<br>ques amis et Maxime TANGUY (CANON X07).

A moins que vous ne préfériez un<br>carré magique sur TRS 80 (Olivier<br>NEROT) ou une partie de SAUTE-MOUTÓN dans le jardin avec<br>PC 1500 et Antoine MAHIEU ou encore, plus sérieusement, vous mesurer aux connaissances or-<br>thographiques de votre GOUPIL (Jean-Félix CORDOLEANI).

### Edito

1983 est mort! Vive 1984, vive 07C 0 et vive 1111100000. Que cette nouvelle année soit profitable à tous les programmeurs de<br>France et de Navarre et aussi à ceux de Suisse, de Belgique, du Luxembourg et du Canada ! Oh, et puis tiens, ne soyons pas chau-<br>vin, qu'elle soit aussi profitable e son aux autres, à ceux qui ne parlent<br>pas et ne programment pas en<br>Français ! Nous terminons l'an-<br>née avec le numéro 12 (n'ayez crainte, c'est une coïncidence, nous sommes toujours hebdomadaire) et malgré la jeunesse de<br>notre journal, on peut déjà faire un bilan qui s'avère nettement positif : vous nous envoyez des pro-<br>grammes de qualité qui peuvent largement rivaliser avec les logi-<br>ciels commercialisés, vous êtes chaque semaine plus nombreux à<br>adhérer à la formule de l'Hebdo et à l'acheter et ce, malgré le peu de

**SANS LES MAINS!** Possesseurs de HP-41, réjouissez-vous, Hebdogiciel inaugure : le premier programme diffusé en code barre est là ! Laissez tomber votre clavier démodé et promenez votre crayon optique tout le long du journal. Agréable, non ? Surtout pendant les fêtes !

Que ceux qui n'ont pas de crayon optique se rassurent, le listing "normal" est en page intérieure. Quant aux autres, les pauvres propriétaires de micro avec un bête clavier, qu'ils envoient une pétition aux fabricants de leurs engins. (Poil aux mains!)

Suite page 10 HIPPOREBUS trouvez l'expression qui se cache dans la B.D. de l'hippocampe. Décomposé en trois syllabes dans les trois premières cases, le "tout" a évidemment un rapport avec l'informatique

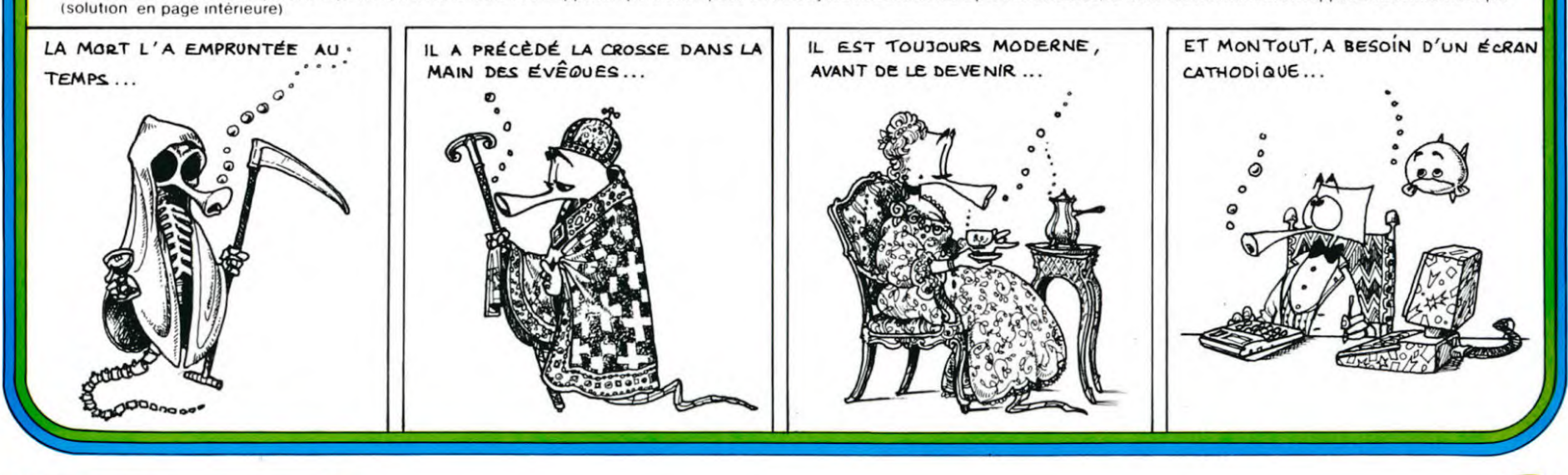

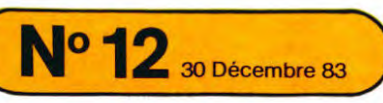

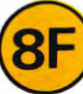

M-1815-12-8F

# SPACE MONSTERS COMMODORE 64

Vous êtes chargé de la navette entre la base géante en orbite et le sol de cette planète peu accueillante. Evitez les monstres qui veulent vous empêcher de faire votre boulot de liftier de l'espace !

**MINER** 

**AND AND AND A** 

**THE REAL PROPERTY OF A STATE OF A STATE OF A STATE OF A STATE OF A STATE OF A STATE OF A STATE OF A STATE OF A** 

**MANAGEMENT** 

Ē

J. THIRIAT

 $\infty$ 

E

Suite page 4

749 BRTR 9.219.6.6.231.6.1.56.128<br>
759 BRTR 9.219.6.6.231.6.1.56.128<br>
779 BRTR 6.6.6.4.231.6.1.56.128<br>
779 BRTR 6.6.6.6.6.6.6.6.6.6.6.<br>
779 BRTR 6.6.6.6.6.6.6.6.6.6.6.6.<br>
779 BRTR 6.6.6.6.6.6.6.6.6.6.6.<br>
839 POLEMATI 11 P 1310 IFFEEK(V+30)>0THENGOSUB1360<br>1320 NEXTI - 2006<br>1330 POKEV+29, 0: POKEV+8, 173<br>1340 POKEV+23, 6: NEXTGR<br>1350 GOTO1550<br>1360 P0=133: H0=200: D=0: Z=2<br>1370 POKE53281, 10: FORG=17050: NEXTQ: POKE53281, 0: SC=SC-(100\*R)<br>1390 1498 Preen(17428)=2341 Internet UNIT<br>
1418 POKEY+28)=2341 Internet UNIT<br>
1428 RETURN<br>
1428 RETURN<br>
1436 FREEK(Y+28)=0THENRETURN<br>
1436 FREEK(Y+28)=0THENRETURN<br>
1436 PRENTIENR=9<br>
1469 DIRGOT01488, 1496, 1596, 1516, 1549, 154 1410 POKEY+28, 254 SC=SC+(200 1580 PRINTTAB(13)"SCORE :";SC<br>1590 PRINTTAB(13)"SCORE :";SC<br>1600 GOTO1600 ▅

But du jeu : effectuer le plus de voyages possibles entre la base et le sol<br>en évitant les monstres. Déplacement de la navette avec < et > et la base d'espace qui a deux fonctions : une pression rapide inverse le sens<br>montée/descente et une pression prolongée stabilise l'altitude. 沿 ℁ 100 REMA<del>TTITITITITITITITITITITITITITI</del> 郄 M 250 VI=64 RC=233 SP=60 LR=47 R1=44<br>
250 FORI=17050<br>
280 FORI=17050<br>
280 FD=16THEND=1<br>
280 FD=16THEND=1<br>
280 FD=16THEND=1<br>
280 FD=16THEND=1<br>
280 FD=16THEND=1<br>
390 POKE54224, 128 FOKE54222, 128 FOKE54225, 12 FOKE54225, 13<br>
3 玲 538 PRINT: PRINTTRE(15) "37 V V V C : PRINT"<br>538 PRINT: PRINTTRE(15) "37 V V V C : PRINT"<br>558 PRIN 8.8.8.8.68.8.98.255.8<br>568 DRTA 8.8.8.122.15.255.248.15.68.248<br>588 DRTA 63.68.252.555.249.15.68.252<br>588 DRTA 63.68.252.555.2

680 DATH 0.0.0.0.0.0.0.0.0.0<br>700 REM<br>700 REM<br>720 DATH 0.0.0.0.0.0.0.0.0.0<br>720 DATH 248.0.31.16.0.8.8.0.16<br>730 DATH 4.0.32.2.24.64.1.60.128

# **MINI-PAC**

Un glouton qui se déplace dans un labyrinthe et qui dévore les points qui se trouvent sur son passage, cela ne vous rappelle rien? Et si, en plus, il doit éviter le contact avec les fantômes qui le poursuivent, c'est pas un pac-man, ça ?

Avant chaque chargement du jeu, ou avant de recopier le listing, faire<br>POKE 8192,0 : POKE 44,32.

Vous disposez de trois vies et d'une vie supplémentaire pour<br>10.000 points. Chaque labyrinthe doit être vidé de tous les points qui le COMMODORE remplissent avant de passer au labyrinthe suivant, plus difficile et plus<br>rapide (6 labyrinthes différents).

252 IFP=M2+1THENM2=P:G0T0590

Didier CAPDEVIELLE

- 5 REM CAPDEVIELLE<br>18 REM MINI-PACACAPDEVIELLE<br>15 POKES6879,24<br>20 POKE646,8:PRINT"**QUUUUNINI-PACKNUUUUN**":POKE646,0:PRINT"**IDDDDDI**TAPEZ UNE TOUCHE
- 
- 

"<br>38 GETA\$:IFA\$=""THEN30<br>35 PRINT"MODDVEUILLEZ PATIENTER"<br>90 GOTO5000<br>100 POKE36869.207:POKE36879.8:P=1:T6=1:SC=0:NB=3

- 
- 
- 
- 
- 189 PORE36869,287 :PORE36879,8:P=1:T6=1:SC=0:NB=3<br>182 IFT6=2THENGOSUB13000<br>183 IFT6=2THENGOSUB13000<br>185 IFT6=4THENGOSUB13000<br>185 IFT6=5THENGOSUB13000<br>186 IFT6=5THENGOSUB12000<br>187 IFT6>5THENGOSUB13000<br>187 IFT6>5THENGOSUB130 **0: NEXT** 120 FRINT"N"SC: PRINTNB: S=0: S1=0: IFBR=1THENPOKE36877, 175 128 PRINT 1915 - PRINTRE 55-9 : IFBR=1THENPOKE36877, 175<br>122 FFF=M1+22THENM1=P : 60T0590<br>123 IFF=M1+22THENM1=P : 60T0590<br>125 IFF=M1-1THENM1=P : 60T0590<br>125 IFF=M1-1THENM1=P : 60T0590<br>125 IFF=M1-1THENM1=P : 60T0590<br>136 IFM1 IFP=M1+22THENM1=P:G0T0590
	-
	-
	-
	-
	-
- 
- 
- 
- 
- 
- 
- 
- 
- 
- 710 RETURN<br>800 M1=M1-22 POKEM1 13:IFY=1THENPOKEM1+22.8:00T0250<br>810 IFY=2THENPOKEM1+22.32:00T0250<br>850 M1=M1+22:POKEM1.13:IFY=1THENPOKEM1-22.8:00T0250<br>860 IFY=2THENPOKEM1-22.32:00T0250

600 GOTO120<br>700 IFPEEK(P+J)=8THENPI=PI−1:P=P+J:SC=SC+2 POKEP,G:POKEP−J,32:BR=1<br>705 IFPEEK(P+J)=32ORPEEK(P+J)=13THENP=P+J:POKEP,G:POKEP−J,32:BR=2

252 IFP=M2+ITHENM2=P:00T0590<br>253 IFP=M2+ITHENM2=P:00T0590<br>254 POKEP, 22:IFBR=1THENP0KE36877, 210<br>255 IFBR=2THENPOKE36877, 0<br>255 IFBR=2THENPOKE36877, 0<br>265 IFM2<P-12ANDPEEK(M2+22)=87HENY1=1:00T01000<br>260 IFM2>P+12ANDPEEK(M2+

330 REM<br>
390 REM<br>
390 REM<br>
390 REM<br>
390 REM<br>
390 REM<br>
402 IFDR=9THENJ=-22:6=20:605UB700<br>
402 IFDR=9THENJ=-22:6=20:605UB700<br>
410 IFDR=13THENJ=1:6=19:605UB700<br>
410 IFDR=13THENJ=1:6=19:605UB700<br>
420 IFDR=13THENJ=1:6=19:605UB7

 $710$ 

**RETURN** 

# EXARTREK<br>
Les vaisseaux de guerre KLINGON ont envahile QG de la<br>
fédération et devinez qui prend le commandement des<br>
brigades de défense ? Vous, avec un ordinateur pour vous<br>
aider dans cette grande aventure spatiale !<br>
P

DH\$=CHR\$(4):CC\$=CHR\$(22)<br>S\$="SUPER STAR TREK"<br>FORI=@TO8:PRINT:NEXTI

9 PRINTCCSCHRS(A)MIDS(S\$, 1, 1); :NEXTI :PRI

18 PRINT:PRINT:PRINT:PRINT:PRINT:PRINT

11 PRINT"Uoulez-uous les instructions ?'

13 IFS\*- N HENZOOO<br>14 IFS\*-"0"THEN100<br>15 PRINT"REPONDEZ PAR 'OUI' OU PAR 'NON'

102 PRINT"instructions pour "CCS"N"CCS"A"

110 PRINTCC\*"H"CC\*"E1."CC\*"B";<br>112 PRINTCC\*"H"CC\*"E1."CC\*"B";

114 PRINTSPC(3)"trez l'une des commandes

118 PRINT"NAV SRS LRS PHA TOR SHE DAM CO

124 PRINT"Si vous tapez une commande non<br>126 PRINTSPC(3)"valide, une liste abrege

128 PRINTSPC(3)"mandes autorisees sera a

132 PRINTCC\*"H"CC\*"E3."CC\*"B";<br>134 PRINT"Certaines commandes exigent |'

136 PRINTSPC(3)"tree de parametres (ains

138 PRINTSPC(3)"mande 'NAU' demande 'ROU

140 PRINTSPC(3)"Si vous tapez des parame

142 PRINTSPC(3)"valables (comme des Nbre

144 PRINTSPC(3)" la commande sera annulee

178 PRINT:PRINT:PRINT<br>178 PRINT:PRINT:PRINT<br>172 PRINT" La galaxie est divisee en un

174 PRINT"royage de BxB quadrants, et ch

176 PRINT"quadrant divise ensuite en 8x8

180 PRINT" On vous fixera un point de d

182 PRINT"quelque part dans la galaxie,

pour<br>184 PRINT"commencer un tour d'operations

186 PRINT"tant que Commandant du vaissea

188 PRINT"laire"CC\$"CENTERPRISE"CC\$"F; v

190 PRINT"reperer et detruire la flotte

192 PRINT"seaux de guerre de KLINGON qui<br>194 PRINT"menacent la Federation des Pla

196 PRINT:PRINT"En tant que Commandant,<br>vous disposez des commandes

392 PRINT:PRINTDH\*CC\*"Q"CC\*"N"CC\*"@";

396 PRINT:PRINTTAB(18)"CONTROLE DES MOTE

402 PRINT"correspond au diagram- "CC#"T"

CC\$"A 4 , 2<br>406 PRINT"Des valeurs entieres & "CC\$"T"

408 PRINT"reelles sont possibles "CC\$"T"

"CC\*"A 7<br>420 PRINT"approcher 9.0, valeur "CC\*"T"

492 PRINT" Un des facteurs WARP est la

494 PRINT"d'un quadrant. Par consequent,

496 PRINT"aller du quadrant 6,5 au 5,5,

,<br>498 PRINT"faudra prendre la route 3 avec<br>1 de - facteur WARP,<br>500 GOSUB3000

"CC\$"T"

"CCS"T"

"CCS"T"

"CC\$"T"

CC#"T"

**CCS"T** 

"CC\$"T"

394 PRINTSPC(14)"NAU":PRINTDH\$:PRINT

400 PRINT"La route numerique

CC\*"A ...<br>410 PRINT"(ainsi la route 1.5

412 PRINT"est a mi-chemin des

414 PRINT"routes 1 et 2).

.  $\,$  8

422 PRINT"equivalente a 1.8<br>424 GOSUB3000

542 PRINTOH\*<br>544 PRINTCC\*"S"CC\*"N"CC\*"D";

490 PRINT : PRINT : PRINT

540 PAPER3: INKØ

418 PRINT"Les valeurs peuvent

 $\mathbf 6$ 

404 PRINT"me ci-contre :

150 GETS#:CLS:PAPER0:INK6

100 PRINT:PRINTDHSCCS"J"CCS"C";

.<br>104 PRINT" SUPER STAR TREK"

valides :":PRINTDH\$:PRINT:

122 PRINTCC\*"H"CC\*"E2."CC\*"B";

116 PRINTCC#"J"CC#"F";

120 PRINTDH\$:PRINT:PRINT

ffichee.<br>130 PRINT:PRINT:PRINT

106 PRINTDH\$:PRINT:PRINT

5 PRINTDH&CC\$"J";

NTDH\$

PRINT;

M XXX

e des com-

la com-

TE (1-9)')

 $(9)$ 

CAT

aque

epart

u stel-

de vais-

netes

CC\$"A'

 $CC$  $$''A$ 

CC\$"A

CCS"A 5

CC\$"A

 $CC$  $$''A$ 

 $CC$  $*$ "A

416 PRINT

otre mission:

suivantes :

198 GOSUB3000<br>390 PAPER1: INK4

URS WARP<br>398 PRINT:PRINT

Unies.

sec-teurs.<br>178 PRINT:PRINT

⋷≡

 $A=INT(RND(1)*71+1)$ 

IFA<br />
GSORA=68THEN7

12 GETS#:CLS<br>13 IFS#="N"THEN2000

010109:6011918

548 PRINTDH&:PRINT<br>550 PRINTTAB(18)"EXPLORATION PAR DETECTE **URS** 552 PRINTTAB(23)"A FAIBLE PORTEE":PRINT 554 PRINT<br>556 PRINT" Les symboles sur l'ecran de votre detecteur sont : 558 PRINT:PRINT 560 PRINTCC\$"S"CC\$"H"CC\$"A<\*>"CC\$"@= Pos ition de ∪otre ∪alsseau<br>562 PRINTCC#"S"CC#"H"CC#"A+K+"CC#"@= Cro<br>iseur de KLINGON 564 PRINTCC\*"S"CC\*"H"CC\*"A>?<"CC\*"@= Sta rbase federale<br>566 PRINTSPC(7)"(ravit,/repar,/rearm...I CI -.<br>568 PRINTCC\$"S"CC\$"H"CC\$"A ≭ "CC\$"@= Eto iles 570 PRINT: PRINT: PRINT 572 PRINT"Un 'RAPPORT de SITUATION' abre<br>9e sera egalement donne.<br>574 PRINT:GOSUB3000 640 PAPER5: INK6 642 PRINTDHS 644 PRINTCC\*"U"CC\*"N"CC\*"@"; 646 PRINTTAB(28)"LRS 648 PRINTDHS 650 PRINT:PRINTTAB(18)"EXPLORATION PAR D ETECTEURS<br>652 PRINTTAB(23)"A LONGUE PORTEE 654 PRINT:PRINT<br>656 PRINT:PRINT<br>656 PRINT" Donne l'etat de l'espace dan s les 658 PRINT"quadrants avoisinants l'ENTERP RISE 660 PRINT"(qui est au centre de la zone balayee]"; 662 PRINT:PRINT" Cet etat est code sous 664 PRINT"ou le chiffre des unites est l e nombre";<br>666 PRINT"d'etoiles, celui des dizaines, celul 668 PRINT"des Starbases et celui des cen taines 670 PRINT"represente le nombre de KLINGO NS. 672 PRINT:PRINT:PRINT 672 FRINT-FRINT-FRINT<br>674 PRINTCC#"U"CC#"H"CC#"BEXEMPLE<br>676 PRINTCC#"U"CC#"H"CC#"D207 = 2 KLINGO NS, 0 Starbase & 7<br>677 PRINTCC\$"U"CC\$"H"CC\$"Detoiles. 678 GOSUB3000 720 PAPER4: INK3 222 PRINTDH#<br>224 PRINTDH#<br>224 PRINTCC\*"T"CC\*"N"CC\*"A"; 726 PRINTTAB(28) "PHA 728 PRINTDH\$:PRINT<br>728 PRINTDH\$:PRINT<br>730 PRINTTAB(21)"CONTROLE DES PHASERS 732 PRINT:PRINT:PRINT Uous permet de detruire les 736 PRINT"croiseurs de bataille de KLING DN er 738 PRINT"les cinglant d'une quantite su 740 PRINT"fisante d'energie pour faire s  $e f$ 742 PRINT" fondrer leur ecran de force. 744 PRINT: PRINT 746 PRINTCC\*"T"CC\*"L"CC\*"GN'OUBLIEZ PAS 748 PRINT 750 PRINTCCS"T"CCS"H"CCS"FLes KLINGONS o nt aussi des phasers.<br>752 GOSUB3000 780 PAPER2: INK4 782 PRINTOHS<br>784 PRINTOCS"R"CCS"N"CCS"E"; 786 PRINTTAB(28)"TOR 788 PRINTDH\$:PRINT 790 PRINTTAB(20)"CONTROLE DES TORPILLES 792 PRINTTAB(26) "PHOTONIQUES<br>792 PRINTTAB(26) "PHOTONIQUES 796 PRINT" La route torpille est celle definie<br>298 PRINT"par le controle des WARPS. 800 PRINT:PRINT" SI le KLINGON est touc il est he, 802 PRINT"detruit et ne peut riposter. 804 PRINT" Si vous le manquez vous pouv ez etre 806 PRINT"soumis au tir de ses phasers. De 808 PRINT"toutes facons, vous pouvez rec 810 PRINT"le tir phaser de tous les autr s KLIN-" 812 PRINT"GONS presents dans le quadrant 814 PRINT:PRINT"La librairie-ordinateur Ccommande 816 PRINT"'COM') possede une option qui calcule 818 PRINT"pour vous la trajectoire tropi 820 PRINT"(option 2) 822 GOSUB3000 860 PAPER6: INK1 862 PRINTDHS 964 PRINTCC\* U"CC\*"N"CC\*"D";<br>966 PRINTTAB(28)"SHE 868 PRINTDHS: PRINT 870 PRINTTAB(22)"CONTROLE DE L'ECRAN 872 PRINT:PRINT:PRINT 874 PRINT" Definit le nombre d'unites d 'energie"; 876 PRINT"affectees aux ecrans. 878 PRINT<br>880 PRINT" L'energie est prise sur l'en ergie<br>882 PRINT"totale du vaisseau.<br>884 PRINT:PRINT

宓 AT ENERGETIQUE TOTAL E DES ECRANS. 894 GOSUB3000 910 PAPER0: INKS 912 PRINTDHS 914 PRINTCC\*"N"CC\*"B";<br>916 PRINTTAB(28)"DAM" 918 PRINTOHS: PRINT **NDUS** npus<br>922 PRINTTAB(27)″D'AVARIES<br>924 PRINT:PRINT:PRINT 938 PRINT:PRINT 940 GOSUB3000 960 INK2 962 PRINTDHS 964 PRINTCC\*"N"CC\*"C"; 966 PRINTTAB(28)"COM r contient<br>924 PRINT regis"; T DE SITUATION LIN-S POUR TORPILLES ances 1006 PRINT 1008 GOSUB3000 ES DE NAVIGATION VERS  $dis-$ 1018 PRINTSPC(9)"quadrant. de la le 1042 GOSUB3000 **2000 INK6** 2002 2004 PRINTCC\*"L"CC\*"A 2006 PING 2008 PRINT: PRINT de Jeu. 2012 WAIT10:PING 2018 ZAP 2024 CLOAD"STARTREK B", S 2999 END TINUE" 3010 IFKET \*< > "THEN3010 3040 CLS:RETURN<br>3050 REM -------3060 REM 3070 REM 3080 REM 3090 REM 3100 REM 3110 REM 3120 REM 3130 REM 0 RELEASE:PAPER4:INK1 HIRES: PAPER4: INKI  $3:CIRCLE7,1$ 4 CURSET130, 20, 3: CIRCLE10, 1 SUB10 423, -14, 1:DRAW-1, -4, 1:DRAW- $23, 12, 1$ GOTO11 10 DRAW3, 0, 1: DRAW0, 2, 1: DRAW-3, 0, 1: DRAW0, -2, 1:RETURN<br>11 CURSET125, 25, 3 12 FORI=0TOS 13 READX, Y: DRAWX, Y, 1: NEXTI<br>14 CURSET186, 32, 3

898 PRINTCC\*"U"CC\*"H"CC\*"EL'AFFICHAGE ET 892 PRINTCC\*"U"CC\*"H"CC\*"EENGLOBE ENERGI 920 PRINTTABLIB)"CONTROLE DES COMPTES-RE 926 PRINT" Donne i'etat de reparation d 928 PRINT" ferentes installations. 930 PRINT:PRINT<br>930 PRINT:PRINT<br>932 PRINT" Un etat de reparation negati 934 PRINT"indique que l'installation est 936 PRINT"provisoirement Hors de Service 968 PRINTDH\$<br>978 PRINTDH\$<br>978 PRINTTAB(22)"LIBRAIRIE-ORDINATEUR 972 PRINT:PRINT" La Librairie-ordinateu<br>r contient 6 options : 976 PRINTCC\*"H"CC\*"AOPTION 0"CC\*"EENREGI STREMENT GALACTIQUE<br>STREMENT GALACTIQUE<br>978 PRINTCC\$"H"CC\$"E"SPC(9)"CUMULE<br>980 PRINTSPC(9)"Cette option montre l'en 982 PRINTSPC(9)"trement des resultats de 984 PRINTSPC(9)"toutes les explorations<br>986 PRINTSPC(9)"passees. 988 PRINTCC\*"H"CC\*"AOPTION 1"CC\*"ERAPPOR 990 PRINTSPC(9)"Cette option donne les K 992 PRINTSPC(9)"GONS, les Stardates et l --<br>994 PRINTSPC(9)"Starbases restant en jeu 996 PRINTCC\*"H"CC\*"AOPTION 2"CC\*"EDONNEE 998 PRINTCCS"H"CCS"E"SPC(9)"PHOTONIQUES 1000 PRINTSPC(9)"Donne directions et dis 1002 PRINTSPC(9)"de l'ENTERPRISE vers to us les";<br>1004 PRINTSPC(9)"KLINGONS du quadrant. 1010 PRINTCC\*"H"CC\*"AOPTION 3"CC\*"EDONNE 1012 PRINTCC\*"H"CC\*"E"SPC(9)"LES STARBAS 1014 PRINTSPC(9)"Donne les directions et 1016 PRINTSPC(9)"tances des Starbases du 1020 PRINTCC\*"H"CC\*"AOPTION 4"CC\*"ECALCU LS DE DIRECTION<br>1822 PRINTCC#"H"CC#"E"SPC(9)"DISTANCE<br>1824 PRINTSPC(9)"Vous permet d'entrer le 1026 PRINTSPC(9)"ordonnees necessaires a 1028 PRINTSPC(9)"calculs de direction/di stance";<br>1030 PRINTCC\*"H"CC\*"AOPTION 5"CC\*"ECARTE RENSEIGNEE DE LA<br>1032 PRINTCCS"H"CCS"E"SPC(9)"GALAXIE 1034 PRINTSPC(9)"Affiche les noms des se 1036 PRINTSPC(9)"prPAPERncipales regions 1038 PRINTSPC(9)"galaxie mentionnees dan 1040 PRINTSPC(9)"Jeu.":PRINT:PRINT PRINT:PRINT:PRINT:PRINT:PRINT ATTENTION 999.. 2010 PRINT" Chainage vers le programme 2014 GOSUB3000<br>2016 PRINT:PRINT:PRINT:PRINT:PRINT 2020 PRINT"JE CHARGE LE PROGRAMME DE JEU<br>2022 PRINT:PRINT" 3000 PRINT:PRINTTAB(20)"SPACE BAR TO CON \* Pierre GASQUY ORIC  $-1$ SEPTEMBRE 1983 3 CURSET125, 30, 3:CIRCLES, 1:CURSET126, 22, CURSET70, 60, 3:GOSUB10:CURSET76, 60, 3:GO SUB10: CURSET82, 60, 3: GOSUB10 6 CURSET87, 59, 3: GOSUB10: CURSET92, 59, 3: GO 7 CURSET143,64,3:DRAW2,4,1:DRAW0,2,1:DRA

17 CURSET178, 47, 3 18 FORI=0TO3 20 READX, Y:DRAWX, Y, I:NEXT 21 CURSET129, 60, 3: DRAW44, -15, 1 22 CURSET155, 47, 3:DRAW3, 3, 1:CURSET158, 46  $3:DRAW3,3,1$ 23 CURSET164, 48, 3 24 FORI=0T012<br>24 FORI=0T012<br>25 READX, Y:DRAWX, Y, 1:NEXT 26 CURSET112, 33, 3:DRAW-4, 2, 1:DRAW-7, 6, 1: DRAW-1, 2, 1<br>27 CURSE 194, 32, 3 28 FORI=01014 29 READX, Y: DRAWX, Y, I: NEXT CURSET42, 52, 3 30 31 FORI=0107 32 READX, T: DRAWX, T, 1: NEXT<br>33 CURSET126, 35, 3: DRAW43, -6, 1 34 CURSET149, 35, 3:DRAW-2, -2, 1:CURSET144, 33, 3<br>33, 3<br>35 DRAW2, 2, 1 36 CURSET141, 34, 1<br>32 CURSET30, 120, 3:FILL8, 1, 12 38 CURSET40, 120, 3 :FILL8, 1, 6 39 CURSET50, 120, 3:S\$="L'USS ENTERPRISE -NCC 1701 40 FORI=1TOLEN(S\$)<br>41 CHARASC(MID\$(S\$, [,1)), 0,1:CURMOU6, 0,3 42 NEXT 43 CURSET129, 55, 3: DRAWS, 4, 1: CURSET136, 53  $, 3:DRAW4, 2, 1$ 44 CURSET140, 52, 3: DRAW4, 3, 1 44 CORSETT48,32,3.0RAW4,3,1<br>45 PRINT"JE CHARGE LA SUITE DU PROGRAMME<br>46 CLOAD"STARTREK J",S 10000 DATA92, -10, 2, 2, 1, 2, 0, 3, -2, 2, -41, 10 0010 DATA-15, 16, 0, 3, 6, -2, 17, -19, -5, 1, -1 8,20 10020 DATA2, 2, 0, 5, -39, 28, -10, -2 10030 DATA-3, -3, 4, -7, -6, -2, -6, -1, -36, 0, - $2, -2, -12, -1, -3, 1$ <br>10040 DATA-9, 6, -1, 2, 10, 0, 19, -4, -2, -3 18858 DATA-11, 1, -8, 2, -12, 3, -13, 5, -7, 3<br>18868 DATA-3, 3, 8, 2, 1, 4, 1, 1, 8, 3<br>18878 DATA35, 8, 15, -2, 38, -7, 25, -8, 6, -2 0080 DATA-2, 1, 0, 2, 5, 2, 9, 1, 24, -1, 19, -2, 2 10090 DATA36,-11 TEXT:HIMEM#97FF

REM 2 REM 3 REM<br>4 REM Pierre GASQUY 5 REM  $ORIC - 1$ REM SEPTEMBRE 1983 REM 8 REM REM 10 PAPER4: INK3 20 DH\$=CHR\$(4):CC\$=CHR\$(27) 30 PRINTCHR\$(17)DH\$:PRINT:PRINT:PRINT:PR INT : PRINT 40 PRINT:PRINTCC\*"T"CC\*"N"; 50 PRINTTAB(26)"STARJEU" 60 PRINTDHS  $270$   $24 =$ 330 DIMG(8,8),C(9,2),K(3,3),Z(8,8)<br>320 T=INT(RND(1)\*20+20)\*100:T0=T<br>124 T9=25+INT(RND(1)\*10):D0=0:E=3000:E0= 440 P=10:P0=P:S9=200:S=0:B9=0:K9=0:X\$=""  $388 = 1$ 470 DEFENDED1=SQREEKEE, 11-511-2+EKEE.21- $S2) - 21$ 475 DEFFNR(R)=INT(RND(R)\*7.98+1.01) 490 Q1=FNR(1):Q2=FNR(1):S1=FNR(1):S2=FNR  $(1)$ 530 FORI=1T09:C(I,1)=0:C(I,2)=0:NEXT 548 C(2,1)=-1:C(3,1)=-1:C(4,1)=-1:C(4,2)<br>=-1:C(5,2)=-1:C(6,2)=-1 600 C(1, 2)=1:C(2, 2)=1:C(6, 1)=1:C(7, 1)=1:<br>C(8, 1)=1:C(8, 2)=1:C(9, 2)=1 670 FORI=1T08:D(I)=0:NEXT 710 A1\$="NAUSRSLRSPHATORSHEDAMCOMXXX"<br>820 FORI=1T08:FORJ=1T08:K3=0:2(1,J)=0:R1  $=$ RND $(1)$ 850 IFR1>.98THENK3=3:K9=K9+3:GOTO980 860 IFR1>.95THENK3=2:K9=K9+2:G0T0980 870 IFR1>.8THENK3=18K9=K9+1 980 B3=0:IFRND(1)>.96THENB3=1:B9=B9+1 1848 G(1, J)=K3\*100+B3\*10+FNR(1):NEXTJ, I:<br>1840 G(1, J)=K3\*100+B3\*10+FNR(1):NEXTJ, I:<br>IFK9>T3THENT9=K9+1 1100 IFL9O0THEN1200 1150 IFG(01,02)<200THENG(01,02)=G(01,02)<br>+100:K9=K9+1 1160 B9-1:G(Q1,Q2)=G(Q1,Q2)+10:Q1=FNR(1) 02=FNR(1) 1200 K7=K9: IFB9<> 1THENX\*="s" 1230 CLS:PAPER0:INK2:PRINTDH\$<br>1232 PRINTCC\$"J"CC\$"A"; 1234 PRINTTAB(23)"UDICI UOS ORDRES":PRIN 1236 PRINT:PRINT 1238 PRINT" Detruisez les "K9"vaisseaux -1240 PRINT"guerre KLINGON qui ont envah! 1242 PRINT"de la Federation a la Stardat 1246 PRINTT0+T9"; ceci vous donne "T9"jo 1248 PRINT"II";X0\$B9;"Starbase";X\$;" dan  $(a)$ 1250 PRINT"galaxie pour ravitailler votr e vais-1252 PRINT"seau 1280 PRINT:PRINT:PRINT:PRINT 1290 PRINTCC\*"L"CC\*"CETES-VOUS PRET A PR ENDRE PRINTCC\$"L CCS"CLE COMMANDEMENT 1300 GET15\$:CLS:IF15\$<>"0"THEN1280<br>1320 24=01:25=02:K3=0:B3=0:S3=0:G5=0:D4= 5\*RND(1):2(01,02)=G(01,02) 1390 IFQ1<10RQ1>80RQ2<10RQ2>8THEN1600 1430 GOSUB9030:PRINT:IFT0<>TTHEN1490 1460 PRINT" Untre mission commence avec votre 1462 PRINT"vaisseau dans le quadrant gal ac-<br>1468 PRINT"tique : '"CC\$"A";G2\$;CC\$"B'." 60101500 1490 PRINT" vous entrez dans le quadran 1492 PRINTCC\*"H"CC\$"A":G2\$ 500 PRINT:K3=INT(G(Q1,Q2)\*.01):B3=INT(G [01,02)\*.1)-10\*K3 1540 S3=G(01,02)-100\*K3-10\*B3:IFK3=0THEN

### suite page 13

6

15 FORI=0TOS

16 READX, Y: DRAWX, Y, 1: NEXT

886 PRINTCC\*"U"CC\*"L"CC\*"@A NOTER<br>888 PRINT

# **LE CARRE MAGIQUE**

Casse tête animé où il est question de bêtes à cornes, de juge indécis, et de tricherie grâce à l'ordinateur. Nous ne vous donnons pas les règles du jeu, ce serait trop facile. Sachez tout de même qu'en appuyant plusieurs fois sur une certaine touche, l'ordinateur affichera la solution qui lui semblera la meilleure. A vos cachets d'aspirine !

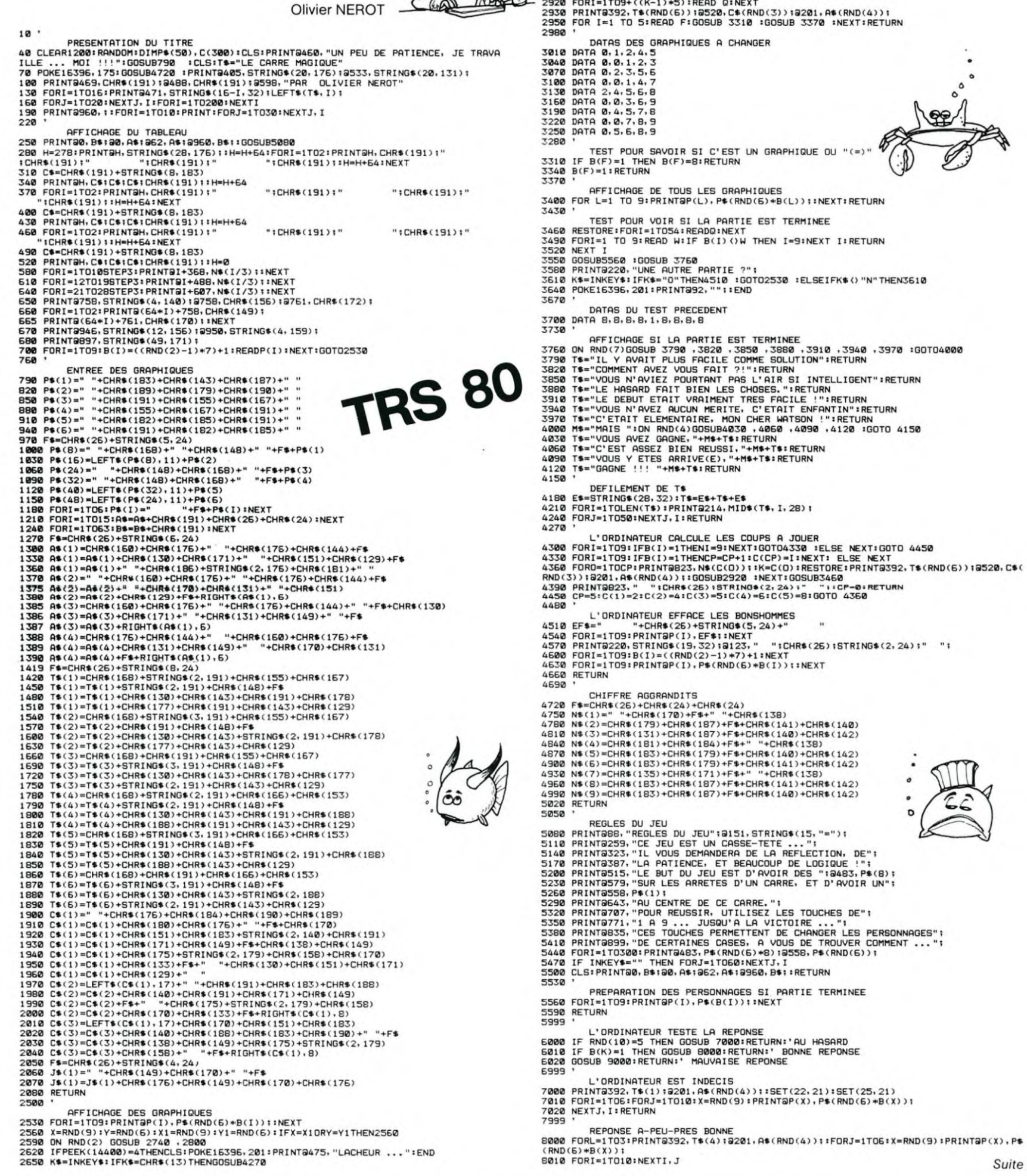

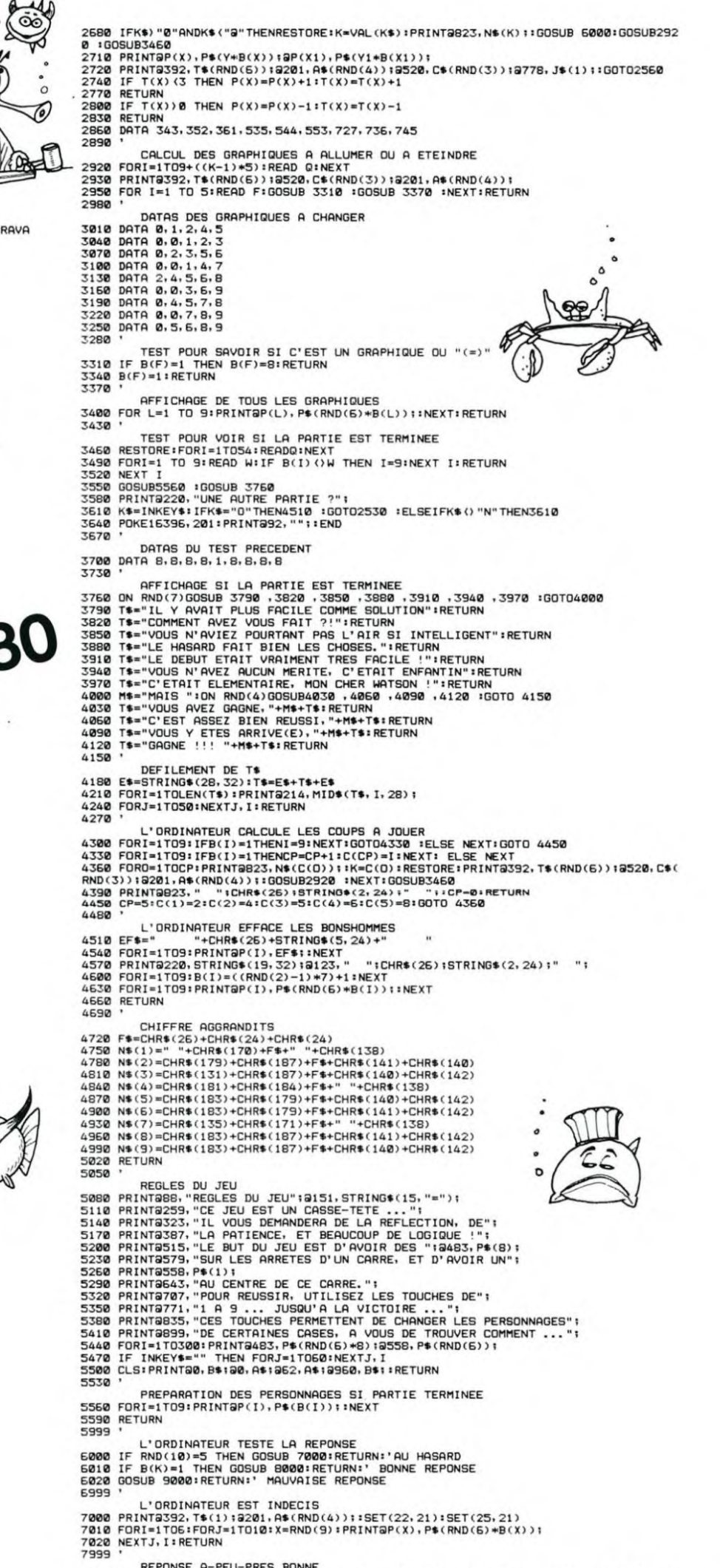

### HEBDOGICIEL 27, rue du Gal-FOY 75008 PARIS

VOUS POUVEZ VOUS ABONNER AU TARIF PREFERENTIEL DE 340 FRANCS POUR 52 NUMEROS AU LIEU DE  $52 \times 8,00 = 416$  FRANCS

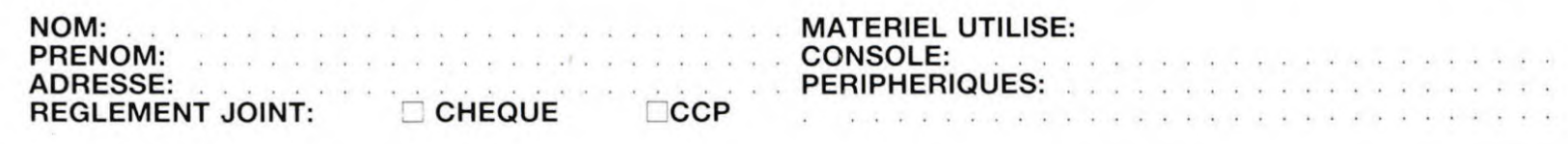

ini manusumalan kit

Suite page 4

# GLOUTO

i<br>I

**THE REAL PROPERTY** 

Ē

**Altimum** 

≣

i<br>I

Ē

≡

₹Ξ

 $\sim$ 

GLOUTO est un petit groimphr (prononcez : PAC-MAN) qui parcourt un labyrinthe à la recherche de pastilles capables d'apaiser sa faim. Parviendrez-vous à le rassasier sans qu'il se fasse croquer par ses ennemis gloutons ?

### Pascal et Erick HOSTACHY

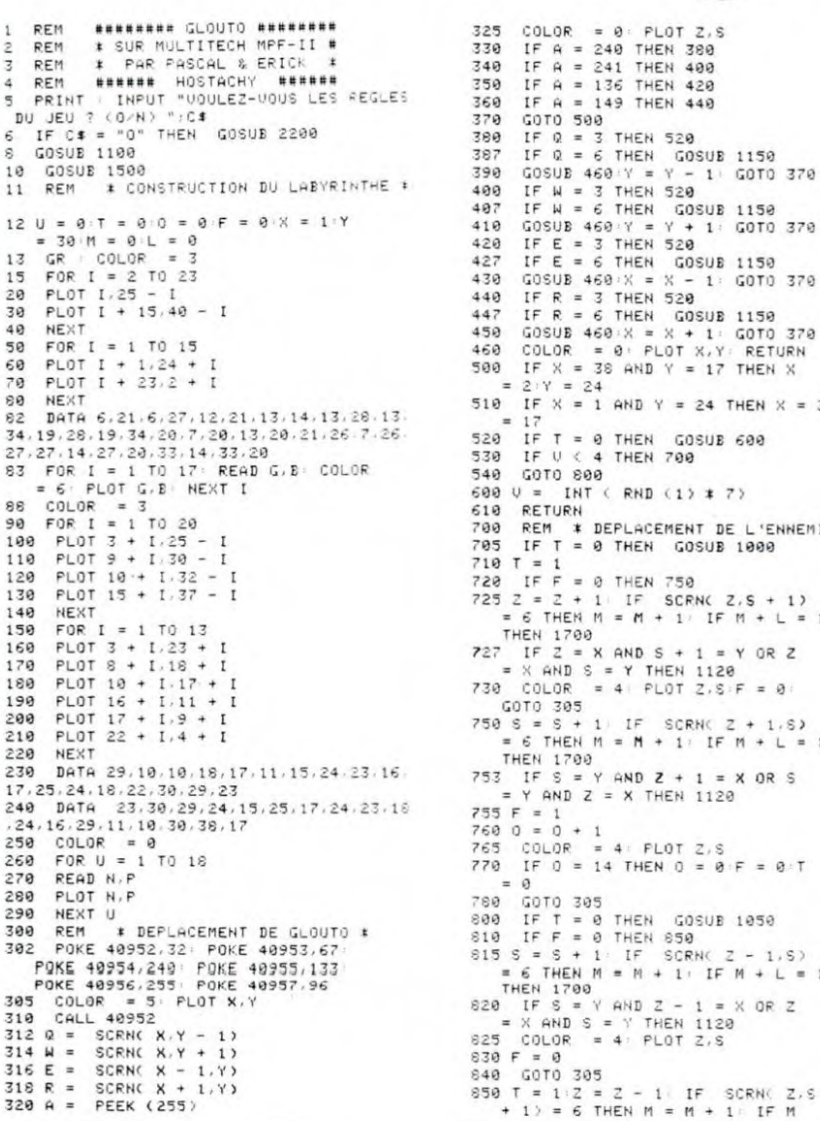

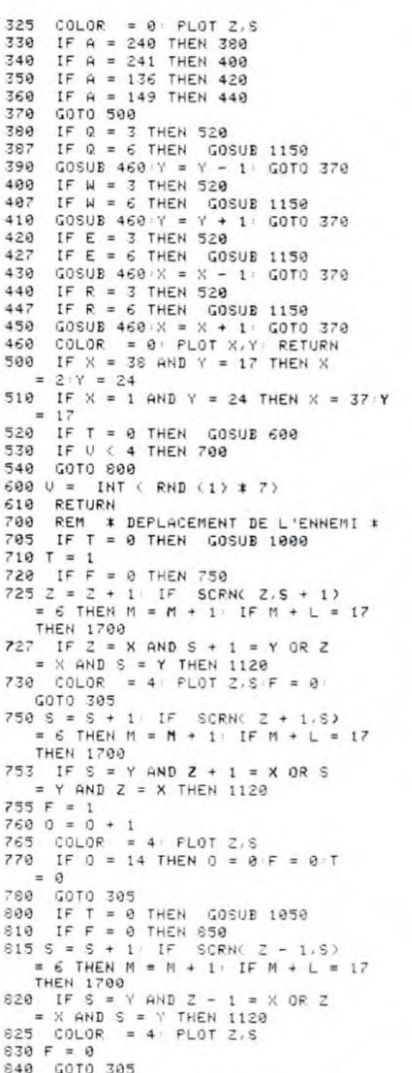

MP-FII

 $^{\circ}$ 

 $\bigcirc$ 

0

O

+ L = 17 THEN 1798<br>951 IF Z = X AND S + 1 = Y OR Z<br>52 COLOR = 4 PLOT Z.S 055 F = 1<br>055 F = 1<br>060 0 = 0 + 1<br>070 IF 0 = 21 THEN 0 = 0 F = 0 T 199 GOTO 395<br>1888 REM : EMPLACEMENT INITIAL :<br>1882 REM : #### DE L'ENNEMI #####<br>1985 IF U = 0 THEN 2 = 3 S = 24 RETURN IF  $U = 1$  THEN  $Z = 9.5 = 17$ : 1010 RETURN<br>RETURN<br>20 IF U = 2 THEN 2 = 17 S = 10 1920 RETURN 1030 IF  $U = 3$  THEN  $Z = 23$  S = 3 RETURN 1050 IF  $0 = 4$  THEN Z = 23 S = 4  $RETIME$ <br>  $RETIME$ <br>  $100$  IF U = 5 THEN Z = 30 S = 11<br>  $RETIME$ <br>  $RETIME$ 1060 1070 IF  $U = 6$  THEN Z = 37 S = 17 1070 IF U = 6 THEN Z = 37 S = 17<br>
RETURN<br>
1108 REM \*\* MUSIQUE (DEPART) \*\*<br>
1105 POKE 770,173 · POKE 771,48;<br>
POKE 772,192 · POKE 773,136 · POKE 774,<br>
200 · POKE 775,5 · POKE 776,206 · POKE 777,<br>
1' POKE 778,3 · POKE 779, POKE 781,202<br>
1110 POKE 782,208: POKE 783,245:<br>
POKE 784,174: POKE 785,0: POKE 786,3<br>
POKE 787,76: POKE 789,2: POKE 789,3<br>
POKE 797,76: POKE 789,2: POKE 789,3<br>
POKE 799,96: POKE 791,0: POKE 792,0<br>
1112 FOR I = 1 TO 70: REA 1118 RESTORE | RETURN RESTORE | RETURN<br>REM | ## MUSIQUE (PERDU) ##<br>FOR I = 150 TO 1 STEP - 2<br>FOR I = 150 TO 1 STEP - 2<br>POKE 768,1 POKE 769,5 CALL 770 1120<br>1125 1126 1130 NEXT I  $1140$ GOTO 1560 1150 REM \*\* MUSIQUE (+ 100 POINTS) \*\* FOR I = 50 TO 100 STEP 4<br>POKE 768,1 POKE 769,5+ CALL **770**<br>NEXT I<br>SC(UA) = SC(UA) + 100 1155 1160 1175 SC(VA) 1180 HTAB 24: UTAB 23: PRINT "SCORE: ";  $SC(UA)$ SCOMA<br>
1290 IF L = 17 - M THEN 1700<br>
1210 IF H = 0 THEN RETURN<br>
1220 B = 1NT (RND (1) \* 2)<br>
1220 IF B = 0 THEN COLOR = 3<br>
PLOT X + 1, Y - 1 PLOT X + 1, Y<br>
+ 1 RETURN<br>
1340 CMPC 7 ROCT M + 1, Y<br>
1340 CMPC 7 ROCT M + 1, Y 1249 COLOR = 3: PLOT X - 1.Y - 1:<br>PLOT X - 1.Y + 1: RETURN<br>1595 REM \* INSCRIPTION DES NOMS \* HTAB 10: UTAB 10: PRINT "G L O U T 1520 FOR I = 1 TO 500 NEXT I 1530 HOME PRINT "A COMBIEN VOULEZ VOUS JOUER<br>INPUT NBR 1540 1543 DIM SCONDR)<br>1543 DIM NOMMERS<br>1550 FOR I = 1 TO NBR: PRINT | PRINT "N<br>OM DU JOUEUR ":I: INPUT NOMME(I): NEXT I NEXTI<br>1560 TEXT RESTORE<br>1565 UA = UA + 1 IF UA = NBR + 1<br>THEN 2000

 $1567 H = 0$ 

1570 PRINT "C'EST ";NOM#(VA);" QUI JOUE 1580 FOR I = 1 TO 1000 NEXT I COTO 11<br>1789 REM \* FIN D'UN TABLEAU \*<br>1785 IF H = 1 THEN 1800<br>1710 H = 1 1720 RESTORE<br>1730 GOTO 11<br>1730 GOTO 11<br>1803 FOR I = 1 TO 5 READ Q.W: NEXT I<br>1803 FOR I = 1 TO 11 1818 READ J.K<br>1820 POKE 768.J. POKE 769.K<br>1830 CALL 770<br>1835 NEXT I DATA 108.30.108.30.108.30.108.30.1 1840 DATA 188.30.188.39.188.30.188.30.1<br>44.100.144.30.144.30.144.30.144.30.144.30.56.30<br>1850 GOTO 1560<br>2000 REM \* TABLEAU DES SCORES \*<br>2000 REM \* TABLEAU DES SCORES \*<br>2005 REM \* TABLEAU DES SCORES \*<br>2019 FOR I = 1 TO 39: H 1840 PRINT "@": HTAB 39: UTAB I: PRINT "@"<br>! NEXT I<br>2030 HTAB 12: UTAB 3: PRINT "### SCORES<br>###" \*\*\*<br>2040 FOR I = 1 TO NBR<br>2050 HTAB 8: UTAB I \* 2 + 4: PRINT NOM\*<br>2050 HTAB 8: UTAB I \* 2 + 4: PRINT NOM\*<br>2060 NEXT I<br>2100 REM \*\* MUSIQUE (FIN) \*\*<br>2103 RESTORE<br>2105 DATA 85.50.57.50.96.200.85.50.64<br>.64.255  $64, 255$ ,64,255<br>2110 FOR I = 1 TO 50: READ T,0:<br>2115 FOR I = 1 TO 13<br>2120 READ K,L<br>2130 POKE 768,K: POKE 769,L<br>2130 POKE 768,K: POKE 769,L<br>2140 CALL 770 NEXT I 2150 2160 END END<br>REM \* REGLES DU JEU \*<br>HOME : PRINT TAB( 10):"REGLES DU 2200  $2210$ 2210 None<br>2220 PRINT TAB(10):" \* \* \* \* \* \* "<br>2230 PRINT : PRINT : PRINT "ENTREZ DANS<br>2230 PRINT : PRINT : PRINT "ENTREZ DANS 2230 CLOW PRINT I PRINT "ENTREZ DANS<br>2240 PRINT "TOUTES LES PASTILLES AVANT<br>2240 PRINT "TOUTES LES PASTILLES AVANT<br>2250 PRINT "ENNEMIS NE LE FASSENT POUR<br>VOUS " 2260 PRINT "ET AVANT QU'ILS NE <mark>VOUS MAN</mark><br>CENT " GENT."<br>2270 PRI PRINT "ENSUITE, UN DEUXIEME LABYRIN PRINT "EST OFFERT UOTRE MISSION N' 2280 **PAS CHANGE"**<br>2298 PRINT "MAIS IL N'EN EST PAS DE MEM<br>E POUR LES " 2300 PRINT "PASTILLES EN EN MANGEANT UN<br>E VOUS VOUS" 2310 PRINT "BLOQUE UN PASSAGE PAR CONTR<br>E VOS" 2328 PRINT "ENNEMIS GLOUTONS.EUX.PEUVEN 2320 PRINT "ENNEMIS GLOUTONS, EUX, PEUVEN<br>
I PASSER, "<br>
2330 PRINT "ALORS FAITES ATTENTION !!"<br>
2330 PRINT : PRINT "NB: UN TUNNEL VOUS<br>
PERMET DE PASSER"<br>
2350 PRINT "D'UNE EXTREMITE A L'AUTRE D<br>
ULABYRINTHE."<br>
2360 PRINT 2378 GET A4: PRINT : PRINT TABC 8); "80<br>NNE CHANCE !!": RETURN

### 11060 РКІМТ**"МОРКЗЛЯНОЛЯНННОЛЕРЛЯННЯ**ОЛЯНСУ":PRINT"**МОРКЗЛЯННЯЗМЯННЯННЯМЯННЯЗ"**<br>11070 РКІМТ"**МОРКЗ**СТІТЕТІТІГЕТІТВ"<br>11000 РЕНОР:RETURN<br>12010 РКІМТ"П**ОЛЯМОРОРІЯ**ЗМЯНЯЗОРЛЯНЯЗОРЯНСУ":PRINT"**МОРКЗЛЯННЯННЯННЯННЯЗ**У"<br>12010 РКІ "<br>12020 PRINT"**)PPPSJGHHHGVGHHHHGVGHHHSJ"**:PRINT"**PPPFSJIPGHSJGHG**OIPGHSJGHGOIF"<br>12030 PRINT"**PPPPSJGHHHGJGHHHHGJGHHHSJ":**PRINT"P**PPPESJGHGVGHG**OGPGHGOGHGUGHGJF<br>12040 PRINT"PPPPSJGHGOGHHHHSJGHHHHGOGHGJ":PRINT"PPPPSJGHHHG2P **VIC 20** 1989 FRINT "IDDUCED ITENT" (PRINT "IDDUCED ITENT" ITENT")<br>1988 FRINT "IDDUCED ITENT" (PRINT "IDDUCED ITENT" ITENT (PRINT "IDDUCED ITENT")<br>1989 FRINT "IDDUCED ITENT ITENT" PRINT "IDDUCED ITENT ITENT"<br>1988 FRINT "IDDUCED ITE ")DDDEI/RH&JRHHK@JRH@JRHHK&JRH&J" :PRINT")DDDEI/RH@JIPRHHHHK@JIBRH&J"<br>"DDDDEI/RHHHHK@KRH@KRHHHHK&J" :PRINT"DDDDEIDPRH@JIIBRH&JIFRFH@JE"<br>"DDDDEI/RHHHHHHHHHHHHK&J" :PRINT"DDDDEIRH@JIIIIIIIIIFRFH@J"<br>"DDDDEI/RHHHHHHHHHHHHHEJ" 14030 PRINT 14040 PRINT 14050 PRINT 14060 PRINT  $4100 P1 = 10$ 14188<br>15000 PRINT<br>15010 PRINT HHIS! нна)<br>15030 РРТМТ"ФЕФРАНФОВАНФОРАНИНФОРАНФОРАНФОР":PRINT"DEGJAНИНИНИННАЯННИНИНИНА)"<br>15040 РРТМТ"ФЕФОТТТТТТТТТТТТТТТТТТРАНФО":PRINT"DEGJAНИНИНИНИНИНИНА!!!!!!!!!<br>15050 РРТМТ"ФЕФОТТТТТТТТТТТТТТТТ 15100 RETURN 20000 PRINT"SUNNANNANNANNANNANNADDDDDISTSAMENDVER" PRINT"#LATAPERS N LPOUP PEJOU ER' E™<br>20085 POKE36877.0<br>20010 GETA≸<br>20020 IFA≸="N"THEM100<br>20030 GOTO20010

Suite de la page 3

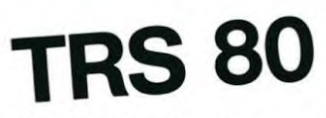

8020 PRINT@392, T\$(1);:FORJ=1TOE:X=RND(9):PRINT@P(X), P\$(RND(6)\*B(X)); 8030 FORI=1T010:NEXTI, J, L 8040 RETURN<br>8999 '

MAUVAISE REPONSE

9000 FORL=1TO12:PRINTGF35E<br>
9000 FORL=1TO12:PRINTGF352, T\$(2)::SET(24,21):SET(27,21):FORJ=1TO6<br>
9010 X=RND(9):PRINTGF3(X), P\$(RND(6)\*B(X))::FORJ=1TO10:NEXTI, J<br>
9030 X=RND(9):PRINTGF(X), P\$(RND(6)\*B(X))::FORI=1TO10:NEXTI,

 $70$ ۵ 00 M1=M1-1: POKEM1, 13: IFY=1THENPOKEM1+1,8: 60T0250

- 988 M1=M1-1:P0KEM1.13:IFY=1THENPOKEM1+1.8:60T0259<br>918 IFY=2THENPOKEM1+1.32:60T0258<br>956 M1=M1+1:P0KEM1.13:IFY=1THENPOKEM1-1.8:60T0258<br>968 M2=M2+22:P0KEM2.13:IFY+1THENPOKEM2-22.8:60T0338<br>1888 M2=M2-22:P0KEM2.13:IFY1=1THENPOK
- 
- 
- 
- 
- 

Suite de la page 2

 $\circ$ 

- 
- 
- 
- 
- 2030 NEXTMU
- 
- 2838 NEXTRU<br>2888 NEXTRU<br>5888 FREP158: FORIS=R5T0R5+511: POKE15, PEEK (15+27648) : NEXT<br>5888 PRE-7168: FORIS=R5T0R5+511: POKE15, PEEK (15+27648) : NEXT<br>5828 DREL=810287: R5R0F5: POKE45+L, F5: NEXT<br>5828 DRTR9, 8.27, 8.16, 85

36<br>5070 DRTR36.36.36.36.36.24.0.0.0.0.248.4.4.248.0.0.0.0.31.32.32.31.0.0<br>5090 DRTR60.126.252.240.240.252.126.60.60.126.63.15.15.63.126.60<br>5090 DRTR60.126.251.231.255.255.126.60.60.126.63.15.15.63.126.60<br>5100 DRTR60.126.25

5120 осново ВЕНА.<br>19999 РКІМІ "ОККАРРРЕЗІІІІІІІСТІТІН" РКІМІ"РРРЕЗЛЯННННННЭЛЯНННННЗІ"<br>19919 РКІМІ "РРРЕЗЛЯНЗМЯНЭЭНЯНННЭЗРЯНЗМЯНЗІ" РКІМІ"РРРЕЗЛЯНЗЛЯНЗЛЯНЗЭРЯНЭЭЛЯНЗІЯНЗІ

18828 РЕТИТ"РРРРЕЗЛЯНФСРЯНФОЯННИФОЯНФОВЯНЕ!" :РЕТИТ"РРРРЕЗЛЯНИНИННЕ ЛИНИНИНЕ!"<br>18838 РЕТИТ"РРРРЕСО[РЯНФОЯЯНИНФРЯНФО]Е" :РЕТИТ"РРРРЕЗЛЯНИННЕОРЯНФОЕЛЬНИНЕЗ!"<br>18848 РЕТИТ"РРРРЕСО[ГРЯНФОЯЯНИНФРЯНФОЕР":РЕТИТ"РРРРРЕСОЛЬНИННЕНИЗ  $PI=10$ 10100 6 RETURN

19200 РЕТИЯ: NETWORKSETTITTITTITTITTEP":PRINT"PPPESJGHHHHHHHHHHHHHHHGJ"<br>19200 RETURN<br>1980 РЕКИТ"(INKOPPPES):TITTITTITTITTEP":PRINT"PPPPESJGHHHHHHHHHHHHGJ",<br>1980 РЕКИТ"P**PPPESJGHG**ORGHHQOPGHQORGHQUGHQP":PRINT"PPPPESJGHGJGH

# TRESOR

Entrez dans le labyrinthe en trois dimensions et trouvez le trésor. Facile ? c'est compter sans le monstre affamé qui rode dans les couloirs et sans l'horloge en temps réel qui minute le jeu. Vous avez tout de même une boussole et un radar pourvous faciliter la tâche, mais leur utilisation n'est pas gratuite.

Gérard FERRANDEZ

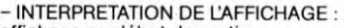

affichage en début de partie :

 $\blacksquare$ ■ # \* - \* - ■ ->- Ø<br>A B C D E F G Boussole compteur de

déplacement vue du labyrinthe en "3 dimensions"

• les ■ situés à droite et à gauche représentent les murs latéraux (A et G) de la salle où le joueur se trouve. · les  $\sharp$  représentent les 2 murs de la pièce suivante (B et F, avec F ou-

vert) • les \* représentent les murs de la troisième salle (C et E)

 $\bullet$  les  $-$  (ou  $+)$  : les murs du fond (ici, ouverts)

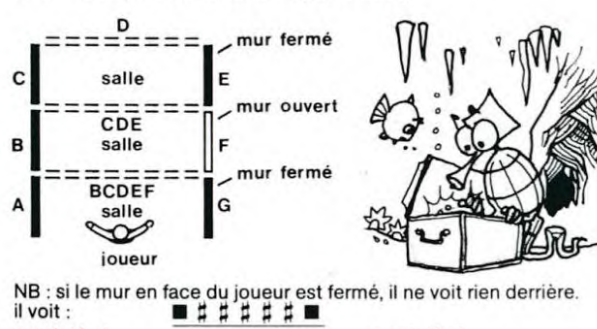

mur latéral mur de face mur latéral

• le monstre est représenté par un S clignotant • le coffre est représenté par un "• clignotant.

POUR SE DEPLACER:

le joueur dispose des touches: - 5 pour avancer

- 1 pour aller à gauche -3 pour aller à droite - 0 pour faire demi-tour

NB : attendre la confirmation du déplacement à l'affichage (flèches)  $a$ vant de relacher la touche ( $\simeq$  1 à 2 sec.)  $-$  REGIES PARTICULIERES

des, il verra défiler le compte à rebours (accessible à n'importe quel moment de la partie).

### - RADAR:

en appuyant sur la touche R, le joueur apprend ses coordonnées et voit si le monstre est dans les parages. NB : enlève 3 minutes et attire le monstre.

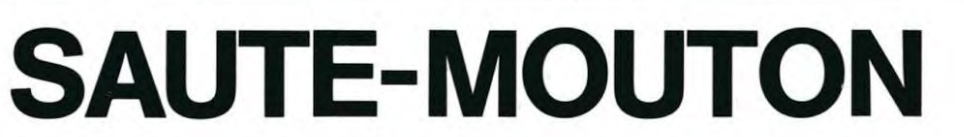

Les moutons de gauche et les moutons de droite ! Non, ce  $10:$  REM "SAUTE-MOU<br>n'est pas de la politique mais un casse-tête sur lequel il pe  $10N''$ n'est pas de la politique mais un casse-tête sur lequel il ne <br>faut pas s'endormir! faut pas s'endormir !<br>L'objectif du jeu est de transformer la figure du départ Ant oi ne MAHI EU

(N~ 1), où les moutons se font face en la figure d'arrivée (N° 7), où les moutons se tournent le dos. Pour ce faire uti-<br>(N° 7), où les moutons se tournent le dos. Pour ce faire uti-<br>liser les flèches  $\le$  et  $\ge$  du clavier. liser les flèches  $<$  et  $>$  du clavier.

Antoine MAHIEU

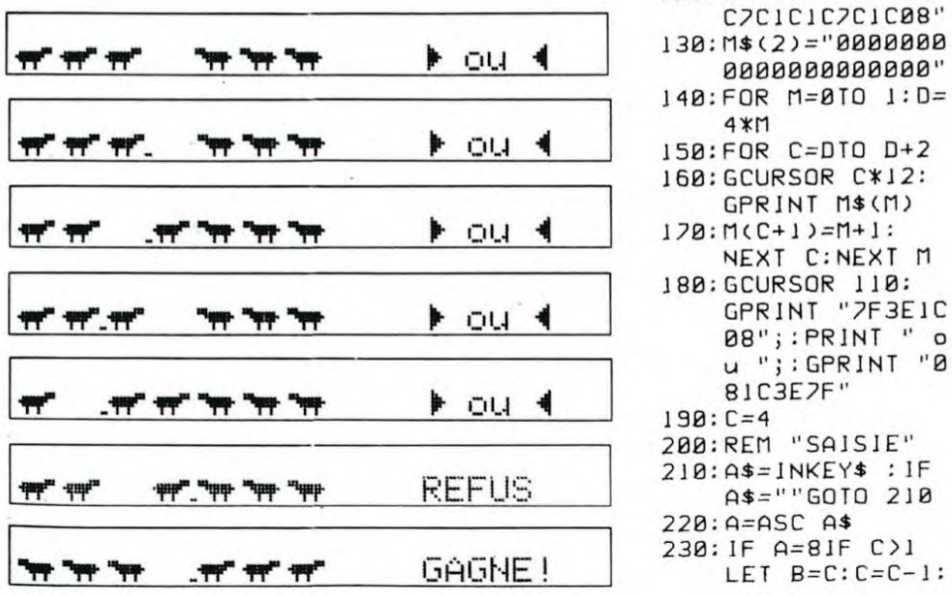

– BOUSSOLE :<br>—>— : sortie vers la droite<br>—<— : sortie vers la gauche sortie en face

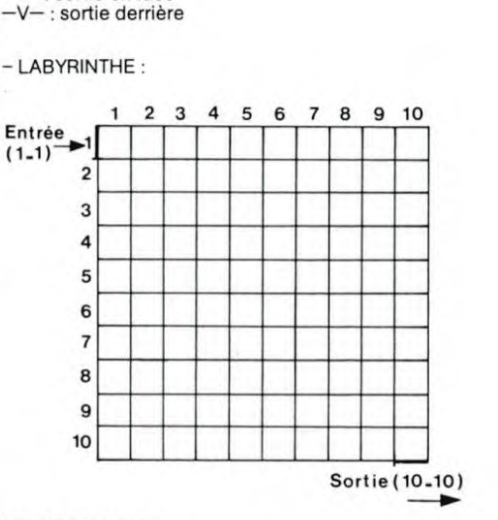

- MODE D'EMPLOI :

• entrer le programme (certaines lignes doivent être compactées en supprimant les espaces).

• faire DEFM 3 • initialiser les mémoires

### – INITIALISATION DES MEMOIRES<br>● mémoire \$ : \$ = "——————— ■■■■■■■"

le contenu de cette mémoire est assez spécial : le curseur fixe et la matrice pleine ne sont pas récupérables normalement, mais tous les utili-sateurs du CASIO connaissent le "truc" pourrécupérerces caractères: - vider complètement le CASIO

faire DEFM 20 remplir les mémoires avec : 10 FOR I = 0 TO 200 : A(I)=RAM  $\sharp$  : NEXT | 888 – remplir les mémoires avec : 10 FOR I = 0 TO 200 : A(I)=RAM ¤ : NEXT I<br>– retirer les piles pendant 1 mn 10 sec. environ.<br>– lister les mémoires (list V), elles doivent être remplies de signes biza-

res dont - et ■<br>- les ranger dans \$

NB : la mémoire S peut être remplie par n'importe quoi, elle sert égale-ment à embellir l'affichage. – les ranger dans \$<br>NB : la mémoire \$ peut être remplie par n'importe quoi, e<br>ment à embellir l'affichage.<br>On peut mettre \$ <del>–</del> "....... <sub>HHHHHH</sub>" par exemple :

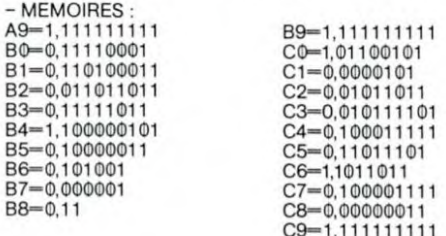

\$+"LABYRINTHE";<br>MID(1,9); : Z=INT

(RAN#\*9)+1:60T<br>0 200

100:WAIT 0:DIM M\$(<br>2) \*20, M(8)

110:M\$(0)='081C7C1 CI C7C I c8E06O6'' 120:M3(I)='86060E1

150: FOR C=DTO D+2 I60:GCURSOR C\*12: GPRINT M\$(M)<br>:178:M(C+1)=M+1

NEXT C:NEXT M ]80:GCURSOR 110; GPRINT "7F3E1C 08";:PRINT " o

u ";: GPRINT "0

200:REM "SAISIE"

220:A=ASC A3

210: AS=1 NKEYS : 1 F A\$=""GOTO 210

4

190:C=4

C7C1C1C7C1C08" rl-4 130:11\$(2)="0000000 0000000000000" 140:FOR M=OTO 1:D=

• l'utilisation du radar fait perdre 3 minutes au joueur, et, à cause des fréquences émises, attire le monstre vers le joueur. - COMPTE A REBOURS: • si par malheur, le joueur rencontre le monstre, il ne meurt pas mais si le joueur maintient enfoncée la touche T pendant plusieurs secon- perd 20 précieuses minutes du temps imparti (1 heure).

 $\frac{1}{100}$   $\frac{1}{100}$   $\frac{1}{100}$ 

C9°1,111111111

F8: 1440 STEPS 2 UNIT e.:Ii 4 IF KEY='1r;FPT 1 8=1:WRIT 9: FRT iFRT CA V`1, C:P 9;'!":6010 MID(1,9);;Z=IHT 3 IF KEY=<sup>3</sup>5";PRT 5 IF KEY=",";PRT<br>(RAN#\*9)+1:60T CSR 9;"1":60TO CSR 9;"V":60TO

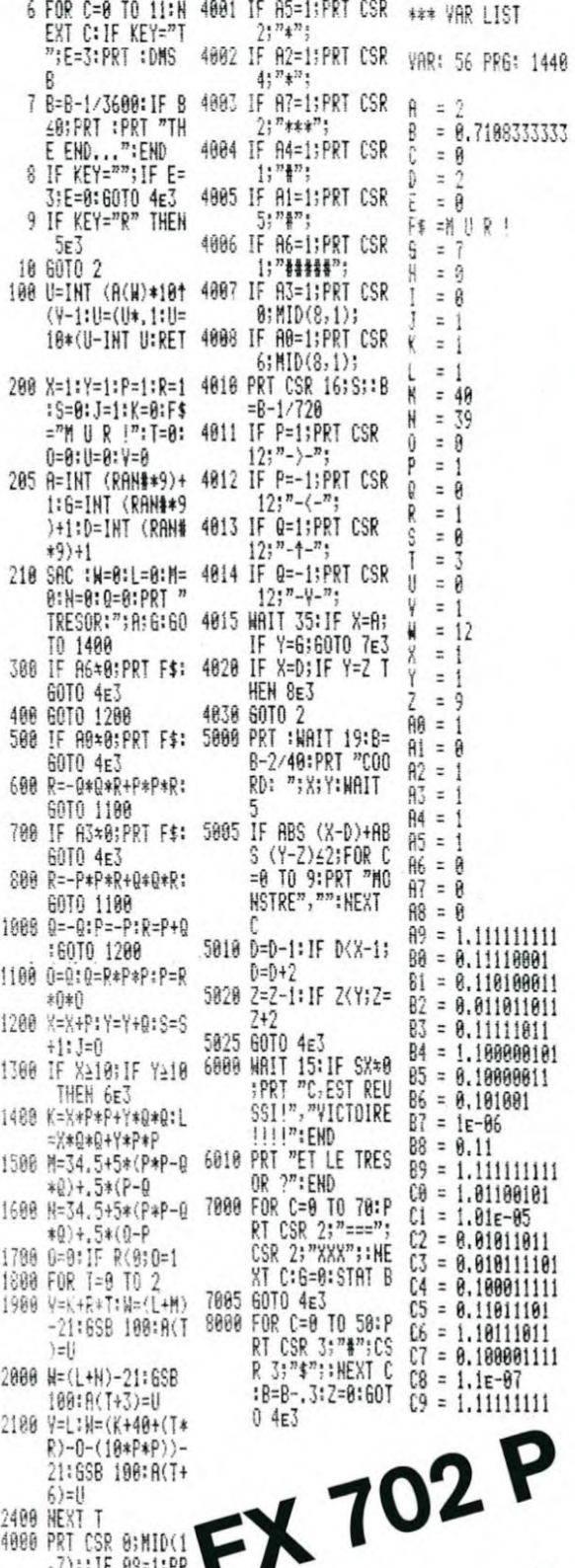

in die instrumentalistische Proposition auf dem Elektronomische Elektronomische Elektronomische Elektronomisch

itää kaasuunnin maanan muonna muunnin muonna 1990.

ii ilin muun muun muun m

PC 1500  $\frac{1}{3!}$  $\frac{1}{2!}$  $\frac{1}{4!}$  $\frac{1}{2!}$ 

2499

1489 |

8 9

GOTO 310 240:IF A=121F C<7 LET  $B=C: C=C+1$ : GOTO 310 250: IF A=1360TO 41

 $\boldsymbol{\beta}$ 270:GOTO 210 300: REM "DEPLACEME NT CURSEUR"

310: BEEP 1, 158, 10: GCURSOR 12\*8-2 :GPRINT 0;0: GCURSOR 12\*C.-2 ;GPRINT "4040"

:GOTO 210 400.REM "ETUDE DU COUP"

410:M=M(C):F=-SGN  $(M-1.5)$ 420:IF M=OGOTO 610

 $430:G=C+F: IF M(G) =$ OGOTO 510

440:6=C+2\*F:IF M(G )-OGOTO 510 450:GOTO 610 500:REM "OPERATION

ACCEPTEE" 510:IF G<10R G>7

GOTO 610 515:M(C)=O:GCURSOR  $(C-1)$  \ 12:

GPRINT M\$(2) 520: M(G)=M: GCURSOR (G-1)\*12:

GPRINT M\$(r1-1) 530:REM "TEST DE F IN DE PARTIE" 540:E=0:FOR 1=110 3:E=E+M(I): NEXT 1;IF E=6 FOR J=5T0 7;E= E+M(J):NEXT J: IF E=9BEEP 5: CURSOR 18: PRINT "GAGNE! 550:GOTO 210 600:REM "OPERATION REFUSES" 610:CURSOR 18:WP1T 20:PRINT "REFU S ":WAIT 0: CURSOR 18: PRINT " GOTO 21

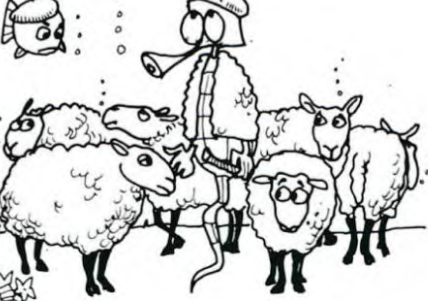

### **MORTELLE RANDONNÉE** :: DISPLAY AT(24,16):"SKIEUR=";VIE

₩

 $\mathsf{o}$ 

 $\circledcirc$ 

 $0<sub>0</sub>$ 

 $\mathbb{P}$ 

mong

 $\circ$   $\circ$ 

 $\circ$ 

L'objectif de la randonnée était simple : en passant par des pistes de ski de fond sans gros problème, atteindre le chalet refuge pour y passer la nuit. Pourquoi a-t-il fallu que ces étrangers vous attaquent avec leur luge et leur motoneige ? Pourquoi la montagne s'est-elle mise à gronder et à ouvrir des ravins et des crevasses sous vos pieds, la météo était pourtant bonne!

### **Gilles GRAPINET**

Touche alpha-lock levée. Le temps est minuté. Toutes les quatre traver-<br>sées, vous avez droit à un skieur supplémentaire et à un bonus de 10.000 points. Vous pouvez traverser l'écran sur les téléphériques mais pas sur les télésièges.

- 
- 90 REM cadre<br>100 CALL CLEAR :: CALL SCREEN(16)<br>110 GOSUB 1320 :: GOSUB 1600 :: CALL SCREEN(12)<br>120 CALL CHAR(97, "AASSAASSAASS"):: CALL HCHAR(1,1,97,32):: CALL HCHAR(11,1,9<br>7,64):: CALL HCHAR(23,1,97,64):: CALL COLOR(9,5,1 160 CALL CHAR(5), ........<br>170 CALL MAGNIFY(3)<br>180 CALL CHAR(40,"00000000000FFFF"):: CALL HCHAR(4,1,40,32):: CALL HCHAR(6,1,40<br>182::: CALL COLR(2,2,15)<br>190 CALL CHAR(41,"00000000FF00000000"):: CALL HCHAR(3,1,41,32):: CALL
- $VTS=-17$
- : VTG=-17<br>
210 GOSUB 920 :: DISPLAY AT(24,16):"SKIEUR=";VIE<br>
220 CALL SPRITE(#1,124,8,178,128,0,0)<br>
230 REM programme principal<br>
240 CALL MOTION(#1,0)<br>
250 CALL POSITION(#1,9)<br>
250 CALL POSITION(#1,9Y,XX):: IF YY<96 THEN 3  $T1 - 99/4A$ 270 IF X+Y=0 THEN 300<br>
290 CALL SOUND (10,1000,5)<br>
290 CALL MOTION (#1,-15\*), 15\*X)<br>
300 CALL COINC (ALL, CO)<br>
310 IF CO(>-1 THEN 240 ELSE B30<br>
330 CALL MOTION (#1,0) OS STEP 100 : CALL LOCATE (#1,81,128)<br>
350 CALL MOTION
- 
- 
- 
- 
- 470 CALL POSITION (#1, YY, XXX):: CALL LOCATE (#1, 49, XXX)<br>480 CALL SOUND (10, 1000, 5)<br>500 CALL COUNC (ALL, COUNT CALL POSITION (#18, Y18, X18):: CALL LOCATE (#1, Y18, X18)<br>520 TE CO-(>-1 THEN 800<br>520 TEMP = TEMP +1 :: C
- 
- 
- 
- 
- 
- 
- 
- 
- 
- 
- 
- 
- 690 X=INT(XXX/8)\*1<br>
710 CALL GCHAR(2, X,T)<br>
710 IF T<>59 AND T<>60 THEN 800<br>
720 GOSUB 1250<br>
730 GOSUB 1450 :: TEMP=0 :: GG=GG+1 :: IF GG<4 THEN 740 ELSE SCORE=SCORE+10000<br>
740 DISPLAY AT(1,22)BEEP:SCORE :: IF GG<4 THEN 22
- 770 GOSUB 1120<br>780 GOSUB 1200 :: DISPLAY AT(1,22):SCORE :: DISPLAY AT(24,16):"SKIEUR=";VIE :: G
- 
- 
- 
- 780 GOSUB 1200 :: DISPLAY AT(1,22):SCORE :: DISPLAY AT(24,16):"SKIEUR=";VIE :: 6<br>
0TO 220<br>
790 REM mort skieur<br>
800 CALL MOTION(#1,0,0):: CALL POSITION(#1,YY,XX):: CALL DELSPRITE(#1)<br>
810 FOR I=2000 TO 110 STEP -50 :: CALL
- 
- 
- 
- BOULERTIE (#1):: CALL SPRITE (#28,108,8,YY,XX,-5,0)<br>BOLESPRITE (#1):: CALL SPRITE (#28,108,8,YY,XX,-5,0)<br>840 CALL POSITION (#28,108,8,YY,XX,-5,0)<br>860 CALL POSITION (#28,H2,L2):: IF H2>B THEN 850<br>860 CALL DELSPRITE (#28)<br>87

# **SLALOM**

Pilotez votre bolide à travers les portes du slalom ! Un petit détail : vous n'avez ni volant, ni accélérateur, ni frein, et il vous faut donner des informations à votre ordinateur de bord pour vous déplacer.

### Christophe CHANTRAINE

340

300 PRINT 310

360 PRINT

380 PRINT

390 PRINT

410 PRINT

420 PRINT

PRINT

450 PRINT "ALORS D-X"

PRINT "A CONTOURNER, INTRODUISER"

PRINT

PRINT

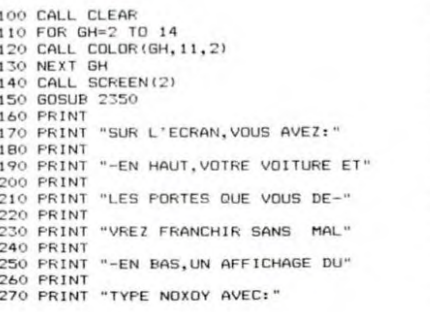

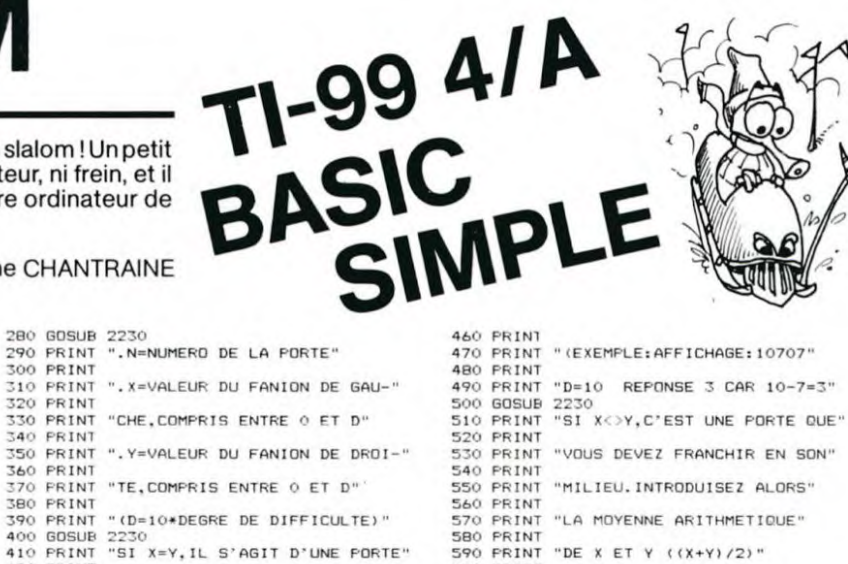

FT"<br>
IT20 DISPLAY AT(12,1): "NOUS DEVEZ REJOINDRE VOTRE<br>
1730 DISPLAY AT(13,1): "NOUS DEVEZ REJOINDRE VOTRE<br>
1730 DISPLAY AT(13,1): "NOUS DEVEZ REJOINDRE VOTRE<br>
1740 DISPLAY AT(17,1): "REN TELEFHENIUS." :: DISPLAY AT(18,1)

640 GOSUB 2230<br>650 PRINT "VOUS N'AUREZ QUE QUELQUES"<br>660 PRINT "INSTANTS POUR REPONDRE."<br>670 PRINT "INSTANTS POUR REPONDRE."<br>680 PRINT "PLUS VOUS IREZ LOIN,PLUS LE<br>700 PRINT "TEMPS ACCORDE DIMINUERA."<br>720 GOSUB 2230 "PLUS VOUS IREZ LOIN, PLUS LE" 710 GOSUB 2230<br>730 PRINT "DEGRE DE DIFFICULTE?"<br>730 PRINT "DEGRE DE DIFFICULTE?"<br>750 PRINT "DE 1:PISTE SECHE A 6:PISTE"<br>750 PRINT "TRES,TRES GLISSANTE!"<br>780 PRINT "TRES,TRES GLISSANTE!" PRINT<br>INPUT "(RAPPEL:D=10\*DEGRE DE DIF.) ?":A 790 INPUT "(RAPPEL<br>800 FOR XC=2 TO 14 810 CALL COLOR(XC, 2, 7)<br>820 NEXT XC 820 NEXT XC<br>
830 CALL CLEAR<br>
840 CALL CHAR(125,"0425BFEFEFBF2504")<br>
850 CALL COLOR(12,5,7)<br>
860 CALL COLOR(11,12,11)<br>
870 CALL COLOR(11,12,12)<br>
880 CALL COLOR(11,12,12)<br>
880 CALL COLOR(11,12,12)<br>
880 CALL COLOR(11,12,12) 890 FOR ER=10 TO 28 STEP 6<br>900 CALL HCHAR (5, ER, 42)<br>910 CALL HCHAR (6, ER, 42)<br>920 NEXT ER<br>930 CALL HCHAR (7, 31, 125)<br>930 CALL HCHAR (20, 12, 116, 14)<br>950 CALL HCHAR (20, 11, 116, 5)<br>970 CALL HCHAR (20, 11, 116, 5)<br>970 890 FOR ER=10 TO 28 STEP 6

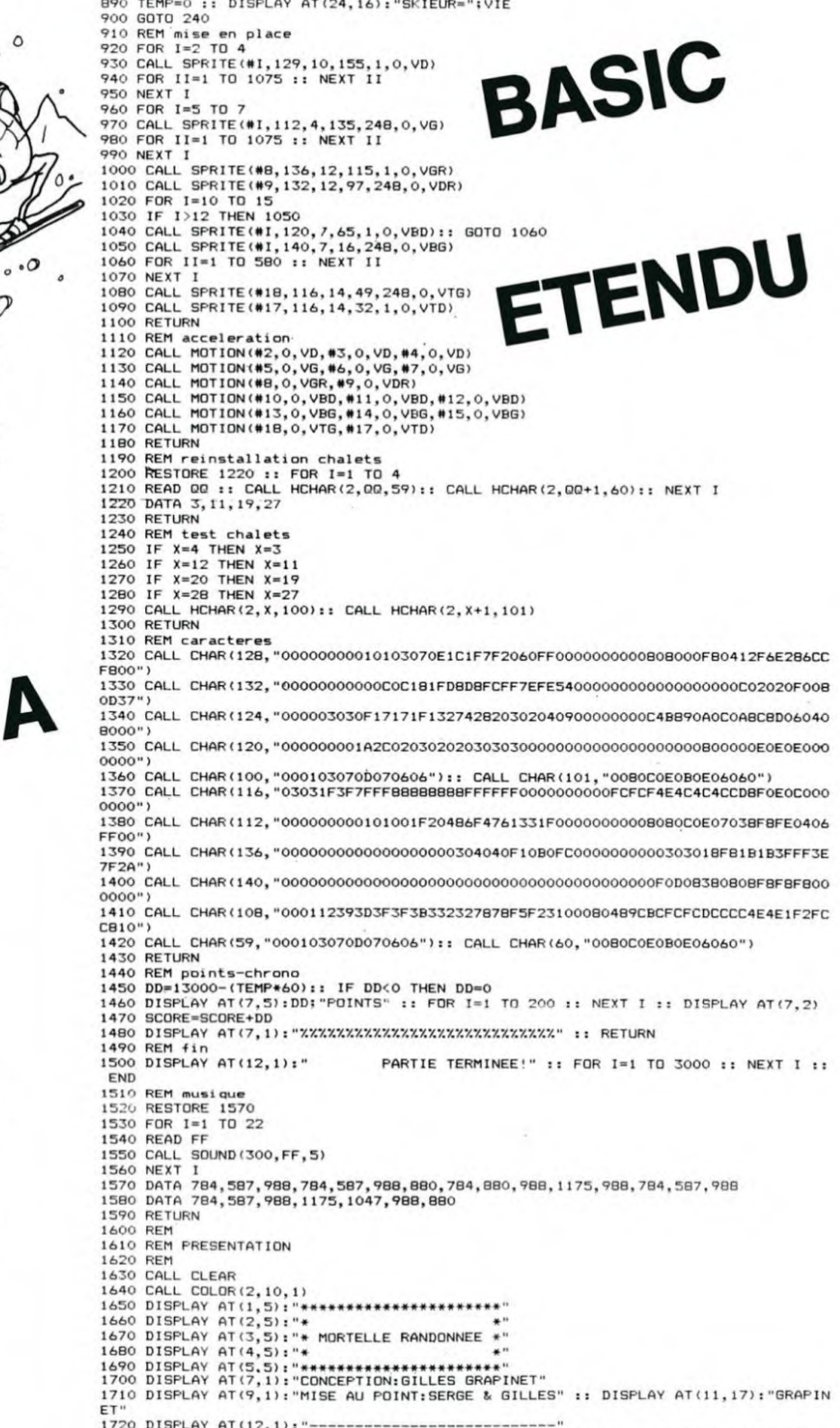

- 
- 
- 
- 

 $R^{\prime\prime}$ 

 $\triangleright$ 

1797 IF MUS=1 THEN 1800 1798

1800 1810

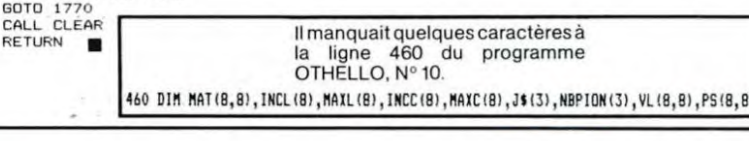

in procession and the construction of the construction of the construction of the construction of the construction of the construction of the construction of the construction of the construction of the construction of the it õluunu ere muuni maase eesimu muun muun maasu maan

inii aannoo muunnoo m

# LOGO: UN LANGAGE DYNAMIQUE

LOGO est un langage de pro-grammation comme BASIC ou FORTRAN.

LOGO est un langage méconnu, dont les adeptes touchent tou-jours. de près ou de loin, au domaine de l'éducation et de l'ensei-gnement. Il est actuellement disponible sur quelques ordinateurs (APPLE, TEXAS). Les exemples donnés dans cette série d'articles fonctionnent sous EDI-LOGO. d'Ediciel sur APPLE Il. Ils peuvent être facilement adaptés pour d'autres versions de LOGO, ainsi que pour le mini Logo sur APPLE (écrit en BASIC) présenté dans le

numéro 13 Cette série d'articles n'est ni une analyse exhaustive des langages LOGO, ni un cours de programmations en LOGO. mais plutôt une présentation des points originaux de la programmation en LOGO. Parmi les points intéressants, nous avons retenu

- Le graphisme tortue.

- L'extensibilité de LOGO par procédures

- La récursivité.

LOGO fut le premier langage disposant du graphisme tortue. Le

concept repris par la suite par PASCAL, puis par d'autres langa-ges graphiques ou non, permet la manipulation d'une tortue symbolique. La tortue se déplace dans un univers (l'écran) en obéissent aux ordres qui lui sont don-nés à partir du claver. Lors de ses déplacements, elle peut ou non laisser la trace de son passage, au moyen d'une plume qui est levée ou posée. On retrouve le vocabulaire des tables traçantes : poser le stylo, tracer, lever le stylo, se déplacer...

Initialement, la tortue était un robot, muni d'un traceur, qui évo-luait à même le sol et dessinait sur de grandes feuilles de papier.

Développée dans un but pédago-gique et éducatif, cette approche de la logique permet à l'enfant de projeter son propre corps dans un espace plan, en s'identifiant à la tortue. L'utilisation de la tortue assure une approche simple, agréa-ble et créative du monde extérieur, en évitant l'écueil des systèmes de coordonnées cartésiennes ou autres.

Très souple pour les petits, la tortue est la basedenombreuses ex-périmentations en classe maternelle. La tortue à plume est aussi

efficace avec les enfants qu'avec les plus grands , elle constitue un moyen efficace pour initier au monde de la programmation.

LOGO est un langage souple et particulièrement puissant. Les langages de programmation du type BASIC. FORTRAN et autres COBOL demandant à l'utilisateur un apprentissage d'une part d'un vocabulaire de base, d'autre part. d'un mode de raisonnement afin de pouvoir résoudre un certain nombre de problèmes à l'aide de l'ordinateur.

Bien programmer en BASIC, c'est surtout bien connaître les limites du BASIC, ainsi que ses contraintes.

Avec LOGO, il en va tout autrement.

LOGO est un langage de procé-dures. Les procédures sont définies par le programmeur et cons-truites à partir des commandes de base (primitifs). Les primitifs constituent le vocabulaire de base de LOGO et agissent sur différents domaines.

- Graphisme (avance, droite,...) - Définition d'objet (Pour, Liste. Mot. - Contrôle d'information (TESTE, SI ALORS. SINON,...)

- Gestion d'objet (Premier, Dernier,...)<br>- Opérations élémentaires (+, -,

Sin.... ). Quelques exemples bases sur la manipulation de la tortue permet-tant de visualiser le mécanisme LOGO.

La tortue possède une position et un cap (direction). La position est l'endroit où elle se

trouve sur la page d'écran, le cap la direction vers laquelle elle sedirige. En faisant varier cap et direction, et en posant ou levant la plume, il est possible de construire n'importe quel dessin. Par exemple, pour faire avancer la tortue, il suffit de lui indiquer la distance qu'elle doit parcourir (nom-

La tortue laisse ou non une trace de surpassage si la plume est en position basse ou haute : les primitifs LEVE PLUME et POSE PLUME remplissent les deux

bre de pas) après le PRIMITIF AVANCE

AVANCE 10

de la même façon

RECULE 30

- Fonctions élémentaires (Cos, tortue est assuré par les primitifs DROITE et GAUCHE, qui. suivis d'un nombre indiquant l'angle, font pivoter la tortue. L'amplitude est relative à la dernière direction (DROITE 10 DROITE 10 est équivalent à DROITE 20).

fonctions.

Exemple :

DROI **AVAN** DROI **AVAN** DRO AVAN

cer la tortue.

Dessin d'un rectangle de lon-gueur 30 pas et de largeur 20 pas. AVANCE 20

Le contrôle de la direction de la

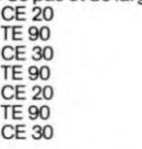

Jusque là. LOGO ne semble pas se distinguer d'autres langages : en BASIC les instructions HPLOT, LINE, et autres DRAW fournissent rapidement le résultat désiré.

LOGO possède pourtant unavantage remarquable : vous pouvez décider que le dessin du rectan-gle de l'exemple précédent de-vienne un "primitir de LOGO. c'est-à-dire qu'en tapant "Rectangle" vous obtenez le rectan-gle , de la même façon qu'en ta-pant "AVANCE" vous faites avan-

Ceci est réalisé en définissant la suite d'instructions comme étant<br>une Procédure.<br>Exemple : POUR RECTANGLE :

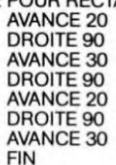

Rectangle est maintenant analogue à un mot réservé de LOGO. Ce système facilite la réalisation de programmes structurés et se prête remarquablement bien à l'application de méthode de programmation (descendante...)

La construction d'un programme par morceaux afin de reproduire<br>les difficultés (principe cher à DESCARTES) devient ici jeu d'entant.

Ne nous y trompons pas, ce qui fait de LOGO un langage de programmation aussi simple (et aussi déroutant pour qui a longtemps pratiqué des langages plus classi-ques) c'est la liberté laissée au programmeur dans l'élaboration de son programme.

Suite page 10

### LE PREMIER TOME EST DEJA UN BEST-SELLER, VOICI DEUX NOUVEAUX RECUEILS DE LOGICIELS, ENCORE PLUS COMPLETS, ENCORE PLUS BEAUX!

JEUX et PROGRAMMES pour l'ordinateur familial TEXAS INSTRUMENT

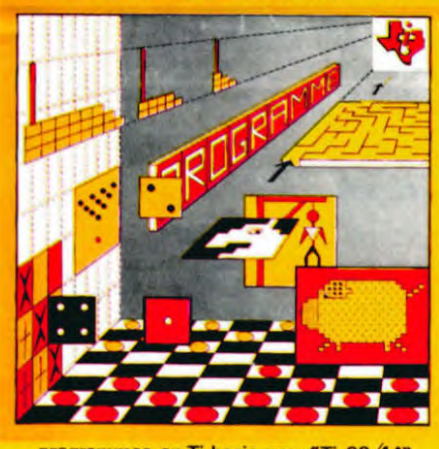

programmes en Ti basic pour "Ti 99/4A"

Programmez vous-même en Ti-Basic grâce à des instructions simples, sans aucun périphérique ni module complémentaires. Des jeux originaux et passionnants avec couleurs, graphismes et sons : Jeux de mouvement (Bowling, Bataille de l'espace, Labyrinthe, etc.). Jeux de réflexion : Dames, Pendu, Awari, Tour de Hanoï, Architecte, etc.). Jeux de société (421, Goldie, Cochon, Mastermyster, Chiffres et mots, etc.).

Des programmes performants: Calcul (Factures, Paye, Byorythmes, etc.). Assistance (Tiercé, Impôts, Suivi de compte en Banque, etc.). Et aussi des Astuces pour augmenter la puissance du langage Ti-Basic: AND et

OR, Arrondi, Alignement, HCHAR multiples, etc. 100 pages. Format 21 x 29,7. 155,00 francs français. Disponible.

Le tome 2 est toujours en basic simple, sans périphérique ni module complémentaire. Les jeux y sont encore plus nombreux : Backgammon, Sous-marin, Trappe, Roulette, Casse-tête, Puzzle, Echecs, Tachitoscope, Kim, Paires, etc... De la musique à inclure dans vos programmes : Big Ben, la Marseillaise, God save the queen, les Rois mages, etc. Et aussi, des programmes éducatifs : Arithmétique, Calcul de puissance, Régions de France, entraînement à la logique informatique, etc. 100 pages. Format 21 x 29,7. 155,00 francs français. Disponible.

### en vente dans les friac et chez les revendeurs TEXAS INSTRUMENTS.

INITIATION AU LANGAGE ASSEMBLEUR du TEXAS INSTRUMENTS Ti 99 4/A

avec le module "mini-mémoire"

≯

Le tome 3 est en basic étendu, il nécessite donc le module "Extended Basic" qui augmente considérablement les possibilités de votre ordinateur. A des programmes utilitaires comme un traitement de texte ou une gestion complète de plusieurs comptes en banque s'ajoutent des jeux rapides (bataille navale, course de voitures, etc.), des jeux de société (Thème astral, Drapeaux, Poker, Harmonium, Calculette scientifique,Ardoise magique etc.), des utilitaires pourcréerdes lutins, fusionner des caractères, dessiner point par point, faire défiler des textes dans tous les sens ou encore fabriquer une mire Texas à votre nom ! 100 pages. Format 21 x 29,7.155,00 francs français. Disponible.

Vous connaissez le Ti-Basic, vous possédez un Ti 9914A et un module "Minimémoire"? Vous pouvez dès à présent disposer de toute la puissance de votre ordinateur : Accès à toutes les possibilités graphiques, y compris la haute résolution. Accès direct à la mémoire centrale. Grande vitesse d'exécution (deux minutes au lieu de deux heures trente pour un même programme).

Ce manuel, comprenant un grand nombre de programmes commentés vous apprend progressivement, sans connaissances techniques préalables, à maîtriser un langage très puissant réservé jusqu'à présent aux seuls spécialistes. Par Denise AMROUCHE et Roger DIDI. 214 pages. Format 21 x 28.195,00 francs français. Disponible en français et en anglais.

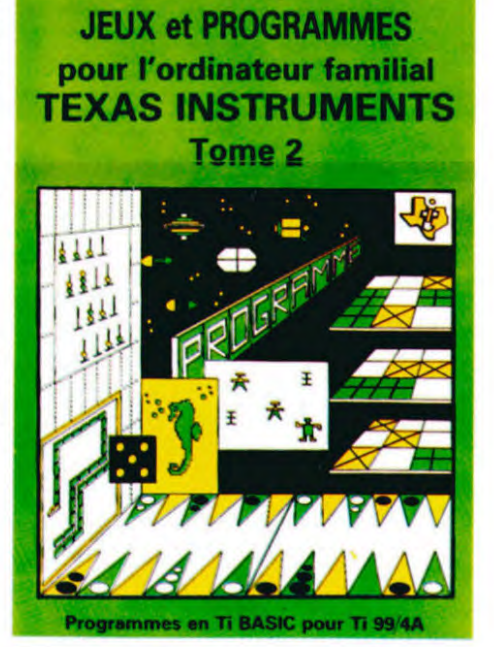

JEUX et PROGRAMMES pour l'ordinateur familial TEXAS INSTRUMENTS Tome 3

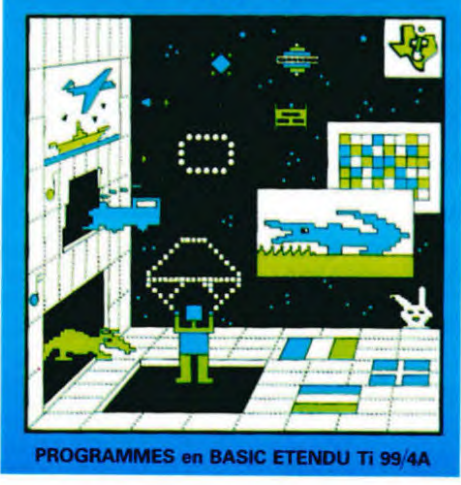

DEMANDEZ LE CATALOGUE DE NOS PROGRAMMES DISPONIBLES SUR CASSETTES ET DISQUETTES. SHIFT EDITIONS, 27 rue du Gal Foy, 75008 PARIS <u>Presenta i i i i i i i i i i i i i i i l</u> TOME 1 □ 155 F TOME 3 □ 155 F DATE: SIGNATURE:

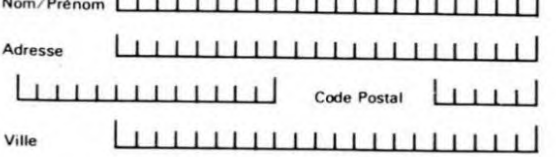

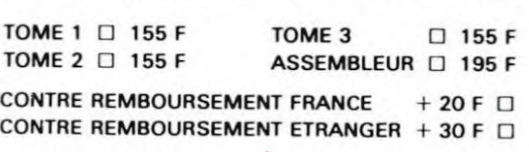

REGLEMENT JOINT ...............I 11 à 0I <sup>F</sup> chèque ❑ ccp ❑

# **DEUX SUPER-CONCOURS PERMANENTS**

10 000 francs de prix au MEILLEUR LOGICIEL du MOIS et un VOYAGE EN CALIFORNIE au meilleur logiciel du TRIMESTRE.

Un concours de plus!

Rien de bien original dans cette formule, pourtant nous essayons de faire quelque chose de différent : nous organisons un concours permanent tous les mois et tous les trimestres! Et avec des prix dignes des programmes que vous allez nous nvoyer!

De plus, ce seront les lecteurs eux-mêmes qui voteront pour Règlement:<br>leurs programmes préférés sur ART. 1: HEBDOGICIEL organise la grille récapitulative mensuelle.

Pas de Jury, pas de décision ar-<br>bitraire, HEBDOGICIEL n'intervenant que dans le choix des<br>programmes qui devront être **ORIGINAUX et FRANCAIS, Si** votre programme n'est pas tout proposer à nouveau.

Pour participer, il vous suffit de nous envoyer vos programmes<br>accompagnés du bon de participation ainsi que toutes les ex-<br>plications nécessaires à l'utilisation de ce programme. Vous pouvez obtenir gratuite-<br>ment des bons de participation en écrivant au Journal. **Bonne chance!** 

### Règlement

de façon mensuelle et trimestrielle un concours doté de prix récompensant le meilleur logiciel du mois et du trimestre. ART. 2: Ce concours est ouvert à tout auteur de logiciel quelque soit le matériel sur lequel il est<br>réalisé. L'envoi d'un logiciel en voire programme n'est pas spé- K7 ou disquette accompagné<br>cialistes vous dira comment d'un bon de participation dé-<br>l'améliorer pour pouvoir nous le coupé dans HEBDOGICIEL ou envoyé gratuitement sur de-

mande par la rédaction de notre journal constitue l'acte de candidature. ART. 3: La rédaction d'HEBDO-

GICIEL se réserve le droit de<br>sélectionner sur la base de la qualité et de l'originalité les logi-<br>ciels qui sont publiés dans le journal. ART. 4: Ce sont les lecteurs qui,

par leur vote, déterminent les<br>meilleurs logiciels mensuel et trimestriel.

ART. 5: Le prix alloué pour le concours mensuel sera remis au plus tard un mois après la clôture du concours mensuel. ART. 6: Le prix alloué pour le<br>concours trimestriel sera remis

au plus tard un mois après la clôture du concours trimestriel. ART. 7: Le présent règlement a été déposé chez Maître Jauna-

tre, 1, rue des Halles 75001 Paris.<br>ART. 8 : HEBDOGICIEL se réser-

ve le droit d'interrompre à tout moment le présent concours en en avisant les lecteurs un mois avant.

ART. 9: La participation au concours entraîne l'acceptation par les concurrents du présent règlement.

HEBDOGICIEL: 27, rue du Gal **FOY - 75008 PARIS.** 

Sera déclaré gagnant le programme qui aura obtenu le plus<br>fort pourcentage de vote par rapport à la totalité des programmes reçus pour un même ordinateur.<br>Ainsi, pas de favoritisme pour

les ordinateurs plus puissants ou très diffusés.

Nous reviendrons plus en détail à la fin du mois sur le système de dépouillement du vote.

### **BON DE PARTICIPATION**

Prénom : Age Adresse

Nom

nº téléphone Nom du programme Nom du matériel utilisé :

déclare être l'auteur de ce programme qui n'est ni une imitation ni<br>une copie d'un programme existant. Ce programme reste ma propriété et j'autorise HEBDOGICIEL à le publier. La rémunération pour<br>les pages publiées seront de 1 000 francs par page (un programme n'occupant pas une page entière sera rémunéré au prorata de la surface occupée). Signature obligatoire

(signature des parents pour les mineurs).

Le programme doit être expédié sur support magnétique (cassette ou disquette) accompagné d'un Descriptif Détaillé du Matériel uti-<br>lisé, d'une Notice d'Utilisation du Programme, et d'un emballage timbré permettant la réexpédition du matériel non publié.

### **RECOMMANDATIONS AUX LEC-**TEURS QUI SOUHAITENT FAIRE **PUBLIER UN PROGRAMME :**

· Indiquez sur<br>magnétique lui-r  $l$ e support lui-même votre nagneugue l'un-meme votre<br>nom, le nom du programme et le<br>matériel auquel il est destiné. Rien n'est plus difficile que d'essayer de charger un programme<br>d'Apple sur PC 1500.

• Notez dans les premières<br>lignes de votre programme, sous<br>forme de REM, votre nom, le nom du programme et le matériel auquel il est destiné. Nous pourrons ainsi repérer facilement les<br>listings, une fois sortis de l'imprimante

· Dupliquez plusieurs fois sur la même cassette et à des niveaux d'enregistrement différents votre programme. Nous aurons plus de chances d'arriver à le<br>charger si les magnétophones ne sont pas tout à fait compatibles.

· Envoyez un seul programme par support magnétique et un<br>seul mode d'emploi par programme. Votre lettre d'accompagnement et vos autres courriers doivent également être<br>séparés car traités par d'autres services.

· Joignez, si possible, un listing du programme et un organigramme.

· Enfin, le fin du fin, expliquez les<br>particularités de votre ordinateur et le moyen d'adapter votre programme à d'autres ordinateurs.

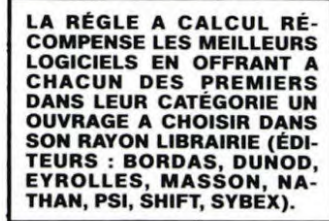

SQUIRELLE RÉCOMPENSE LE MEILLEUR LOGICIEL DU MOIS<br>PAR 2 CASSETTES A CHOISIR **DANS SA LOGITHÈQUE.** 

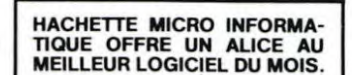

**DURIEZ CALCUL OFFRE AU<br>MEILLEUR LOGICIEL DU TRI-**MESTRE UNE MACHINE A<br>ECRIRE BROTHER EP.22,<br>2 KO DE MEMOIRE, INTERFA-**CÉE RS. 232. C.** 

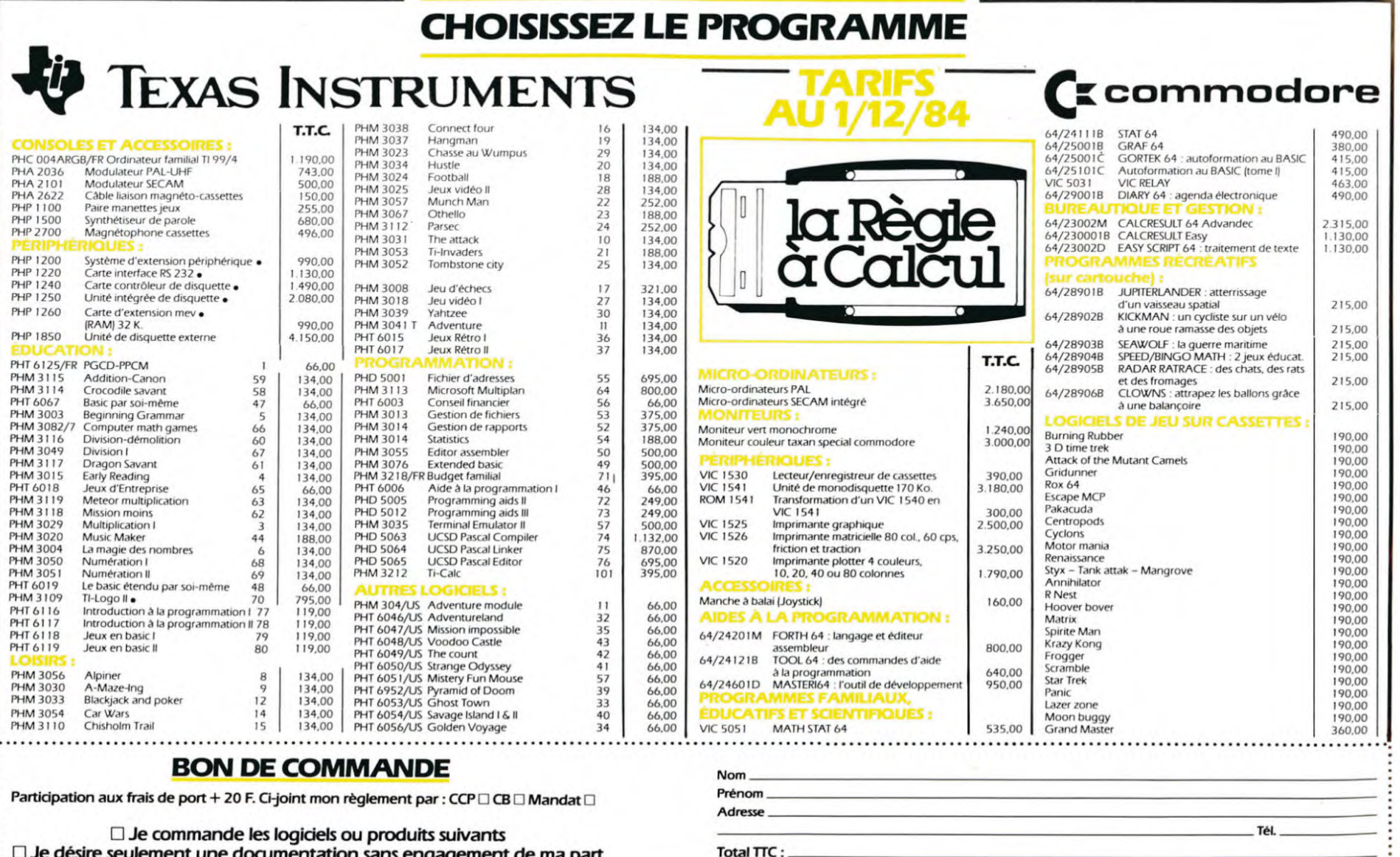

 $\Box$  Je désire seulement une documentation sans engagement de ma part

La Règle à Calcul - 65/67 Bd St-Germain, 75005 Paris<br>Tél.: 325.68.88 - Télex : 220064 F ETRAV/1303 RAC

. Livraison Janvier 1984 

ur les moins de 18 ans, signature des pa rents)

Signature

O

# **DICTFF**

an an an Albana<br>I Muhammad

an a<br>**Illian** 

Ξ

**Francisco de Santa Compositor de Santa Compositor de Santa Compositor de Santa Compositor de Santa Compositor** 

V

Ce programme tourne sur GOUPIL II avec SBASIC. Il fera de vous un champion de l'orthographe. Il peut être amé-<br>lioré afin de transformer le GOUPIL en un redoutable grammairien.

**J.F. CORDOLEANI** 

 $\Omega$ 

D

88  $\circ$ 

ENSI

**AVEDIT** E

Suite de la page 1

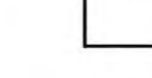

publicité que nous avons faite pour le faire connaître. C'est vous qui en avez parlé et qui êtes notre meilleure publicité, merci !

Il est d'usage de prendre des résolutions en début d'année, pour<br>vous, ça a l'air d'être déjà fait : les programmes affluent, et des bons, continuez !

De notre côté, nous prenons la résolution de ne pas nous endormir<br>sur nos lauriers, de suivre vos envies et vos désirs : cette semaine<br>du nouveau avec les codes à barres, un peu de logo. Bientôt des<br>tableaux d'équivalence pour<br>adapter les programmes des différents ordinateurs et bien d'au-<br>tres choses encore pour qu'Hebdogiciel reste votre journal favori.

Bonne année !

Suite de la page 8

Liste des principaux primitifs graphiques : DESSINE : Nettoie l'écran et ra-

mène la tortue au centre<br>AVANCE N : La tortue avance de N pas

RECULE N : La tortue recule de N pas DROITE N : Rotation de N degrés à droite

GAUCHEN: Rotation de N degrés sur la gauche<br>POSE PLUME : La tortue trace en<br>déplaçant<br>VIDE ÉCRAN : Nettoie l'écran

CENTRE : Ramène la tortue au centre.

10

# 2018 PRINT TRACTA THE MANUFACTURE TIME THE TRACTA CONTROLL IN A STRUCTURE OF THE CONTROLL IN A STRUCTURE OF THE MANUFACTURE OF THE MANUFACTURE OF THE MANUFACTURE OF THE MANUFACTURE OF THE MANUFACTURE OF THE MANUFACTURE OF 27221 P. November (1941) 1941 P. No. 27228<br>
27223 P. No. 2723 P. No. 2723 P. No. 2723 P. No. 2723 P. No. 2723 P. No. 2723 P. No. 2733 P. No. 2733 P. No. 2733 P. No. 2733 P. No. 2733 P. No. 2733 P. No. 2733 P. No. 2733 P.

21000 LABEL DEMANDENDM<br>21005 PRINT CHR\$(12):PRINT:PRINT:PRINT<br>21010 PRINT TAB(10)"DUEL EST VOTRE NOM ? :":<br>21020 INPUT LINE W0.NO\$<br>21020 PRINT:PRINT :PRINTTAB(25)" M E R C I<br>22005 DOBLE ZESULTAT<br>22005 DOBLE 27030 : OPEN OL

22020 OPEN OLD FR# AS 8<br>22020 OPEN OLD FR# AS 8<br>22040 ON ERROR GOTO 22500<br>22040 ON ERROR GOTO 22500<br>22050 INPUT#8, ND#<br>22050 INPUT#8, ND#<br>22090 ONPUT#8, RE#(1%)<br>22100 COTO 22080<br>22130 PRINT CHR\$(12):PRINT:PRINT<br>22130 PRINT

### **SOLUTION DE L'HIPPORÉBUS:**

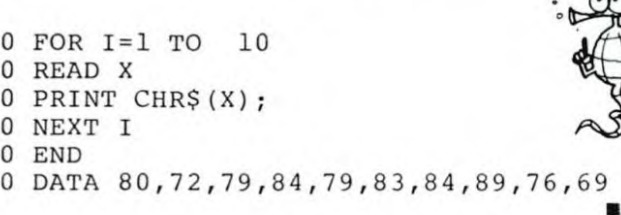

1

 $\overline{c}$ 

3

4

5

6

# **SHARP REVEIL**

Après le réveil de poche, le réveil électronique et le radioréveil, voici l'ORDI-REVEIL. Vous le mettez à l'heure : 2 chiffres pour les heures, 2 pour les minutes, et 2 pour les secondes. Vous choisissez l'heure de réveil. Vous choisissez votre mélodie et le tour est joué. Ajoutez un affichage géant pour l'horloge et vous obtenez SHARP-REVEIL.

100 REM SHARP-REVEIL<br>110 REM PROGRAMME POUR LE M2 00 K<br>120 REM ECRIT PAR G. SCELLIER 138 GOTOSBO<br>148 REM MUSIC BOX DANCER 150 FOR T=4 TO 6 STEP 1<br>160 TEMPO T<br>170 MUSIC " TC2R0TC2GTCT ETCTETSTCT#B" 180 MUSIC "TBTATG6RI"<br>190 MUSIC "TG2TFTDBGBTDTFTETCTATGTG"G" 200 MUSIC"RI"<br>210 MUSIC " "C2R0"C2G"C" ETCTETGTCT#B"<br>220 MUSIC "TBTATG6R1"  $3B'$ 238 MUSIC "BER GOAT<br>238 MUSIC "F82FFDBGBTDBTCGTETCTCTCR"<br>248 MUSIC "FBTATFTCATCTFTATGTCTATG"G" 258 MUSIC"R"6"F"DBGB"D"F"E"C"A"G"G<br>268 MUSIC"RR" 220 NUSIC "#BTATFTCATCTFTATGTCTATG"G" 280 MUSIC"RRRTGTFTDBGBTDBTCGTETCTCTCRR" 290 NEXT T 200 RETURN<br>310 REM GREENSLEEVES---TRADITIONAL<br>320 J‡="A3"C5"D3"E4"F1"E3"D5B3" 338 MUSIC J\*<br>348 MUSIC J\* 350 MUSIC"A4G1A3B5#G3" 360 MUSIC"E5" 370 MUSIC J# 388 MUSIC"64A1B3"C4B1A3#G4#F1#G3A5"<br>398 MUSIC"A3" 400 MUSIC"A6"<br>410 G⊈="TG4T#F1TE3TD5B3G4A1B3"<br>420 H≰="A4G1A3B5#G3E5B3" 438 MUSIC ""66", 64, ""CSA3", H4, ""66", 64<br>448 MUSIC ""C4B|A3#G#F#GA5" 450 MUSIC"A3" 460 MUSIC"A5" 470 RETURN 9/0 REINR<br>490 REM SCARBOROUGH FAIR-TRADITIONAL<br>490 MUSIC "AZ","A5"EZ",""EBS"CBA0A5"<br>500 MUSIC ""E5"G"A2"GS"E"#F"D"E0"E2"A5"<br>510 MUSIC ""A2",""A5"G2"E5",""E"D"CBG2G0 520 MUSIC"A7"E5"D7"C5BAGA8A8" 530 RETURN 548 REM THE LINCOLNSHIRE POACHER--TRAD<br>558 TEMPO 5 560 FOR T=1 TO 2 520 MUSIC"A3"D5", ""D3", ""D3"#CBA5G3#F5A3 "05", ""D3"E5"#C3"D6"D5" 580 NEXT T 590 MUSIC"A3"D5"E3"#F5"G3"A5"#F3"D5"E3"# F5' .<br>600 MUSIC""#F3",""#F3"É"D"E6"#F6"E3"<br>610 H1\$= ""D5":H2\$=""D3":H3\$=""D3"#CBA5G 3#F5A3" 620 J]\$=""D5":J2\$=""D3"E5"#C3"<br>630 MUSIC HI\$,H2\$,H3\$,J]\$,J2\$,""D6"#F6"E 3", H1\$, H2\$, H3\$, J1\$, J2\$, ""D6"D5" **RETURN** 650 REM CAN-CAN - OFFENBACH 660 TEMPO 5 670 MUSIC"G3"D", ""D3"E"D"C", ""C3"E"F"A"#  $B''$ а<br>680 music∵газ∵, "газго", "газгазв", "ВЗГАГО<br>ГС", "ГСЗГЕ", "ГЕЗГОГЕГОГЕГОВО"<br>690 music″азго", "гозгЕГОГС", "ГСЗГЕГЕГАГ⊭ в, .<br>200 MUSIC"TA3", "TA3TG", "TG5TA3B", "B3TATG -care", "-care", "-carp-e-p-e-p", "-pa-c"<br>218 music"-cs" 720 G\*=""E5"CAG"G3"D"E"F"E"D"C5" 730 MUSIC G\$ 740 MUSIC""E5"CAG#F3GAB"D"C", ""C5" 750 MUSIC G\$ 760 MUSIC" "ESTCAG#F3GAB"D"C", ""CS" 800 NEXT T 810 MUSIC"F5"C5F5", "F7" 820 RETURN 830 REM SAILOR'S HORNPIPE<br>840 J1\$="TE1T#DT#CBT#CBA#G#G#FE" Suite de la page 7 1010 YV=31<br>1020 FOR QW=1 TO 100<br>1030 NEXT QW

1030 NEXT UW<br>1050 N=0<br>1050 NH=0<br>1060 RANDOMIZE<br>1080 D=10#A<br>1080 N=N+1

 $S=INT (RND*2)$ 

1110 IF S=1 THEN 1230

1150  $W = S/2 - INT(S/2)$ 

1160 IF W=0 THEN 1170 ELSE 1190<br>1170 Y=(INT(RND\*D/2)+1)\*2

1170  $Y = (INT (RND*D/2)*1)*2$ <br>
1180 GOTO 1200<br>
1190 Y = (INT (RND\*D/2)+1)\*2-1<br>
1200 IF X=Y THEN 1120<br>
1210 M= (X\*V)/2<br>
1220 GOTO 1310<br>
1230 GOSUB 1290<br>
1250 V=5<br>
1250 V=5

1270 M=D-X<br>1280 GOTO 1310<br>1290 S=INT(RND+D)+1<br>1300 RETURN<br>1310 V=(N-INT(N/10)+10)+48<br>1320 T=INT(N/10)+48

1120 GOSUB 1290

1090 N=N+1

1130  $VB=1$ <br>1140  $X=5$ 

1250 X=S<br>1260 Y=S<br>1270 M=D-X

1100

**G. SCELLIER** 850 J2\$="EI#D#C\_B#CE#D#FE#G#FA#G3E" 860 J3\$="E3" 820 23⇒-63<br>820 FOR \*≈3 TO 5<br>880 FLMPO K<br>890 MUSIC"=Ε!=#О=Е3E","Е3B|А⊭G|В"Е"#О =<br>Е"#G"#F"Е"#F3#F","#F3","#F1E"<br>900 MUSIC"#D!#FB#AB3"#C|"#D" 918 MUSIC J1\$, J2\$, J3\$ 930 LIS="BIA#GB"EB#GB"EB"#C3A3" 950 L3\$="B3"#C1"#D" 960 MUSIC L1\$, L2\$, L3\$, J1\$, J2\$, J3\$ 970 RETURN 970 REN "MAZURKA DE CHOPIN"<br>980 REM "MAZURKA DE CHOPIN"<br>990 MM\$⇒"A3":Mi\$≂"A5‴#C3‴D‴E‴#F‴G‴#F0‴G‴ #F4"E3"D"#CB" #г+ сз р \*св<br>1000 М2≰="А3ТД2R0ТД1ТЕ2ТДТ#С3ВТ#С2Т#С3"<br>1010 М3≰="А3Т#С2R0Т#С1ТД2Т#СВ3АТД2ТД3" .<br>1828 TI\*="000000" 1838 PRINT"BRESOTER PATIENT POUR L'AFFIC HAGE S.U.P...":FOR PA=1 TO 2500<br>1040 NEXT PA 1050 PRINT"<mark>p@@BB</mark>BQUELLE HEURE EST-IL ?"<br>1060 PRINT"**@@BBB**en 2 chiffres,svp: ",:I NPUT TI\* 1870 IF LEN(T1\$)<> 2 THEN1060<br>1080 PRINT"@@@BBB COMBIEN DE MINUTES ?" 1090 PRINT"DOBBBer 2 chiffres, sup: ", : I NPUT T2\$ 1188 IF LENCT241() 2 THEN1888 THE PRINT PROPERTY COMPLEN DE SECONDES ?" NPUT T3\*<br>1130 IF LEN(T3\*)<> 2 THEN1100 1140 TI\$=T1\$+T2\$+T3\$ 150 PRINT"DOODBBBBA QUELLE HEURE,LE REV EIL 1160 PRINT"BBBBBBS; vous ne desinez pas 1170 PRINT"DBBetre reveille, tapez '33'pa rtout"<br>1180 PRINT"@@888er 2 chiffres,sup: ",:I NPUT T4\$ 1190 IF LEN(T4\*)<>2 THEN1180<br>1200 PRINT"@@@BBBCOMBIEN DE MINUTES ?" 1210 PRINT"@@BBBen 2 chiffres,sup: ",:I NPUT T5\$ 220 IF LEN(T5\$)()2 THEN1210 1230 PRINT"DOGOBBBJE VOUS FAIS GRACE DES SECONDES"<br>1240 T6\$="00" 1250 IT#=T4\$+T5\$+T6\$<br>1260 IF TT\$="333300" THEN1440<br>1270 PRINT"@@@@BBBBBHEURE ACTUELLE: ";TI 1280 PRINT"####BBBBBBHEURE DE REVEIL: "; 1290 PRINT"DOODDABBBBBBBEST CE CORRECT ?  $0/N$ " U/N"<br>1300 GET G\$:IF G\$="" THEN1300<br>1310 IF G\$="0" THEN1340<br>1320 IF G\$="N" THEN1020 1330 IF (G\*<)"0")\*(G\*<)"N") THEN1300<br>1330 IF (G\*<)"0")\*(G\*<)"N") THEN1300 UIENT-ELLE ?" 1350 MUSIC MI 1370 GET G#:IFG#="" THEN1370 1380 IF G\*="0" THEN1440 1400 IF (G\$<>"0")\*(G\$<>"N") THEN1370 410 PRINT"DUQUOBBBDEBROUILLEZ VOUS POU 1420 PRINT"PPPPPBBBBBBBEN PROGRAMMER UNE AUTRE 1110000000 1430 FOR I=1 TO 2000 INEXT I 1440 PRINT"#"; 1450 PRINT"##88"; 1460 FORJ=1 TO 35:PRINT" C4";:NEXT:PRINT<br>1470 PRINT"BC7";:FORJ=1TO35:PRINT"\*";:NE **XT:PRINT"C5"** 1480 PRINT"BC7\*";:FDRJ=1TD33:PRINT"70";: 1330 I=(X-INT(X/10)\*10)\*48<br>1340 U=INT(X/10)\*48<br>1350 P=(Y-INT(X/10)\*48<br>1360 O=INT(Y/10)\*48<br>1360 O=INT(Y/10)\*48<br>1360 C=IRT(Y/10)\*48<br>1300 C=IRT(Y/10)\*48<br>1300 C=IRT(Y/10)\*48<br>1400 C=IRT(20)\*1440<br>1410 C=PS<br>1440 CALL HCHAR(22,13, 1330 I= $(X-INT(X/10) * 10) +4B$ 1500 GOTO 1710 1510 CALL SOUND(100,2000,5)<br>1520 IF M>=10 THEN 1560 1530 H=KEY-48<br>1540 IF H=INT(M)THEN 1950

1540 IF H=INT(M)THEN<br>1550 GDTD 1710<br>1560 H=KEY-48<br>1570 UI=0<br>1580 FDR UI=1 TO 80<br>1590 NEXT UI<br>1600 QT=0<br>1610 FOR QT=1 TO C<br>1610 FOR QT=1 TO C<br>1620 CALL KEY(0.KEY.

1610 FOR 07=1 TO C<br>1620 CALL KEY(0,KEY,R)<br>1630 IF R<0 THEN 1660<br>1640 NEXT 07<br>1660 J=KEY-48<br>1660 CALL SOUND(100,2000,5)<br>1660 K=10+H+J<br>1690 IF K=INT(M)THEN 1950<br>1700 GOTO 1710<br>1700 BOBB 2180<br>1720 CALL CLEAR

番 **MZ 80** NEXT:PRINT" \*C5 1490 FORK=1T09 500 PRINT"BC7\*78C5";TAB(34);"C778\*C5\*:N **FXT** 1510 PRINT"BC7\*"; :FORJ=1T010:PRINT"70"; : NEXT:PRINT" BIDOU-INFORM 1520 FORJ=1TO 9:PRINT"70"; :NEXT:PRINT"\*C -<br>1530 PRINT" CZ";:FORJ=1TO35:PRINT"\*";'NE<br>XT:PRINT"C5" 1540 PRINT" ": :FORJ=1TO2 :PRINT"""; 'NEXT 1940 PKN1" - 1: FDRJ=1102:PRINT<br>1588 FOR J=11015:PRINT"", :NEXT:PRINT"28<br>1588 FOR J=11015:PRINT"", :NEXT<br>1568 IF TT4="333388" THEN1588 1520 PRINT"DINGBBBBBB<br>1520 PRINT"DINGBBBBBB<br>1580 DIMA≰(10),B≰(10),C≰(10),D≰(10),E≰(1<br>1580 DIMA≰(10),B≰(10),C≰(10),D≸(10),E≰(1 0), F\$(10), G\$(10)<br>1590 A\$(0)=" F1F1F1<br>1600 B\$(0)=" F1 F1  $\begin{array}{c} \mathsf{F1} \\ \mathsf{F1} \\ \mathsf{F1} \end{array}$ 1688 B \* (8) = " F1<br>1618 C \* (8) = " F1<br>1628 D \* (8) = " F1 1630 E\$(0)=" F1<br>1640 F\$(0)=" F1  $F1$ F1 1650 G\$(0)=" FIFIFI 1660 A\$(1)=" F1<br>1670 B\$(1)=" F1F1 1680 C\*(1)="<br>1690 D\*(1)=" 1700 E\$(1)="  $1718 F*(1)=$ <br>1718 F\$(1)="  $F1F1F1$ 1730 A\$(2)=" FIFIFI<br>1740 B\$(2)=" FIFIFI  $F1$ " 1250  $Cf(2) =$  $F1$ 1760  $D*(2) =$ 1770 E\$(2)="  $F1$ 1780 F\$(2)=" F1<br>1790 G\$(2)=" F1F1F1F1F1<br>1800 A\$(3)=" F1F1F1 1810 B\$(3)=" F1 1820 C\$(3)=" 1830 D\$(3)="<br>1840 E\$(3)="  $F1F1$  $F1$  $F1$ " 1850 F\$(3)=" F1 1860 G\$(3)="  $FIFIF$ 1870  $A*(4)=$  $F1$ 1880 B\$(4)="<br>1890 C\$(4)="  $F1F1$ 1900 D\$(4)=" F1  $FI$ 1910  $E*(4)=$ "  $F$ IFIFIFIFI 1920  $F*(4) =$  $F_1$ 1930  $G*(4)$ =" 1940 A\$(5)=" FIFIFIFIFI 1950 B\$(5)=" F1 1960 C\$(5)=" FIFIFIFI<br>1970 D\$(5)=" FI 1980 E\$(5)="<br>1990 F\$(5)=" F1  $F1$  "  $F1$ 2000 G\$(5)=" FIFIFI<br>2010 A\$(6)=" FIFIFI 2010 A\$(6)=" 2020 B\$(6)="  $F1$  $F1$ 2030 C\$(6)=" F1 2030 C + COP<br>2040 D + (6) = " FIFIFIFI<br>2050 E + (6) = " FIFIFIFI<br>2020 E + (6) = " FIFI  $F1$  " 2060 F\$(6)=" FI 2000 P+(0)= P<br>2020 G\$(6)= PHF1F1<br>2000 A\$(2)= PHF1F1F1F1 2090 B\$(7)=" F1 2100  $C*(7) =$  $F1$ "  $\mathbb{F}$  [ 2110  $DS(7)=$ "  $\alpha$  $2120 Ef(2) =$ "  $F1$  $2130 F$ \$(*7*)="  $2140$  G\$(7)=" 2150  $A*(B)=$  FIFIFI 2160 B\$(8)=" F1 F1 2170  $C*(8) = r + 1$  $F1$ 2180 D\$(8)=" F1F<br>2190 E\$(8)=" F1F  $FIFIF1$  $F1$ 2200  $F$(8)="F1$  $F1$ 2200  $F*(9) = 1$ <br>2210  $G*(9) = 1$  FIFIFI<br>2220  $A*(9) = 1$  FIFIFI 2230 B\$(9)=" FIFTHER<br>2230 B\$(9)=" FIFTHER 2250  $DS(9) = r$  FIFIFIFI 2258 B = 0<br>2268 E \$ (9) = " F1<br>2288 G \$ (9) = " F1<br>2288 G \$ (9) = " F1F1F1 2290 S\$="00000" 1730 FOR DF=2 TO 14 1730 FUR DE=2 TU 14<br>1740 CALL COLOR(DF,2,7)<br>1750 NEXT DF<br>1760 PRINT "VOUS AVEZ PASSE";N-1;"PORTES."<br>1770 PRINT "LA BONNE REPONSE ETAIT:";M<br>1780 PRINT "LA BONNE REPONSE ETAIT:";M 1790 PRINT<br>1800 INPUT "VOULEZ-VOUS REJOUER?":N\$<br>1810 IF N\$="OUI" THEN 800 1810 IF N#="OUI" THEN 800<br>1820 END<br>1830 IF T=48 THEN 1850<br>1840 CALL HCHAR(22,13,T)<br>1850 CALL HCHAR(22,14,V)<br>1850 CALL HCHAR(22,14,48)<br>1870 CALL HCHAR(22,21,48)<br>1890 CALL HCHAR(22,21,48)<br>1890 CALL HCHAR(22,21,48)<br>1890 CALL 1900 IF U=4B THEN 1920 1910 CALL HCHAR (22.18.U) 1910 CALL HCHAR (22, 18, 1940)<br>1920 CHL HCHAR (22, 23, 0)<br>1930 CALL HCHAR (22, 23, 0)<br>1950 CALL HCHAR (XV, YV, 32)<br>1950 CALL HCHAR (XV, YV, 32)<br>1960 IF YV=31 THEN 2050<br>1980 FF VB=1 THEN 2050<br>2000 YV=31 TO 6

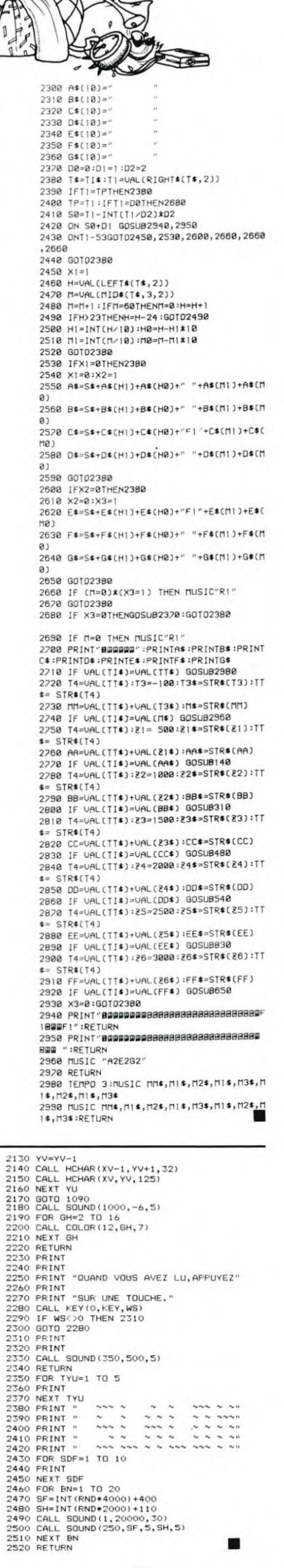

2240 P<br>2250 P

2300

2310 F

2320 PRINT

w

2000 YV=YV-1<br>2010 CALL HCHAR(7,YV+1,32)<br>2020 CALL HCHAR(7,YV,125)<br>2030 NEXT Z

### **MINE-ZONE Millian**

### Salvatore FORINO

Vous vous déplacez avec les touches I, J, K et M du clavier et le signal sonore retentit quand vous êtes à une case d'une mine. Si vous avez des difficultés pour comprendre le fonctionnement du détecteur, rajouter<br>la ligne suivante pour les premières parties : 松 1745 IF HA=2 or HA=3 THEN VTABJ: HTABI: PRINT "\*";

REM \*\*\*\*\*\*\*\*\*\*\*\*\*\*\*\*\*\*\*\*\*\*\*\* REM \* MINE-ZONE \* \*<br>REM \* MINE-ZONE \* \*<br>REM \* ACHEVE LE 1/11/1983 \*<br>REM \* PAR  $\frac{20}{30}$ 40 5060095 REM<br>DIM PM(41,25)<br>GOSUB 1010: REM MUSIQUE<br>GOSUB 2360: REM REMPLISSAGE 110 120 ECRAN GOSUB 900: REM SAISIE HEURE 130  $140$ GOSUB 1090: REM PRESENTATION GOSUB 1670: REM PREPARATION 150 TERRAIN<br>REM<br>REM BOUCLE PRINCIPALE 160 170 180 REM  $20:Y = 24$ : REM POSITIONS 190 X INITIALES INITIALES<br>
REM MINE A PROXIMITE?<br>
FOR K = -1 TO 1 STEP 2<br>
IF PM(X + K,Y) = 2 OR PM(X +<br>
K,Y) = 3 THEN K = 1: GOTO 28 200 210 NEXT FOR  $K = -1$  TO 1 STEP 2<br>IF PM(X,Y + K) = 2 OR PM(X,Y<br>+ K) = 3 THEN  $K = 1$ : GOTO 2 250 80 NEXT 260 270 GOTO 330 906 V = 3 TO 1 STEP - .5<br>FOR F = 2 TO 1 STEP - .5<br>POR F = 2 TO 1 STEP - .5<br>POKE 768,V: POKE 769,F: CALL 280 300 POKE 768, V: POKE 769, F: CALL<br>
310 NEXT V<br>
320 NEXT V<br>
330 NEXT V<br>
330 VTAB Y: HTAB X: GET A\*<br>
340 CO = CO + 1<br>
350 X2 = X:Y2 = Y<br>
360 IF A\* = "I" THEN Y = Y - 1: IF<br>
Y < 1 THEN Y = 24<br>
360 IF A\* = "N" THEN Y = Y + 1: IT HAS THEN X = X + 11:<br>
X > 40 THEN X = 40<br>
Z = PM(X,Y)<br>
REM Y'A-T-IL UN MUR?<br>
REM Y'A-T-IL UN MUR?<br>
IF Z = 1 THEN X = X2:Y = Y2<br>
REM Y'A-T-IL UN OBJET?<br>
REM Y'A-T-IL UNE MINE?<br>
REM Y'A-T-IL UNE MINE?<br>
REM Y'A-T-IL UNE M 400 Z 410 410<br>420<br>430<br>440<br>450<br>470 REM EST-CE QUE TOUS LES<br>REM EST-CE QUE TOUS LES<br>REM OBJETS SONT PRIS 480 490

ASING ANG PANGANG ANG PANGANG ANG PANGANG ANG PANGHANG ANG PANGANG ANG PANGANG ANG PANGANG ANG PANG-

。<br>三

W

A MANAGARA MANAGARAT MANAGARAT MANAGARAT MANAGARAT AN ANG PANANG ANG PANANG ANG PANG-ANG PANG-ANG PANG-ANG PAN

i

W

numun<br>E

這

500 PM(X,Y) = 0<br>510 FOR N = 1 TO 4<br>520 IF PM(P1(N),P2(N)) = 4 THEN<br>VAB Y: HTAB X: PRINT ""; RETURN NEXT<br>REM ===================<br>REM = ICI, TOUS LES<br>REM = OBJETS ONT ETE<br>REM =<br>REM ======================<br>HOME<br>HOME NEXT 550 NOME<br>VTAB 10: HTAB 15: FLASH : PRINT<br>"FELICITATIONS !!": NORMAL<br>VTAB 14: PRINT "VOUS AVEZ RE<br>USSI CETTE MISSION." 590 600 610 PRINT<br>PRINT "PREPAREZ-VOUS A UNE A<br>UTRE MISSION "<br>PRINT " PLUS DIFFICILE<br>!!" 620 630 640 1!"<br>650 VI = 150:V2 = 200<br>660 FOR T = 1 TO 5<br>670 FOR T2 = V1 TO V2 STEP 5<br>680 POKE 768,1: POKE 769,T2: CALL 770 NEXT T2 690 FOR T2 = V2 TO V1 STEP - 5<br>POKE 768,1: POKE 769,T2: CALL<br>770 700  $710$ 770<br>
720 NEXT T2<br>
730 V1 = V1 + 5:V2 = V2 - 5<br>
740 NEXT T<br>
750 SC = SC + 1000 - INT (CO / L<br>
E)<br>
760 LE = LE - 2<br>
770 IF LE < 20 THEN LE = 20<br>
770 IF LE < 20 THEN LE = 20 770 IF LE < 20 THEN LE = 20<br>790 BDT0 150<br>800 REM \* TOUTES LES<br>800 REM \* TOUTES LES<br>810 REM \* SOUS-ROUTINES<br>820 REM \* SE TROUVENT<br>830 REM \* A PARTIR D'ICI \*<br>840 REM \* \* A PARTIR D'ICI \*<br>840 REM \*\*\*\*\*\*\*\*\*\*\*\*\*\*\*\*\*\*\*\*\*\*\*\*\*\*\*\*\* 850 REM 860 REM 870 REM REM = SAISIE DE L'HEURE =<br>REM = POUR HASARD = 880 890 900 HOME INPUT "ENTREZ L'HEURE : "IH1 910 920 INPUT "ET LES MINUTES : "IH2 930 H = H1 \* 60 + H2 RETURN<br>RETURN<br>REM<br>REM<br>REM 940<br>950<br>960<br>970 IMPLANTATION = 980 **REM** 990 REM DU SON 1000 **REM** 1000 KEM<br>1010 FOR T = 770 TO B06<br>1020 READ M: POKE T, M: NEXT : RETURN

Vous avez laissé tomber quatre pièces dans un champ. Al-<br>lez donc les ramasser l Ah, au fait le champ est miné, n'ou-<br>bliez pas votre détecteur sonore, sinon... Baoum ! 1090 HOME<br>
1090 HOME<br>
1100 AM = "MINE-ZONE"<br>
1110 FOR L = 1 TO 9<br>
1120 FOR L = 40 TO 15 + L STEP<br>
1130 B\$ = MID\$ (A\$,L,1)<br>
1130 B\$ = MID\$ (A\$,L,1)<br>
1140 VTAB 5: HTAB L2 - PRINT "";<br>
1150 NEXT L<br>
1160 POKE 769,<br>
L \* 6: CALL NORMAL<br>FOR L3 = 1 TO 5<br>FLASH<br>FOR L3 = 1 TO 9<br>VIAB L: HTAB 19: PRINT MIDS<br>VIAB 5: HTAB 14 + L: PRINT<br>MIDS (A\$,L,1);<br>VIAB 5: HTAB 14 + L: PRINT<br>POKE 766,1,1);<br>POKE 769,1<br>CALL 770<br>CALL 770 NORMAL 1190 1200<br>1210<br>1220 1230 1240 1250 **CALL 770** 1260 1270 NEXT FOR  $LA = 1$  TO 100: NEXT L4 1280 NORMAL<br>FOR L = 1 TO 9<br>VTAB L: HTAB 19: PRINT " "; 1290<br>1300 1310 1320 VTAB 5: HTAB 14 + L: PRINT " "|<br>NEXT L<br>NEXT L3<br>VTAB 1: HTAB 15: INVERSE : PRINT 1330 1340 1350 VTAB 1: HTAB 15: INVERSE : P<br>"MINE-ZONE": NORMAL<br>FOR L = 20 TO 1 STEP - 1<br>POR L = 20 TO 1 STEP - 1<br>POKE 768,1: POKE 769,L \* 2:<br>NEXT<br>NEXT<br>SPEED= 130<br>PRINT "CE JEU CONSISTE A RA<br>MASSER 4 OBJETS '":: FLASH :<br>PRINT "CE JEU CON 1370 1380 1390 1400 1410 PRINT "DANS UN CHAMP DE MIN 1420 PRINT "PANS UN CHAMP DE MIN<br>FRINT " POUR VOUS AIDER, UN<br>PRINT " POUR VOUS AIDER, UN<br>DETECTEUR DE MINES (SIGNAL<br>SONORE) VOUS INDIQUE QU'UNE<br>TIE "<br>TE " NE SE TROUVE A PROXIM 1430 ITE. THE ."<br>FRINT " IL Y A AUSSI DES OB<br>STACLES INFRACHISSA- BLES :"<br>#" 1450 1460 FRINT<br>HTAB 15: PRINT "DEPLACEMENT 1470<br>1480  $S:$ PRINT 1490 PRINT " DROITE ......... (K) 1500 PRINT " GAUCHE ......... (J 1510 PRINT " HAUT ........... (I 1520 1530 PRINT " BAS ............ (M )"<br>VTAB 23: PRINT "TAPEZ UNE T<br>OUCHE POUR COMMENCER.";<br>SPEED= 255<br>FOR T = 1 TO 255 STEP 3: POKE<br>768,1: POKE 769,T: CALL 770:<br>MEXT 1540 1550 1560<br>1570 NEXT 1580 NH = 3: REM NOMBRE DE VIES<br>1590 LE = 40 1600 RETURN 1610  $REM ==$ PREPARATION =  $REM =$ <br> $REM =$ 1620 1630 DU TERRAIN

 $1640$  REM = & DES OBJETS 1650 REM ==== 1650 REM<br>1660 REM<br>1670 HOME<br>1680 CD = 0<br>1690 UTAB 24: FLASH : PRINT "PRE<br>1690 UTAB 24: FLASH : PRINT "PRE<br>PARATION DU TERRAIN";: NORMAL 1700 FOR I = 1 TO 40<br>1710 FOR J = 1 TO 23<br>1720 GOSUB 1920 1720 BUSUB 1920<br>1730 PM(I,J) = HA<br>1730 PM(I,J) = HA<br>1740 IF HA = 1 THEN VTAB J: HTAB<br>1: PRINT "#";: PDKE 768,1: POKE<br>1760 REM<br>1750 NEXT J,I<br>1760 REM PLACEMENT DES OBJETS<br>1780 REM 1760 REM<br>FOR I = 1 TO 4<br>GOSUB 1920 1790 1800 1800 GOSUB 1720<br>1820 Pi (1) = PH<br>1820 Pi (1) = PH<br>1830 GOSUB 1920<br>1840 IF HA > 24 THEN HA = HA - 2 1840 P HA > 24 HEN HA = HA - 2<br>1850 PV = HA<br>1860 P2(1) = PV<br>1860 P2(1) = PV<br>1870 VTAB PV: HTAB PH: FLASH : PRINT<br>"0";: NORMAL<br>1880 PM(PH,PV) = 4<br>"0";: NORMAL 1890 NEXT<br>1900 VTAB 24: HTAB 1: PRINT " 1910 RETURN REM =====================<br>REM = RECHERCHE D'UN<br>REM = NOMBRE ALEATOIRE<br>REM =====================<br>HA = INT (RND (H) \* LE) + 1920<br>1930 1940 THE CONTRACT CONTRACT CONTRACT CONTRACT CONTRACT CONTRACT CONTRACT CONTRACT CONTRACT CONTRACT CONTRACT CONTRACT CONTRACT CONTRACT CONTRACT CONTRACT CONTRACT CONTRACT CONTRACT CONTRACT CONTRACT CONTRACT CONTRACT CONTRACT CO 1970 1980<br>1990 2000  $FOR I = 1 TO 10$ 2010 2020 CALL 815<br>FOR  $F =$  $= 5$  TO 2 STEP 2030 2040 POKE 768, 1: POKE 769, F: CALL 2050<br>2060<br>2070 UM !!"<br>2080 FOR F = 2 TO 5<br>2090 POKE 768,1: POKE 769,F: CALL 770<br>2100 NEXT F<br>2110 NEXT I<br>2120 NH = NH - 1<br>2130 HOME<br>2140 IF NH = 0 THEN 2230<br>2150 FLASH<br>2150 PRINT "ATTENTION !!"<br>2170 NORMAL 770 2170 NORMAL 2180 VTAB<sub>5</sub> PRINT "IL VOUS RESTE "; NH; " 2190 VIE"; 2200 2200<br>2210<br>2220 2230 2240 2250 2260 VHRD 321 HTML 102501<br>
"FIN DU JEU": NORMAL<br>
YTAN 1021 "1 TO 2500: NEXT<br>
FOR T = 1 TO 2500: NEXT<br>
FOR T = 1 TO 2500: NEXT<br>
REM = PREPARATION<br>
REM = PREPARATION<br>
REM = PREPARATION<br>
REM = PREPARATION<br>
REM = PREPARATION<br>
REM = 2270 2280 2290 2300<br>2310<br>2320<br>2330<br>2340<br>2350 2360 2370 2380

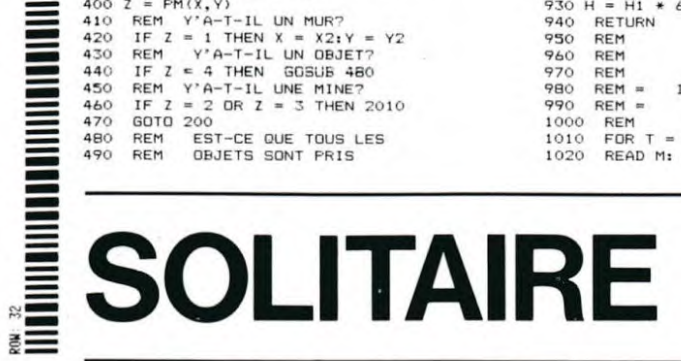

Le Solitaire a-t-il été inventé par un prisonnier qui s'ennuyait? C'est possible, en tout cas il ne disposait pas du crayon optique du Thomson!

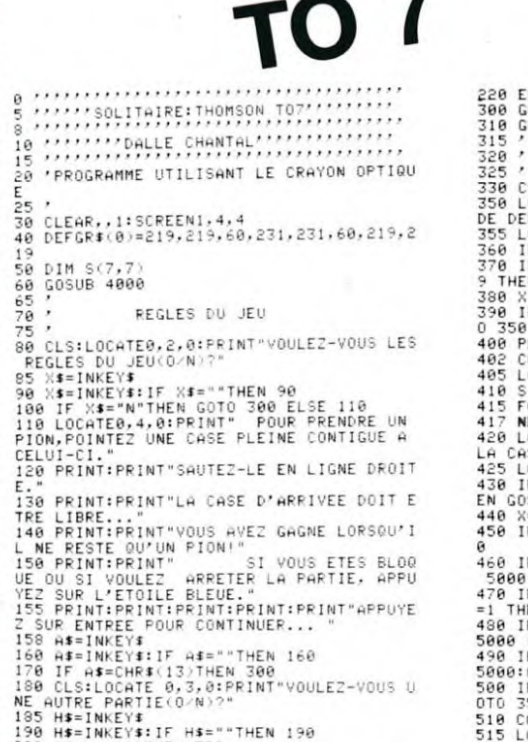

WE HUIKE PARTIES<br>185 H\$=INKEY\$<br>200 IF H\$="N"THEN 190<br>200 IF H\$="0"THEN 100<br>200 IF H\$="0"THEN 100<br>215 IF H\$<>"0" OR H\$<>"N"THEN190<br>215 IF H\$<>"0" OR H\$<>"N"THEN190

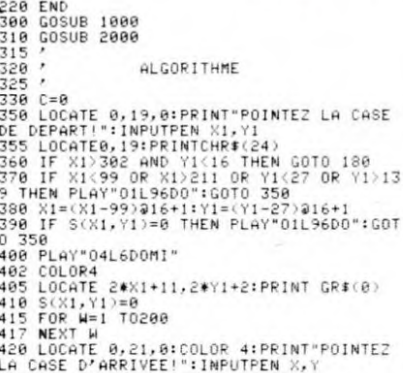

X, Y LA CASE D'ARRIVEE!":IMPUTPEN %,Y<br>425 LOCATE 0,21:PRINT CHR\$(24)<br>430 IF %(99 OR %)211 OR Y<27 OR Y)139 TH<br>EN GOSUB 5000:5000 350<br>440 %=(X-99)@16+1:Y=(Y-27)@16+1<br>450 IF S(X,Y)=1 THEN GOSUB 5000 :GOTO 35

450 IF S(X,Y)=1 THEN GOSUB 5000 :GOTO 35<br>460 IF S(X,Y)=1 THEN GOSUB 5000 :GOTO 35<br>5000:GOTO 350<br>470 IF S(XX1+X)/2,(Y1+Y)/2)=0 AND S(X,Y)<br>470 IF S(XX1+X)/2,(Y1+Y)/2)=0 AND S(X,Y)<br>480 IF X=X1 AND ABS(Y-Y1)()2 THEN GOSUB<br>5000

- 
- 540 S(X,Y)=1<br>550 S((X1+X)/2,(Y1+Y)/2)=0

LU. बा⊨ ᆩ  $\overline{\mathbf{P}}$ **Some** 568 LOCATE 2\*X1+11,2\*Y1+2:PRINT"<br>
578 LOCATE 2\*(X1+X)/2)+11,2\*(Y1+Y)/2)+<br>
52:PRINT" 2\*(X1+X)/2)+11,2\*(Y1+Y)/2)+<br>
588 PLAY"04L6S0D0"<br>
688 NEXT N<br>
698 NEXT N<br>
996 FAD<br>
996 FAD<br>
996 PLAY"04L6S0D0"<br>
996 FAD<br>
996 PLAY"04L6S0D0" 1990<br>2000 PIONS 2006 '<br>2005 '<br>2005 FOR 1=1 TO 7<br>2020 FOR 1=1 TO 7<br>2020 FOR 1=1 TO 7<br>2020 FOR 1=1 TO 7<br>2030 S(1,1)=1: 7<br>2030 S(1,1)=1: 7<br>2050 S(1,1)=0: 8(2,7)=0: 8(6,7)=0<br>2054 S(1,7)=0: 8(7,6)=0: 8(6,7)=0<br>2056 S(4,4)=0<br>2050 FOR 1=1 TO 7<br>20 2005

W

 $\frac{1}{\circ}$ 

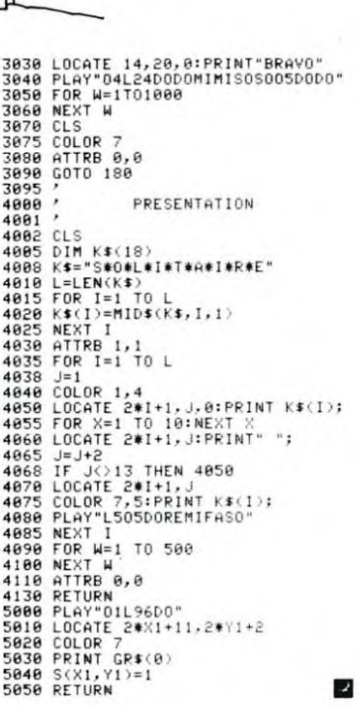

244.96

RETURN

2390

 $\mathbb{A}^*$ 

٦.

 $\widehat{\mathbb{C}}$ 

. .

 $\mathbb{Z}$ 

1

e<br>S

3003<br>3010 ATTRB 1,1<br>3020 COLOR1

蜜

GOTO 180<br>27 OR Y1>13

 $\mathbb{Z}$ 

 $\mathcal O$ 

# **NEUTRON**

Pour pouvoir vous poser sur le sol de cette maudite planète, et faire le plein, il faut d'abord détruire les installations ennemies. Vous disposez d'une bonne réserve de bombes, mais seulement de 5 missiles. Acceptez vous cette mission?

"B" largue les bombes, "M" tire les missiles. Le niveau de difficulté va de

1 à 10 pour la rapidité et l'espace entre les bâtiments est règlable de 1 à

1 REM RENDERS atain (NEUTRON)<br>
2 DATE 36, 23, 25, 16, 55, 56, 146,<br>
3 0, 56, 16, 56, 124, 254, 132, 96, 34, 1<br>
36, 206, 154, 0<br>
56, 214, 64, 0<br>
56, 214, 64, 0<br>
56, 255, 256, 170, 34, 214, 56, 254<br>
56, 255, 255, 170, 170, 2

LS

d i

S BORDER 1: PHPER 7: AND W. 200<br>
25 INPUT "Difficulte (1-10)"; K<br>
25 INPUT "Difficulte (1-10)"; K<br>
IF K:1 OR K:10 THEN GO TO 25<br>
110S (0-3)"; E:10 THEN GO TO 25<br>
110S (0-3)"; E:10 26 STEPH 1<br>
27 YLET K=K42: BRIGHT 1<br>
30 FO

**Alain RENDERS** 

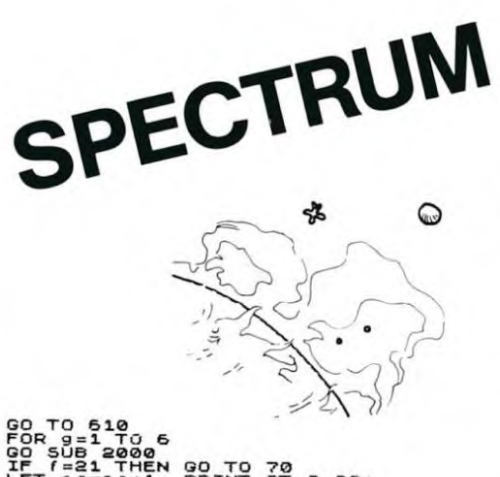

540 PORT SIDE 1900<br>
710 PP SUB12006<br>
711 PP SUB12000<br>
711 PP SUB12000<br>
711 PP SUB12000<br>
711 PP SUB12000<br>
711 PP SUB12000<br>
711 PPT SC SELP 4, 2, 2, IF L=56<br>
715 PPR PPT PPT R (4, X+2): IF L=56<br>
7200 PPT OR LET USE TOR FIRE

1: PRINT HI T, E, INN 6, ... ....<br>2030 RETURN<br>2500 RETURN AT 20,30;" ": PRINT<br>2500 PRINT AT 20,30;" ": PRINT<br>27 20,0;" " " " 150, DRINT AT 8 2510)FOR F=1 TO 150: PRINT AT 20<br>14; R";AT 20,4; R": NEXT f: BORD

- **ADDER**<br>25566)**LET 6=5<br>2560 BRIGHT 1: GO TO 30<br>3000 FOR f=0 TO 7 STEP 2: POKE U<br>5000 FOR f=0 TO 7 STEP 2: POKE USR<br>70: NEXT f**
- 

# V. S. PRINT AT 9, V. PRINT AT 9, V. PRINT AT 9, V. PRINT AT 9, V. PRINT AT 9, V. PRINT AT 2, 200 PRINT AT 2, 200 PRINT AT 9, 200 PRINT AT 9, 200 PRINT AT 9, 200 PRINT AT 9, 200 PRINT AT 9, 200 PRINT AT 9, 200 PRINT AT 9, 2  $\begin{array}{c} \n\epsilon R^2\\ \n\epsilon P\\ \n\epsilon P\n\end{array}$

- m<br>540 GD TO 64<br>640 LET e=x: LET f=y+1<br>610 IF RTTR (f,e)<>56 THEN GO T  $\circ$
- 620 GO SUB 2000<br>630 IF (=21 THEN GO TO 70

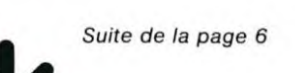

**STARTREK** 

1560 PRINTTAB(24)"ZONE DE COMBAT 1562 PRINTCCS"L"CCS"A" 1564 PRINTTAB(23)"CONDITION ROUGE":1FS>2 00THEN1590 1580 PRINTTAB(19) "ECRANS DANGEREUSEMENT **BAS** 1590 FORI=1T03:K(I,1)=0:K(I,2)=0:NEXT 1600 FORI=1T03:K(1,3)=0:NEXT:Q\$=2\$+2\$+2\$<br>1600 FORI=1T03:K(1,3)=0:NEXT:Q\$=2\$+2\$+2\$

1680 A\$="<\*>":21=S1:22=S2:GOSUB8670:IFK3 <1THEN1820 1720 FOR1=1TOK3:GOSUB8590:A\$="+K+":21=R1

:22=R2<br>1780 GOSUB8670:K(1,1)=R1:K(1,2)=R2:K(1,3

1=S9\*(.5+RND(1)):NEXT

1820 IFB3(1THEN1910<br>1820 IFB3(1THEN1910<br>1880 GOSUBB590:A\$=">!<":Z1=R1:B4=R1:Z2=R 2:B5=R2:GOSUB8670

1910 FORI=1TOS3:GOSUB8590:A\$=" \* ":21=R1 :22=R2:GOSUB8670:NEXT

1980 GOSUB6430:GET15\$

1998 CLS:IFS+E>10THENIFE>100RD(2)=0THEN2 860

2020 PRINT:PRINT" \*\*"CC\*"L"CC\*"EERREU<br>R FATALE"CC\*"H"CC\*"B\*\*" 2022 PRINT:PRINT"Vous venez d'echouer vo

tre vaisseau 2024 PRINT"dans l'espace

2030 PRINT"Uotre energie est trop faible

2035 PRINT"manoeuvrer et le controle d'e

2040 PRINT"ne peut commuter pour l'insta nt vers

salle des PTOPULSQUTS.

2050 GOT06220 2060 CLS:PRINTDHS

2062 PRINTCC\*"J"CC\*"F";

2064 PRINTTAB(27)"COMMANDE ";

2066 INPUTAS: PRINTDHS: CLS

- 2080 FORI=1T09:IFLEFT\$(A\$, 3) <> MID\$(A1\$, 3) \*I-2,3)THEN2160
- 2140 0NIGOT02300, 1980, 4000, 4260, 4200, 553 0,5690,7290,6270 2160 NEXT:PRINT"Entrez une des Cdes suiv

antes

2165 PRINT

2180 PRINTCC\*"H"CC\*"ANAU"CC\*"B(Route)":P RINT

2198 PRINTCCS"H"CCS"ASRS"CCS"B(Detection

a courte distance)":PRINT<br>2200 PRINTCCS"H"CCS"ALRS"CCS"B(Detection a longue distance)":PRINT

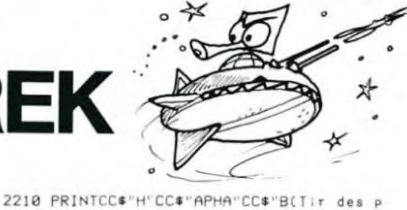

hasers)":PRINT<br>2220 PRINTCC\$"H"CC\$"ATOR"CC\$"B(Tir des t orpilles photoniques)":PRIN

2230 PRINTCC\*'H"CC\*"ASHE"CC\*"B(Augmenter

ou diminuer<br>2235 PRINTSPC(4)"l'energie des ecrans)": PRINT

2240 PRINTCC#"H"CC#"ADAM"CC#"B(Pour avoi les comptes-rendus 2245 PRINTSPC(4)"du controle d'avaries)"

PRINT 2250 PRINTCC\*"H"CC\*"ACOM"CC\*"B(Pour appe

ler ia Librairie-<br>2255 PRINTSPC(4)"Ordinateur)":PRINT

2268 PRINTCC\*"H"CC\*"AXXX"CC\*"B(Pour demissionner)":GETI5\$:GOT01998<br>ssionner)":GETI5\$:GOT01998<br>2300 INPUT"Route (1-9) ";C1:IFC1=9THENC1

2310 IFC1>=1ANDC1<9THEN2350

2330 PRINT:PRINTCC#"H"CC#"E";<br>2335 PRINTTAB(21)"LT, SULU REND COMPTE<br>2340 PRINT:PRINT"!Erreur dans les donnee<br>s NAU, CDT!":GETIS#:GOTO199

2350 X\$="8":IFD(1)<0THENX\$="0.2" 2360 PRINT"FACTEUR WARP (0-";K\$;")";:INP<br>UTW1:IFD(1)<0ANDW1>.2THEN24

 $\overline{28}$ 

-<br>2380 IFW1>0ANDW1<=8THEN2490<br>2390 IFW1=0THEN1990

2420 PRINTCC\*"H"CC\*"F"; 2425 PRINTTAB(18)'L'INGENIEUR EN CHEF SC

2430 PRINT:PRINT''Les moteurs ne peuvent

monter a 2435 PRINT"WARP"CC\*'A";WICC\*'BP":GETI5#:

60T01990 2470 PRINT:PRINTCCS'L'CCS'A';

2475 PRINTTAB(20)'AVARIE DE MOTEURS WARP<br>2480 PRINT"VITESSE MAXI ="CC\$"CWARP 0.2"

2485 GET15\$:GOT01990

2483 GET134:80101338<br>2490 N=INT(WI\*8+.5):IFE-N>=0THEN2590<br>2500 PRINTCC\*"H"CC\*"E";

2505 PRINTIAB(22)"SALLE DES MACHINES<br>2510 PRINT:PRINT"Energie disponible"CC\$"

"CC\*"AINSUFFISANTE

2515 PRINT" pour manoeuvrer a WARP"CCS"E"

2530 IFSKN-EORD(2) (0THENGET15#:GOT01990

2550 PRINT:PRINTCC\$'H'CC\$'E";<br>2555 PRINTTAB(18)"SALLE CONTROLE DEFLECT

 $\sim$ క ¥ క⊱  $\bullet$ 3002 FOR (=0 TO 71: READ a: POKE<br>USR "A"+f,a: NEXT f<br>3005 LET a\$="<br>3005 LET b\$="\*\*NEUTRON\*\*"<br>3009 BORDER 1: INK 6: PAPER 0: C 3020 FOR (=9 TO 11: PRINT AT (,1)<br>3020 FOR S=0 TO 15: PRINT AT 5,0<br>3020 FOR S=0 TO 15: PRINT AT 5,0<br>5025 IF S=9 OR S=11 THEN BEEP .5<br>5: FOR (=2 TO 31: PRINT AT 3,1) THE SEP 19 ST PRINT RT 3.0<br>
35: FOREF 2 TO 31: PRINT RT 3.0<br>
35: FOREF 2 TO 31: PRINT RT 3.0<br>
303021F 5 = 10 THEN PEP 15.10<br>
303021F 5 = 10 THEN PRINT RT 10<br>
5055 IF 5 = 10 THEN BEEP 02.10: N<br>
5055 IF 5 = 10 THEN BEEP 02.1  $\begin{smallmatrix} 1.085 & \text{if } -160 \\ 2605 & \text{if } -5 = 10 \end{smallmatrix}$  THEN BEEP .02,10: N<br>  $\begin{smallmatrix} 287 & \text{if } -5 = 10 \\ 30045 & \text{REXT} & \text{if } 5 & 0 \\ 30045 & \text{REXT} & \text{if } 5 & 0 \\ 30045 & \text{NEXT} & \text{if } 5 & 10 \\ 30046 & \text{PERINT AT 13}, 15 & \text{INK 1}; \end{smallmatrix}$  : NEXT  $\begin{smallmatrix}$ The pair of the pair of the pair of the pair of the pair of the pair of the pair of the pair of the pair of the pair of the pair of the pair of the pair of the pair of the pair of the pair of the pair of the pair of the pa

跆

≡

iiiiiinnuumuunnuu

.<br>З165 РRINT AT 21,12;"Волле сһалс<br>З170 IF INKEY\$⇔?"" ТНЕN GO TO 31<br>75 75 - IF INKEY\$<>"" THEN GO TO 31<br>310 11 PAUSE 50: BORDER RND+7: GO<br>3180 RETURN<br>3180 RETURN<br>3180 RETURN<br>5 SEEP - 1: BEEP .05, FOR F=5 TO 5<br>- SEEP - 1: BEEP .05, F: NEXT F:<br>4010 PRINT \_ "RECORS '<br>5 SEEP CO TO TANT ." RECORS

EXT 9<br>10 PRINT : "RECORS ! ! !": LET<br>=sc: GO TO 1030

X/8):02=INT(Y/8)

3790 IFX5=0THEN3860

3820 PRINT : PRINT : PRINT"

OTELIRS":GETIS#<br>3830 PRINTCC\$"H"CC\$"E";

3834 PRINTCC\*"H"CC\*"E";

CC\$"C";Q2<br>3850 IFT>T0+T9THEN6220

3860 IF8\*01+02=8\*04+05THEN3370 3878 T=T+1:GOSUB3918:GOT01328<br>3878 T=T+1:GOSUB3918:GOT01328

3940 S=S+E:E=0:IFS<=0THENS=0

F":S2;CC\$"B";

ever manceuvre.

[\$"B, "CC\$"A";02

 $1040001$ \$="-

4065 GOT04120

:GET15\$

4000 IFD(3)(0THEN4020

 $1 = -3$ :FORJ=02-1T002+1

3980 RETURN

MESSAGE

EFUSEE.

3590 IFS2=0THEN02=02-1:52=8

3710 IFQ2<1THENX5=1:02=1:52=1<br>3750 IFQ2>8THENX5=1:02=8:52=8

3620 X5=0:[FQ1{1THENX5=1:Q1=1:S1=1<br>3620 IFQ1>8THENX5=1:Q1=8:S1=8

3550 S1=INT(X-01\*8):S2=INT(Y-02\*8):IFS1=<br>0THEN01=01-1:S1=8

3800 PRINT:PRINICOS"H"COS"E";<br>3800 PRINT:PRINICOS"H"COS"E";

HESSAGE<br>3810 PRINTCC\$"H"CC\$'E";<br>3815 PRINTTAB(16)"COMMANDEMENT FLOTTE ST

ELLAIRE<br>ELLAIRE<br>3816 PRINT:PRINT" Autor:sat:on franch:r

limites galaxie;<br>3818 PRINT"est"CC\$"L"CC\$"AEXPRESSEMENT R

3832 PRINTTAB(20)"INGENIEUR EN CHEF SCOT

3836 PRINTTAB(25)"REND COMPTE : :PRINT<br>3838 PRINT"Moteurs WARPS coupes position<br>3840 PRINT"secteur"CC#"F"S1;CC#"B,";CC#"

3842 PRINT"du quadrant"CCS"C";Q1;CCS"B,"

3930 PRINT:PRINT"Controle ecrans fournit

energie<br>3935 PRINTCC\*"H"CC\*"GNECESSAIRE pour ach

4032 PRINTCC\$"J"CC\$"EEXPLORATION GRANDE

DISTANCE":PRINTDH\$<br>4834 PRINT:PRINTDH\$

4060 FORI=01-1T001+1:N(1)=-1:N(2)=-2:N(3

4070 PRINT:PRINT"DETECTEURS A LONGUE POR

4075 PRINTCCS"L"CCS"A HORS DE SERVICE"

4888 GOTO1998<br>4888 GOTO1998<br>4120 IFI>0ANDIK9ANDJ>0ANDJK9THENN(J-Q2+2

188<br>1988 NEXTJ:FORL=1TO3:PRINT<br>188 NEXTJ:FORL=1TO3:PRINT<br>TPENPRINT"\*\*\* ";:GOTO4230

THENPRINT "\*\*\* ";:GOT04230<br>4210 PRINT "\*\*\* ";:GOT04230<br>4210 PRINTRIGHT\$(STR\$(N(L)+1000),3)" ";

COUPEZ VOS M

-----":PRINTO1\$

Suite page 14

2556 PRINTCC\*"H"CC\*"E";

2558 PRINTTAB(25)"REND COMPTE :<br>2560 PRINT:PRINTCC\$"H"CC\$"A";SCC\$"BUnite energetiques 2565 PRINT"actuellement affectees aux ec

rans 2570 GET15\$:GOT01990

 $2610$  A\$="  $::31=K(1,1):32=K(1,2):GOSUB8$ 670: GOSUB8590

2660 K(I,1)=21:K(I,2)=22:A\$="+K+":GOSUB8 620

2700 NEXT:GOSUB6000:D1=0:D6=W1:IFW1>=1TH  $ENDB=1$ 

ND(I) =-. 1:GOT02880 2800 IFD(I)<0THEN2880

2810 IFD1 <> 1THEND1=1:PRINT"CONTROLE D'AU ARIES REND COMPTE 2840 PRINTTAB(23); :R1=I:GOSUBB790:PRINTG

24: PRINT"Reparations termin

ees.<br>2880 NEXT:IFRND(1)>.2THEN3020

2910 R1=FNR(1):IFRND(1))=.6THEN3000<br>2930 D(R1)=D(R1)=(RND(1)\*5+1)<br>2940 PRINTCC#"H"CC#"E";

2950 PRINTTAB(16)"CONTROLE D'AVARIES REN COMPTE 2960 GOSUB8290:PRINTCC\$"H"CC\$"A";G2\$;CC\$

"CENDOMMAGE":PRINT:GOTO3070<br>"CENDOMMAGE":PRINT:GOTO3070<br>3000 D(R1)=D(R1)+RND(1)\*3+1:PRINTCC\*"H"C

C\$"E"; ...<br>3010 PRINTTAB(16)"CONTROLE D'AVARIES REN<br>D COMPTE

3030 GOSUB8290:PRINTCC\$"H"CC\$"A"; 3040 PRINTG2\$;CC\$"CReparations avancent.

:PRINT  $" : Z1 = INT(S1) : Z2 = INT(S2) : GOSU$  $3070$   $As="$ 

3110 X1=C(C1,1)+(C(C1+1,1)-C(C1,1))\*(C1-

INT(C1)):X=S1:Y=S2<br>3140 X2=C(C1,2)+(C  $C1+1, 21-C(C1, 211*(C1))$ INT(C1)):04=01:05=02

3170 FORI=1TON:SI=SI+XI:S2=S2+X2:IFS1<10<br>RS1>=90RS2<10RS2>=9THEN3500

ans le secteur

3350 PRINTCC\*"H"CC\*"E";SI;CC\*"B, "CC\*"E"; S2;CC\*"Beause<br>S2;CC\*"Beause<br>3355 PRINT"MAUVAISE NAVIGATION":GOT03370

3360 NEXTI:SI=INT(SI):S2=INT(S2)<br>3370 A\$="(X)":21=INT(SI):22=INT(S2):GOSU<br>B8670:GOSUB3910:T8=1

3500 X=8\*Q1+X+N\*X1:T=8\*Q2+Y+N\*X2:Q1=INT(

3430 IFW1K1THENT8=.1\*INT(10\*W1) 3450 T=1+T8:IFT>T0+T9TPEN6220

3480 GOTO1980

13

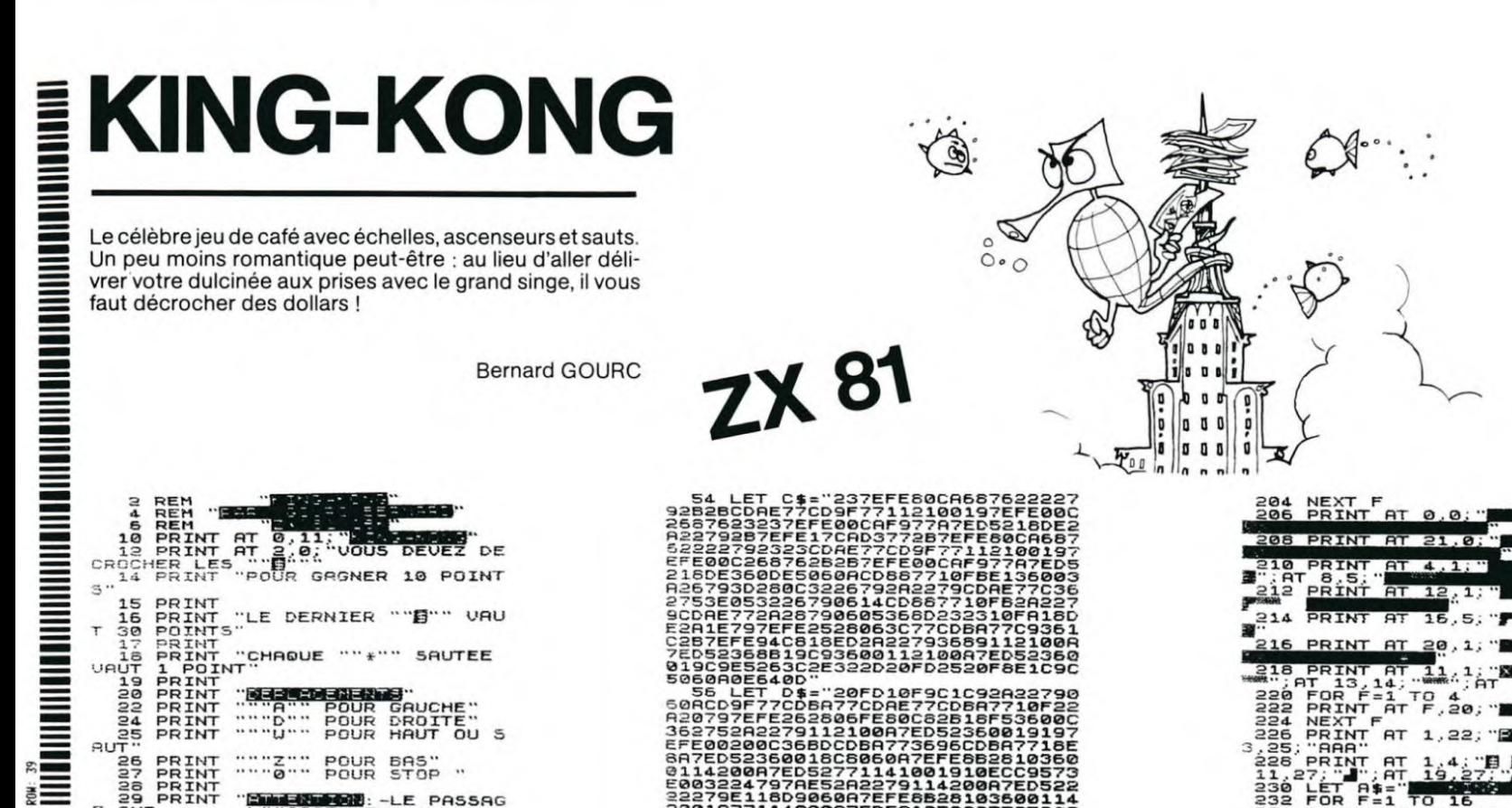

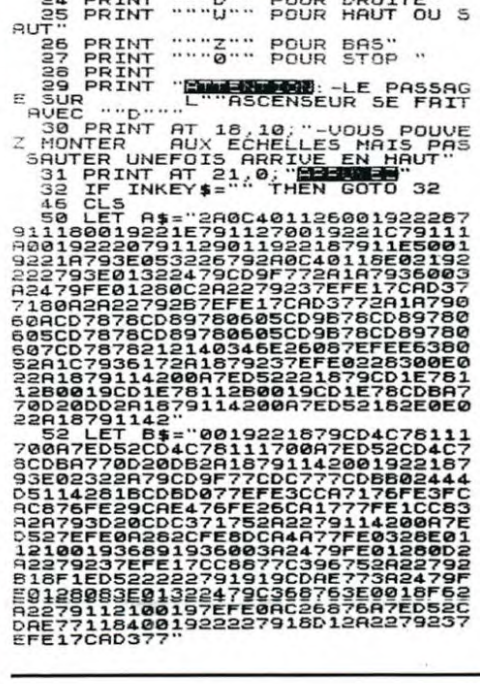

annann∑nz<br>Za∑onnnnn

 $581$ 

A BARA ANG PANGHALAN NA MANGALAN NA BAGA A BAGA A BAGA A BAGA A BAGA A BAGA A BAGA A BAGA A BAGA A BAGA A BAGA

204: 38

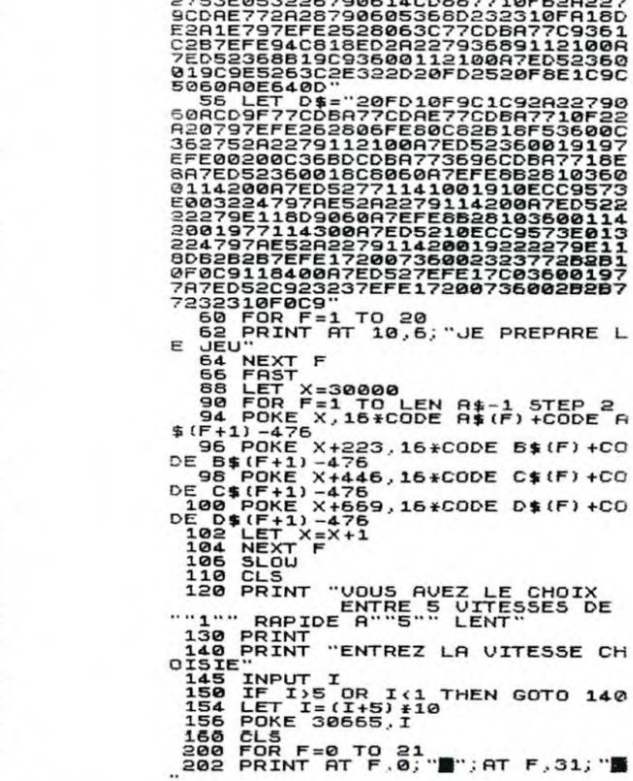

158456882

**68 CLA** 

64 POSA

 $66 - 1$  $67$   $X=Y?$ 

71 INT

72 X=Y?

 $741$ 

78 1

 $83 + -$ 

 $85 - +$ ,  $-$ 

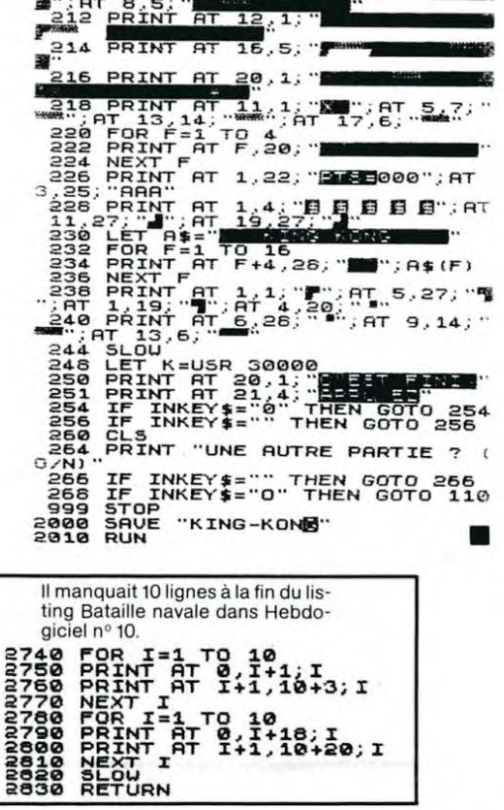

TO 10<br>| 0,1+18;I<br>| 1+1,10+20;I

**STARTREK** 

**MASTERMIND** 

Un mastermind ? oui, mais pas n'importe lequel : degré de difficulté variable, module X fonction et code-barre ! Si vous avez la flemme de taper ce listing, promenez votre stylo optique dans les marges de l'Hebdo ! Merci monsieur HP!

Pierre-André LOTHE

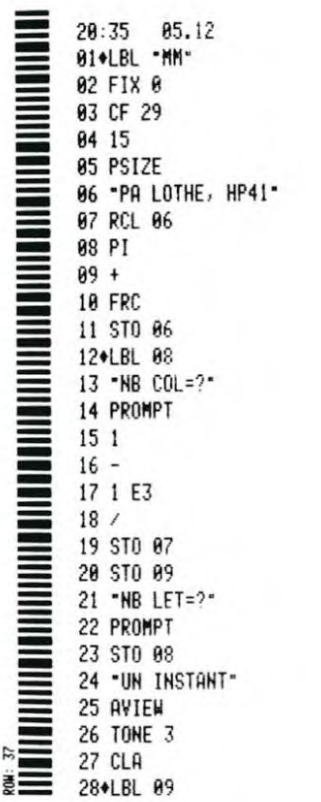

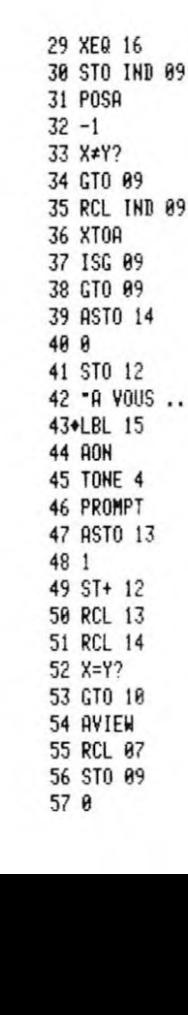

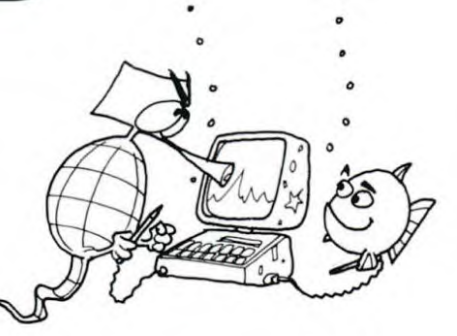

3600114 573E0<br>2279E<br>772B2E 573E013<br>2279E11<br>772B2B1<br>3600197<br>002B2B7

STEP<sub>2</sub><br>+CODE<sup>2</sup>R

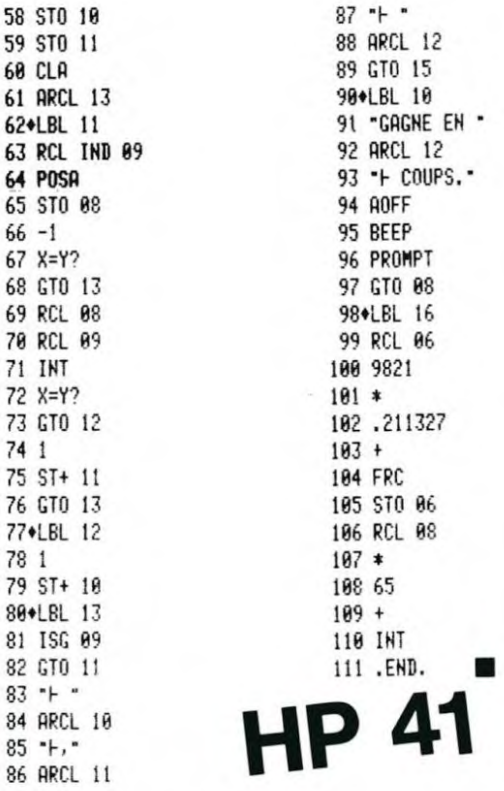

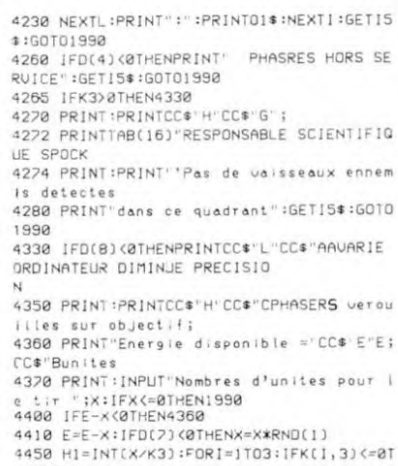

Suite de la page 13

HEN4620<br>4480 H=INT((H1/FND(0))\*(RND(1)+2)):IFH). 15\*\*(1,3)THEN4538<br>15\*\*(1,3)THEN4538<br>15\*\*(1,3)THEN4538<br>1588 PRINT:PRINTCC\*'L"CC\*"CSENSEURS"CC\*<br>1585 PRINT": pas d'avaries sur ennem<br>1618 PRINT"en"CC\*"E'K(1,1);CC\*"B,"CC\*"E"<br>K(1,2):WAIT280:GOT04620 4530 K(1,3)=K(1,3)-H:PRINT:PRINTCC\*"H"CC \$"E"H; 4532 PRINTCC\* Bunites frappent le KLINGO 4534 PRINT"du secteur"CC\$"A"K(I,1);CC\$"B "CC#"A"K(1,2)<br>4550 IFK(1,3)<=0THENPRINTCC#"L"CC#"A\*\*\* KLINGON OFTRUIT XXX : GOTO 4560 PRINT:PRINT" (senseurs montrent qu'il i reste<br>4562 PRINTCC\$"H"CC\$"C"K(I,3);CC\$"Bun⊺tes 1":GETI5\$:GOT04620 )":GETIS#:GOT04620<br>
4588 K3=K2-1:X3=K1,1):Z2=K(1,2)<br>
4658 K1,33=8:G(01,02)=G(01,02)-108<br>
4658 K(1,33=8:G(01,02)=G(01,02)-108<br>
4668 Z(01,02)=G(01,02):TFK3<87HEN6320<br>
4668 Z(01,02)=G(01,02):TFK3<87HEN6320<br>
4780 IFP(=8THENPRI ES":GET15\$:GOT01990 4730 IFD(5)<0THENPRINTCC\$"LTUBES PHOTONI<br>4730 IFD(5)<0THENPRINTCC\$"LTUBES PHOTONI<br>QUES NON OPERATIONNELS":GET I5\$:GOT01990 4760 INPUT"Route Torpille (1-9) ";Cl:IFC<br>1=9THENC1=1

Suite page 15

# **CASINO**

Le jeu de la "Boule" des casinos. Vous pouvez jouer sur un numéro de 1 à 9, sur pair ou impair (P ou I) ou sur les séries de 1 à 4 et de 6 à 9 (A ou B).

Maxime TANGUY

CANON  $x - 01$ 

- 1 CLS:CLEAR 500
- 
- 
- 7 CONSOLED 4.0<br>
2 CONSOLED.4.0<br>
10 \*\*\* LA BOULE<br>
20 LOCATE 2.0<br>
30 PRINT\*\*\* LA BOULE<br>
40 LOCATE 0.2<br>
40 LOCATE 0.2
- 50 PRINT "Nombre de joueurs":CONSOLE 3.1.0 **60 AS-INKEYS**
- 70 IF AS-\*\* THEN ALEA RND(1):GOTO 60
- 70 IF A = 0 OR A > 4 THEN LOCATE0.3:PRINT\* \*:GOTO 80<br>80 A = VAL(A\$)<br>90 IF A = 0 OR A > 4 THEN LOCATE0.3:PRINT\* \*:GOTO 80<br>94 TTAP(I)-1000<br>98 NEXT I<br>98 NEXT I<br>100 EOR L-1 TO A
- 

orpille :

**THEN5210** 

EN5190

**THEN5280** 

THEN4760

 $9 = 60$ 

 $(01, 02)$ 

98810105

\$"C"E+S

60T01990

**EURS** 

- 
- 100 FOR I-1 TO A
- 

100 FOR THE 10 A<br>105 GLS:IF TTAP(I)-0 THEN TMIS(I)-0:GOTO 250<br>110 LOCATE 0.0:PRINT \*JOUEUR\*;I:GOSUB 210<br>120 LOCATE 1HEN LOCATE 9.0:PRINT\*\* JEU SUR \* ELSE GOTO 200<br>120 LOCATE 1HEN LOCATE 9.0:PRINT\*\* JEU SUR \* ELSE GOTO 200 120 LOCATE 19.0

**STARTREK** 5634 PRINTCC\*"H"CC\*"F"; 5636 PRINTTAB(25)"REND COMPTE :<br>5660 PRINT:PRINT"Ecrans m's a"CC\$"E";1NT SJCC#"Bunites 5662 PRINT"sur votre ordre.":GET15\$:GOTO Suite de la page 14 1990 S690 IFD(6)>=0THEN5910 5288 PRINT:PRINT"IMPOSSIBLE AVOIR RAPPOR<br>T D'AVARIES":GETI5\$:IFD8=8T 4780 IFC1>=1ANDC1<9THEN4850 **HEN1990** 5220 D3=0:FORI=1TO8:IFD(I)<0THEND3=D3+.1<br>5260 NEXT:IFD3=0THENGE1I5\$:GOT01990 4790 PRINTCC\$"H"CC\$"E"; 4792 PRINTTAB(17)"ENSEIGNE TCHEKOU REND 5788 PRINT:D3=D3+D4:IFD3>=1THEND3=.9<br>5818 PRINTCC\*"H"CC\*"Ftechniciens prets a COMPTE,<br>4294 PRINT:PRINT"'Parametres NON valable s CDT ?'":GETI5\* reparer votre - reparer outre<br>5812 PRINTCC\*"H"CC\*"Fuaisseau<br>5820 PRINT:PRINT"Temps des reparations e 4800 GOT01990<br>4800 GOT01990<br>4850 X1=C(C1,1)+(C(C1+1,1)-C(C1,1))\*(C1-INT(C1));E=E-2:P=P-1<br>4860 x2=C(C1,2)+(C(C1+1,2)-C(C1,2))\*(C1stime :<br>5822 PRINTCC\$"L"CC\$"A"SPC(10).01\*INT(100 \*D3);" Starjours<br>5940 INPUT"Autorisez-vous le plan de rep<br>arations";A\$<br>5060 IFLEFT\$(A\$,1)<>"O"THEN1990  $INT(C11): X=S1: Y=S2$ 4910 PRINT:PRINTCC\*"H"CC\*"GTrajectoire t 4920 X=X+X1:Y=Y+X2:X3=INT(X+.5):Y3=INT(Y 4968 IFX3<10RX3>80RY1<10RY3>8THEN5498 5820 FORI=1T08:IFD(1)<0 HENT336<br>5820 FORI=1T08:IFD(1)<0THEND(1)=0<br>5890 NEXT:T=T+D3+.1 5910 PRINT:PRINTCC\*"P"CC\*"CELEMENTS 5000 PRINTCC\*"L"CC\*"E"X3;CC\*"H"CC\*"B,";L "CC\*"E";Y3 AVANC. REPAR. ":PRINT  $:FORM1 = 1708$  $5010$   $As="$ ":Z1=X:Z2=Y:GOSUBB830 5920 GOSUB8290:PRINTG2\$;LEFT\$(2\$,25-LENC 5050 IF23<>0THEN4920 5060 A\$="+K+":21=X:22=Y:GOSUBBB30:IF23=0 G2\$)); INT(D(R1)\*100)\*.01:PR **INT** 5110 PRINT:PRINTCC\*"L"CC\*"A\*\*\* KLINGON 5950 NEXTRI: PRINT: IFD0<>0THEN5720 DETRUIT \*\*\*":K3=K3-1:K9=K9-5980 GET15\$:GOT01990 BRAND IFRA CHATHENRETURN 5120 IFK9<=0THEN6370 5150 FORI=1T03:IFX3=K(I,1)ANDY3=K(I,2)TH 6020 PRINT:PRINT"ENTERPRISE PROTEGE PAR ECRANS DE LA STARBASE":RE 5180 NEXTI: I=3 TURN 5198 K(1,3)=8:G0T05438<br>5218 A\$=" \* ":21=X:22=Y:G0SUB8838:IF23=8 6040 FORI=1T03:IFK(1,3) <= 0THEN6200 6060 H=INT((K(I,3)/FND(1))\*(2+RND(1))) 6278 S=S-H:K(1,3)=K(1,3)/(3+RND(8))<br>6888 PRINT:PRINTCC#"L"CC#"A"H;CC#"H"CC#" 5260 PRINT:PRINT"Etolle en"CC\$"E";X3","Y 3;CC\$"Ba annule BLInites frappent le vaissea 5265 PRINT"L'energie torpille.":GOSUB600 6082 PRINTCC\*"HENTERPRISE venant du sect eur"CC#"E"K(1,1)","K(1,2)<br>6090 IFS<=0THEN6240 5270 GET15\$:GOT01990 8=ES31: 66888U203: Y=SS: X=15: "> P < "= # 6828 6290 PRINT:PRINT:IFB9=0THEN6360<br>6310 PRINT:PRINT"La Federation cherche u 5330 PRINT:PRINT:PRINT:PRINT 5335 PRINTCC\$"L"CC\$"A\*\*\*\* STARBASE DETR<br>UITE \*\*\*\*":B3=B3-1:B3=89-1<br>5380 IFB9:00RK9:T-T0-T9THEN5400<br>5370 PRINT:PRINT:PRINT autre 6312 PRINT"Commandant de vaisseau stella re pour y a un sure mission similaire -- s'il<br>6316 PRINT"volontaire qu'il sorte des ra<br>ngs et tape "j:INPUT"'DAC'<br>"jA\$<br>"jA\$ 6314 PRINT"une mission similaire -- s'il 5375 PRINTTAB(23)"CA SUFFIRA COT !<br>5375 PRINTTAB(23)"CA SUFFIRA COT ! votre commandement 5382 PRINT"et condamne a"CC#"G99"CC#"BST 6330 IFA\$="DAC"THENPRINTCHR\$(17):CLS:GOT ARJOURS de 5384 PRINT"travaux forces sur CC\*"ECYGNU 0Ø S 12"CC\$"BIL 6360 END 6320 PRINT:PRINTTAB(18)"FELICITATIONS, C<br>OMMANDANT! 5390 GOT06270 5400 PRINT:PRINT" COMMANDEMENT FLOTTE ST ELLAIRE revoit 6380 PRINT:PRINT"Le dernier croiseur de 5402 PRINT"votre dossier et envisage **KLINGON** 5404 PRINTCCS"L"CCS"GCOURT MARTIALE 999" 6382 PRINT"menacant la Federation a ete datruit.":PRINT 5430 Z1=X:22=Y:A\$=" ":GOSUB8670 6400 PRINT"Votre taux d'efficacite est d 5470 G(01,02)=K3\*100+B3\*10+53:2(01,02)=G 6402 PRINTCC\*"H"CC\*"E";1000\*(K7/(T-T0))^ 5480 GOSUB6000:GET15\$:GOT01990 2:60T06290 6430 FORI=SI-1TOS1+1:FORJ=S2-1TOS2+1 5490 PRINTCCS"L"CCS"ATORPILLE A MANQUE B UT":GOSUB6000 6450 IFINT(I+.5)<10RINT(I+.5)>80RINT(J+. 5500 GET15\$:GOT01990 5)<10RINT(J+.5)>8THEN6540 SS30 IFD(2)<GOTOISS0<br>SS30 IFD(2)<GTHENPRINT'CONTROLE D'ECRANS<br>"CC\$"LHORS SERVICE":GETIS\$: 6490 A\$="> ? <":21=1:22=J:GOSUB8830:IFZ3=1 THEN6580 5540 NEXTJ, I:D0=0:GOT06650 5560 PRINT:PRINT"Energir disponible ="CC 6580 D0=1:C\$="BBASSIN":E=E0:P=P0 6620 PRINT:PRINT"Ecrans a zero pour l'en 5570 INPUT"Nombre d'unites d'energie pou tree en radoub": S=0:GOT0672 r les ecrans ";X<br>5580 IFXK00RS=XTHENPRINTCC\$"LK"CC\$"HECRA 6650 IFK3>0THENC\$="Q":GOT06220 6660 C\*="R": IFE (E0\*, 1THENC\*="S"<br>6720 IFD(2)>=0THEN6770 NS SANS CHANGEMENT":GETI5\$: 5590 IFX <= E+STHEN5630 6730 PRINT:PRINT"\*\*\* SENSEURS FAIBLE DIS 5600 PRINT:PRINTCC\*"H"CC\*"E" TANCE \*\*\* "CC\*"AH. S" : PRINT : R 5602 PRINTTAB(20) CONTROLE ECRANS SIGNAL ETURN 6770 01\$="-.<br>5604 PRINT:PRINT"C'est pas le tresor de ":PRINTO1\$:FORI=1TO8 6828 FORJ=(1-1)\*24+1TO(1-1)\*24+2:PRINT"<br>";MID\*(0\*,j,3);:NEXTJ<br>6838 ONIGOTO6858,6980,6960,7020,7020,712 la Federation.<br>5610 PRINT:PRINTCC®"L>"CC®"HEcrans sans<br>changement":GETI5#:GOT01990 5630 E=E+S-X:S=X:PRINT:PRINTCC#"H"CC#"F" 0,7180,7240 6850 PRINT 6850 PRINT" STARJOUR<br>NT(T#10)#.1:PRINT:GOTO7260 632 PRINTTAB(18)"SALLE CONTROLE CEFLECT 6900 PRINT CONDITION

 $10<sup>2</sup>$ 130 JEUS-INKEYS:IF JEUS-"" THEN ALEA-RND[1]:GOTO 130<br>140 LOCATE 19.0:PRINT JEUS<br>150 IF JEUS > "0" AND JEUS"-" THEN GOTO 200<br>180 IF JEUS-"9" THEN GOTO 200<br>170 IF JEUS-"A" OR JEUS-"B" THEN GOTO 200<br>180 GOTO 130 190 GOTO 130 190 GUTO 130<br>
200 TJEU\$(1)-JEU\$:GOTO 250<br>
210 MIS-0:PRINT "TAPIS :":TTAP(1)<br>
220 INPUT "MISE :":MIS<br>
230 IF MIS:TTAP(1) THEN GOTO 220<br>
250 CONSOLE0,4,0:CLS<br>
250 NEXT : 260 NEXT | 270 LOCATE 0.1<br>270 LOCATE 0.1<br>280 PRINT "LES JEUX SONT FAITS":GOSUB 40000 200 JEU-INT(RND(1)\*100)<br>300 JEU-JEU MOD 10<br>310 IF JEU - 0 THEN GOTO 200<br>320 IF JEU-5 THEN PAIR-2:AB-2:GOTO 350

 $Z_{D^{\star}}$ 

 $\mathcal{I}_i$ 

 $\overline{\mathbb{Z}}$ 

 $\circ$ 

\$C\$:PRINT:GOT02260

6960 PRINT"

QUADRANT

 $"$ ;0

 $\delta$ 

 $\mathbb{Z}^2$ 

1","02:PRINT:GOT07260<br>7020 PRINT" SECTEUR  $"$ ;S 1", "S2:PRINT:GOT07260 **7878 PRINT** TORP. PHOTONIQUES  $"$ ; I NT(P):PRINT:GOTO7260 7128 PRINT" ENERGIE TOTALE<br>NT(E+S):PRINT: GOTO7260 "; ! 7180 PRINT" ECRANS  $'$ ; ! NT(S):PRINT:GOT07260 7240 PRINT" KLINGONS RESTANTS "; I NT(K9):PRINT<br>PRINT<br>2260 NEXTI:PRINTOI\$:RETURN 7290 IFD(8)<@THENPRINTCC\*"L"CC\*"AORDINAT EUR H.S. ":GETIS#:GOTO1990<br>7320 INPUT"Ordinateur OK, attend command e ";A:IFA<0THEN1990<br>2350 PRINT:H8=1:ONA+1GOTO2540,2900,8020, 8500, 8150, 7400 2368 PRINT"FONCTIONS DISPONIBLES DANS LI<br>BRAIRIE- ORDINATEUR<br>2328 PRINT:PRINTCC\$"H"CC\$"E0 ="CC\$"BEnre out Phinish Indian Corporation<br>| Statement salactique":PRIN<br>| SPC(4)"cumule<br>| 2322 PRINT:PRINTCC#"H"CC#"E1 ="CC#"BRapp situation 7374 PRINT:PRINTCC\*"H"CC\*"E2 ="CC\*"BDonn ees pour torpilles<br>7376 PRINT:PRINTCC\$"H"CC\$"E3 ="CC\$"BDonn ees NAU vers Starbases<br>7378 PRINT:PRINTCC#"H"CC#"E4 ="CC#"BCalc uls direction/distance 7380 PRINT:PRINTCC#"H"CC#"E5 ="CC#"BCart<br>e de la galaxie":PRINT:GOTO 7320 7400 H8=0:G5=1:PRINTSPC(24)"LA GALAXIE": GOT07550 7548 REM 7543 PRINT:PRINTSPC(8); /943 reini.reinistus)<br>7544 PRINTENREG. ORDINATEUR PR QUADRANT<br>7546 PRINTCC®"H"CC®"E";Q1","Q2:PRINT<br>7550 PRINT" 1 2 3 7550 PRINT"<br>4 5  $6\overline{6}$  $\overline{z}$  $R'$ 7560 01\$=" 7570 PRINT01\$:FORI=1TO8:PRINTI;:IFH8=0TH EN7740 7630 FORJ=1T08:PRINT" ";:  $IFZ(I, J)=ØTHE$ PRINT"\*\*\*";:GOTO2220 7700 PRINTRIGHT\$(STR\$(2(1, J)+1000), 3); 7728 NEXTJ:GOTO7858<br>7728 NEXTJ:GOTO7858<br>7748 24=1:25=1:GOSUB9030:J0=INT(15-.5\*LE N(62\$)):PRINTTAB(J8)62\$;<br>7800 25=5:60SUB9030:J8=INT(39-,5\*LEN(62\$<br>1):PRINTTAB(J8)62\$; 7850 PRINT:PRINT01\$:NEXTI:PRINT:GETI5\$:G 9881010 7900 PRINTCC\*"H"CC\*"ERAPPORT SITUATION : ":X\*="":IFK9)1THENX\*="S"<br>":X\*="":IFK9)1THENX\*="S"<br>7940 PRINT"KLINGON";X\*;" RESTANT";X\*;" :  $K9$ 7960 PRINT:PRINT"Mission doit etre accom plie en"CC\*"A";.1\*INT((T0+T  $9-1)$ \*10); 7965 PRINTCC\*"BStarjours 7970 X\*="S": IFB9<2THENX\*="": IFB9<1THEN80 10 7980 PRINT"La Federation maintient "B9"S TARBASE";X\$<br>7985 PRINT"dans la galaxie 2998 GET15\$:GOT05698 8010 PRINT"Votre STUPIDITE vous a livre -<br>8015 PRINT"meme dans la galaxie -- Vous<br>n'avez plus de STARBASES ! 8020 GOT05690 8878 IFK3<=8THEN4278<br>8878 IFK3<=8THEN4278<br>8888 X\*="":IFK3>1THENX\*="S" 9090 PRINTCC\$"H"CC\$"AENTERPRISE AUX CROI<br>SEURS DE BATAILLE<br>8095 PRINTCC\$"H"CC\$"AKLINGONIENS";X\$ 8100 H8=0:FORI=1TO3:IFK(1,3)<=0THEN8480 8110 W1=K(1,1):X=K(1,2) 8120 C1=S1:A=S2:GOT08220 8150 PRINT:PRINTCC\$"H"CC\$"GCALCULS DE DI RECTION/DISTANCE RECITION<br>THE PRINT:PRINT"VOUS ETES DANS LE QUADR<br>ANT"CC#"E";Q1","Q2<br>DISS PRINT:PRINT"SCUR"CC#"C";S1","S2<br>QDRDONNEES INITIALES X,Y";C<br>ORROONNEES INITIALES X,Y";C<br>ORROONNEES INITIALES X,Y";C  $1, A$ 

340 IF JEU<5 THEN AB=1 ELSE AB=0<br>350 JEU\$=STR\$(JEU):JEU\$=MID\$(JEU\$,2.1) 360 CLS<br>
360 CLS<br>
360 CLS<br>
360 CLS<br>
360 F TMIS(2)-0 THEN GOTO 500<br>
400 IF TMIS(2)-0 THEN GOTO 500<br>
410 IF TJEUS(2)--EV-AND PAIR-0 THEN GOTO 470<br>
420 IF TJEUS(2)-<sup>\*</sup>IP-AND PAIR-0 THEN GOTO 470<br>
420 IF TJEUS(2)-<sup>\*</sup>IP-AND PAI 360 CLS 500 IF TTAP(Z)>0 THEN MT-MT+1 **510 NEXT Z** 510 NEAT E<br>520 IF MT-0 THEN CLS:CLS:LOCATE0,1:PRINT"Au revoir ...":END 530 GOTO 100<br>
540 "Perdu"<br>
540 LOCATE0.0:PRINT "JOUEUR":2:PERDU<br>
550 LOCATE0.0:PRINT "JOUEUR":2:PERDU<br>
550 LOCATE0.0:PRINT"TAPIS :"TTAP(2)<br>
560 LOCATE0.0:PRINT"TAPIS :"TTAP(2)<br>
580 CLES:RETURN<br>
580 "Temporis " 590 '\*\* Temporis \*\*<br>600 FOR D=1 TO 1100 610 NEXT D 620 RETURN<br>710 "\*\* Gagn \*\*\*<br>720 LOCATE0.0:PRINT \*JOUEUR\*:2:\*GAGNE \*\* 730 LOCATED.1:PRINT\*GAIN :\*GAIN<br>730 LOCATED.1:PRINT\*GAIN :\*GAIN<br>740 LOCATED.2:PRINT\*TAPIS :\*TTAP(Z)<br>750 GOSUB 600<br>780 CLS:RETURN /00 ULS:KETUKIN<br>40000 BD\$="123456789123456789123456789123456789"<br>40010 BD\$=STRING\$(20." ")+BD\$+STRING\$(20." ")<br>40020 FOR I=1 TO LEN(BD\$) 40030 LOCATE 0.1:PRINT MIDS(BDS.I+1.201-40050 BEEP 1.1 40070 RETURN п Dans le programme Calendrier du nº 10, les º et § sont à remplacer par [et].

330 IF (JEU MOD 2)-0 THEN PAIR-0 ELSE PAIR-1

8512 PRINT:PRINT"SENSEURS NE MONTRENT AU CUNE STARBASE<br>8514 PRINT"DANS CE QUADRANT.":GETI5\$:GOT 01990 8590 R1=FNR(1):R2=FNR(1):A\$=" ";Z1=R1: 22=R2:GOSUB8830:IF23=0THEN8 590 8600 RETURN 8670 S8=INT(22-, 5)\*3+INT(21-, 5)\*24+1 8675 IFLEN(A\$)<>3THENPRINTCC\$"L"CC\$"AERR EUR":STOP 8680 IFS8=1THENG\$=A\$+RIGHT\$(G\$,189):RETU 8690 IFS8=190THENQ\$=LEFT\$(Q\$,1891+A\$:RET 8700 Q\$=LEFT\$(Q\$,S8-1)+A\$+RIGHT\$(Q\$,190-58) :RETURN<br>8790 ONR1G0T08792, 8794, 8796, 8798, 8800, 88 02.8804.8806 82,8884,8888<br>8292 G2≰="MOTEURS WARP":RETURN<br>8294 G2≰="SENSEURS COURTE DISTANCE":RETU **RN** 8796 G24="SENSEURS GRANDE DISTANCE":RETU **RN** 8298 62\$="CONTROLE PHASERS" :RETURN 8888 G2\*="TUBES PHOTONIQUES":RETURN<br>8888 G2\*="TUBES PHOTONIQUES":RETURN<br>8882 G2\*="CONTROLE D'AVARIES":RETURN 8884 G2\$="CONTROLE D'ECRANS":RETURN<br>8886 G2\$="LIBRAIRIE-ORDINATEUR":RETURN 8838 Z1=INT(Z1+, 5):22=INT(Z2+, 5):S8=(Z2-1)\*3+(Z1-1)\*24+1:23=0 8890 IFMID\$(Q\$, S8, 3) <> A\$THENRETURN 8988 23=1:RETURN<br>8988 23=1:RETURN<br>9838 IFZ5<=4THENON24GOT09848,9858,9868,9 070, 9080, 9090, 9100, 9110<br>9035 GOTO9120<br>9040 G2\$="ANTARES": GOTO9210 9858 G2\$="RIGEL":GOTO9218<br>9858 G2\$="RIGEL":GOTO9218<br>9868 G2\$="PROCYON":GOTO9218 9070 62\$="VEGA":60T09210<br>9080 62\$="CANOPUS":60T09210<br>9090 62\$="ALTAIR":60T09210 9188 624="SAGITTAIRE":60T09218<br>9118 624="POLLUX":60T09218 9120 0N24G0T09130,9140,9150,9160,9170,91 80,9190,9200 9130 G2\$="SIRIUS":GOT09210 9158 624- STRT05 - GOTOSZT8<br>9148 624-"DENEB": GOTO9218<br>9158 624-"CAPELLA": GOTO9218 9160 62\$="BETELGEUSE":60709210<br>9170 62\$="ALDEBARAN":60709210<br>9180 62\$="REGULUS":60709210 9190 G2#="ARCTURUS":GOTO9210<br>9190 G2#="ARCTURUS":GOTO9210 9210 IFG5<>1THENON25GOT09230,9240,9250,9 260, 9230, 9240, 9250, 9260 9220 RETURN 9220 RETURN<br>9230 G24=G24+" I":RETURN<br>9240 G24=G24+" II":RETURN<br>9250 G24=G24+" III":RETURN<br>9260 G24=G24+" IU":RETURN<br>9260 G4n **9999 END** 8200 INPUT"COORDONNEES FINALES X, Y ";W1, 8220 X=X-A:A=C1-W1:IFX<0THEN8350 8250 IFA (OTHEN8410 8260 IFX>0THEN8280 8270 IFA=0THENC1=5:GOT08290 8280 C1=1 8290 IFABS(A)(=ABS(X)THEN8330<br>8310 PRINT"DIRECTION ="CC\$"E";C1+(((ABS(<br>A)-ABS(X))+ABS(A))/ABS(A)): 60T08460 8330 PRINT"DIRECTION ="CC\*"E";C1+(ABS(A) /ABS(X)):GOTO8460 8360 IFX<>0THENC1=5:GOTO8290 8418 C1=7<br>8428 IFABS(A)>=ABS(X)THEN8458 B430 PRINT"DIRECTION ="CC\*"E";C1+((CABSC X)-ABS(A))+ABS(X))/ABS(X)): GOT08460 8450 PRINT"DIRECTION ="CC\$"E";C1+(ABS(X) ABS(A)) B468 PRINT"DISTANCE ="CC\$"C":SOR(X^2+A^2 : IFH8=1THENGETI5\$:GOT01990 8480 NEXTI:GETI5\$:GOTO1990 B588 IFB3<br />
CHERPRINTTABL28)"ENTERPRISE<br />
A STARBASE:" :41=B4 :X=B5 :GOT 08120 B510 PRINT:PRINTCC\*"H"CC\*"E";

**Marina muana and muana** 

15

 $"$ ; I

 $32$ : "

# LE LOGICIEL DE LA SEMAINE **PETITES**

## LA TORTUE ET LA POMME sur APPLE

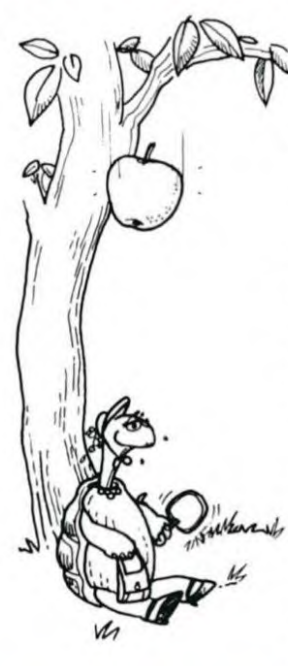

Pour les amateurs de LOGO, EDI CIEL a développé une version Française du fameux langage créé au M.I.T. EDI-LOGO, conforme à la version originale du LOGO, tourne sur APPLE IIe ou APPLE II muni d'une carte d'extension mémoire (16 K).

Comme dans toutes les versions de LOGO, on retrouve les points forts qui ont assuré le succès de ce langage.

ce langage :<br>- Simplicité et créativité avec la<br>TORTUE qui permet une approche graphique de la logique informatique.

- Interactivité totale. - Programmation procédurale et

récursive.

Données structurées (mots, listes. phrases). Bref, de quoi contenter un large public.

EDI-LOGO possède pour sa part. de sérieux atouts, qui transfor-ment votre ordinateur en un partenaire attentif et sympathique

- Messages d'erreurs courtois et explicites établissant un véritable dialogue.

– Un manuel complet, particuliè-<br>rement simple et bien structuré,<br>où C. BERDONNEAU, une spécialiste de LOGO. vous prend par la main pour vous conduire. en douceur jusqu'au NEC PLUS ULTRA de la programmation avec LOGO. - LOGO est déjà un langage adapté aux petits. EDI-LOGO élargit l'éventail, grâce à la carte de synthèse de la parole (vendue séparément). Les plus petits bé-néficieront d'explications données de vive-voix (voix d'ailleurs très claire) par la machine

a musique n'est pas oubliée, grâce aux procédures et aux sous-programmes en langage machine stockés sur une disquette utilitaire fournie avec le langa-ge. Cette disquette est un recueil procédures de démonstrations ou de procédures utilitaires.

Voilà pour les petits. Pour les grands et les mordus de langage machine, outre les astuces de la récursivité et la programmation structurée. EDI-LOGO propose un Assembleur et des primitifs as-surant l'interface entre EDI-LO-GO et le langage machine.

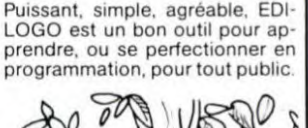

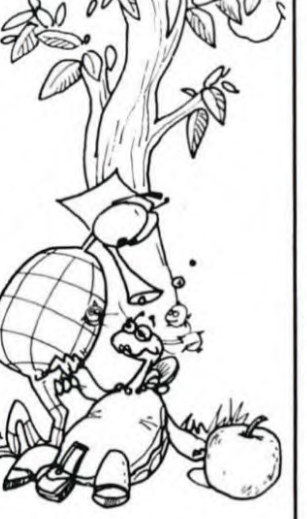

Vic. 1914. Adventureland (cart) 270<br>Vic. 1515 Pirate cove (cart) — 270 Vic 1515 Pirate cove (cart) — 270<br>Vic 1916 Miss. imposs. (cart — 270<br>Vic 1917 The count (cart) — 270

### RATUITES **AN**NONCES

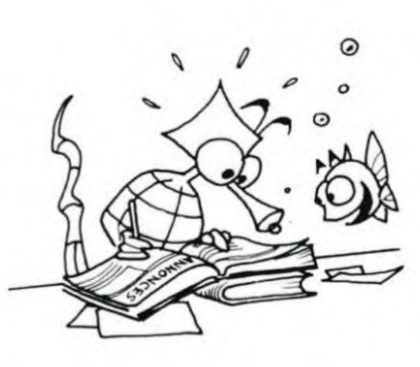

VENDS TRS 8OMod 1 16K niveau Il Unité centrale + Moniteur + Magnéto + 200 programmes (150 jeux + 50 utilitaires + PASCAL + FORTRAN) Valeur totale 10.000 F Prix sacrifié 3.500 F S'adresserau (27) 33.45.90 ou au (27) 47 61 50.

ACHETÉ pour TI 9914A, mini mémoire et Basic étendu M HAL-LUIN J.-Pierre, 7 rue des Bleuets 21260 SELONGEY

VENDS Moniteur PHILIPS 12 pou-ces Orange MAI 83 1000 F peu servi. LEBOULER Joelle, 12 rue Louis Marieur 95140 GARGES-LES-GONESSES. Tél. 986.22.47

VENDS SHARP PC 1500 avec CE 150 (interface JMP/K7) + CE 154 (4 Ko RAM) + Doc. + ma-lette. 2400 F le tout. M. LAN-GLOIS. 15 bd. Lénine 93290 TREMBLAY Tél bureau entre Uhf 12h 203.41.28 Poste 322/323

VENDS ZX 81 (novembre 1982) + Clavier ABS (juin 83 sous garan-tie) + Mémoire 16 K (juin 83 sous garantie) + carte sonore OS sound (sous garantie septembre) + nombreux programmes com-mercialisés + 3 livres (la conduite du ZX 81) valeur 2300 F, cédé pour 960 F Etat neuf. JACQUET J.-C. 19. rue Gambetta 77400 THORIGNY Tél. (6) 430.82.78.

VENDS HP 41 CV et divers acces-solres. Excellent état Joseph HECTUS 78, avenue d'Alfortville 94600 CHOISY-LE-ROI.

VENDS SHARP PC 1500: 1.500 F, avec CE 150 (imprimante) : 1.400 F + CE 155 (8 Ko RAM) 500 F + CE 159 (8 Ko RAM PROTEGEE) : 900 F. + CE 153 (Tablette graphi-que) 950 F + CE 152 (magnéto) 400F + papiers + stylos + livres + programmes + Malette : le tout 6.300 F M LEMOINE Joel, 2, rue A -Leyge, Bât. 28, esc 2. 95340 PERSAN Cherche utilisateur AP-PLE Il ou Il E dans le Val-d'Oise pour échange d'idées ou de programmes.

VENDS Console TI-9914A + MO-DULE BASIC ÉTENDU manuel français) + Gestion de fichier + YAHTSEE + K7 °Le Basic Etendu par soi-mème" + Cordon K7 C Si + Joystick + programmes sur K7 (40) dont 5 protégés (provenance USA) + nombreux manuels sur TI + Télé couleur portable marque ORION 14 cm valeur vente actuelle : TI 3.200 F. Télé 2.500 F, cédés respectivement à TI : 2.500, Télé 2 500 F JACOB Patrick, 4, place du Front-Populaire, 77420 NOI-SIEL. Tél. 006.15.80

VENDS TI 99-/4A 16 Ko. PERITEL Cordon K7 + Manettes de jeux + Modules )eux TI INVENDERS + PARSEC + 2 numeros 99 magazi-ne + 4 livres programmes + documentation parfait état, emballage d'origine Le tout 1 700 F M. LERI-CHE Benoît. VERSAILLES. Tél 951 15.58.

Pour TI-99/4A, VENDS, ECHANGE tous programmes sur K7 (BASIC SIMPLE ou ETENDU). Achète mo-<br>dules de jeux. Sacrifie n° 1 et n° 2 de 99 Magazine : 50 F (valeur<br>achat 80 F). M. MIKE LAHMI, 14, av. Courteline, 92700 COLOM-BES

VENDS PC 1211 et son imprimante CE 122 + papiers + documents.<br>année 82 pour 900 F. Collection complète de la revue "l'ordinateur de poche" 200 F LAMOTTE Joel. 3 ter, rue de Cambrai, tour J, 75019 PARIS. Tél.: 240.64.26.

H. BOUDIER (540 12 12) et J.-L RICHETIN (539.22.77) recher-chent les deux tomes du livre de LOGAN ZX 81 ROM DESAS-**SEMBLY.** 

CHERCHE programmeur en LM sur ZX 81 ou SPECTRUM. VENDS ou ECHANGE nombreux pro-grammes. Nicolas BAUDIMENT, Foyer BEAULIEU. Ch 613. 9 bd. Vincent Gache 44200 NANTES

HEBDOGICIEL recherche utilisateur FX-702P en vue collabora-tion. Ecrire au journal Référence FX83

Recherche Programmes assembleur TI-99/4A pour minimem. PI-<br>GUET Serge, 82, rue du Bois-Hardy, 44100 NANTES.

Vends TI-9914A + MODULE BA-SIC ETENDU + MODULE GES-TION DE FICHIER + MODULE BUDGET FAMILIAL + MODULE D'ECHEC + cordon pour 2 ma-gnétophones + Synthétiseur de parole + Livres BASIC ETENDU en Français, la découverte du TI-99, Exercices pour TI-99, le TI-99 à l'affiche, Pratique de l'Or-dinateur Familial TI-99, 50 pro-grammes TI-99/4A 2.800 F l'en-semble. DREUX.BIZY4124000- ZOUCS/MARCHE TEL. (54) 82.40.48.

VENDS FX 702 P (11/82) INTERF FA 2 (5/83) + Imprimante FP 10 (10/83) + Programmes + 2 livres P.S.I. valeur 2.200 F. Vendu 1.900<br>(à débattre). M. VIVAUDOU A., 10, rue Deparcieux. 30100 ALES.

VENDS TRS 80 - 16 K - Niveau ii. Prix 3 300 F A débattre, vends EPROMS pour SYNTHE Tél. 806.31 10 (heure des repas)

Enseignant, utilisateur T07, cherche contacts pour échanges par correspondance de programmes d'enseignement (toutes matjéres) et dejeux enregistrés sur cas-settes et de petites astuces de programmation Alfred DUMEN, B P 88. 10, rue du 13 Juin, 40800 AIRE-SUR-L'ADOUR

Echange nombreux programmes pour APPLE Il Contacter M BAYLLE Marc. 15, rue Daniel-Casanova. 95210 SAINT-GRA-TIEN (réponse assurée).

VENDS, cause double emploi COMMODORE 64 PAL + prisePéritel + Magnéto (interface inté-grée) + livre en Français (édit. PS I ) SOUS GARANTIE jusqu'au 1011984 L'ensemble '3 200 F (discutable). M. LECOMTE Luc, 31, rue du Dr-Bring. 94350 VILLIERS-SUR-MARNE Tél . 303.54.41.

Possesseur ORIC 1 48 K, cherche le listing complet de la R.O.M. en<br>assembleur (#C 000 – # FFFE) et<br>échange également programmes et trucs Contacter HENG-BOU. 19, avenue de Choisy. Appt 4008, 75013 PARIS. Tél. 583.18.82 (à partir de 18 h).

Directeur de la Publication - Rédacteur en Chef :<br>Gérard CECCALDI.

Directeur Technique: Benoîte PICAUD Responsable Informatique: Pierric GLAJEAN **Maquette** Christine MAHE Dessins: Jean-Louis REBIERE Imprimerie: DULAC et JARDIN S.A. 1, rue Gay-Lussac. Z.I. N°1. 27000 EVREUX. Editeur :<br>
SHIFT EDITIONS,<br>
27, rue du Gal-Foy 75008 PARIS.

Publicité au journal. Distribution NMPP.

Commission paritaire en cours. Nº R.C. 83 B 6621.

# CHILIQUE 2X81<br>
360 Motivide Coco 143 Module Game 1<br>
360 Module Game 1<br>
360 Spectrum 16K Péritel . 1850 106ICIELS<br>
Spectrum 48K Péritel . 2325 Atomium cartoude<br>
Echo cartoude and the mymmotie intermigre it. 3920<br>
Echo carto

CHEZ DURIEZ :

 $19$  h., di

Après-vente, garantie un an : le 1<sup>m</sup> mois, échange

ent

;

 $(\text{etc.})$ 1990 Cardon imprimate The magnet of the Corresponding the Carlos Corresponding Corresponding to the Carlos Corresponding to the Carlos Corresponding to the Carlos Corresponding to the Carlos Corresponding to the Carlos Cor sur Sharp, Commodore, 170 x 3160 per substitution of the set of the set of the set of the set of the set of the set of the set of the set of the set of the set of the set of the set of the set of the set of the set of the set of the set of the

Il est bourré d'appré-<br>iations critiques, tests,

Chez Duriez, 132, Bd-

testés

### -- (♦-- -  $\frac{r}{2}$   $\frac{r}{2}$ II~II~-

ing C Ci-joint chèque de .... et emballage.<br>
E COL CONTENT Décembre H Décembre H Décembre H Décembre H Décembre H Décembre H Vic 1909 Rood race (cor) 213 Brother CE 60 ...... 2000<br>
9 ycompris Port et Emballage 40 F .....

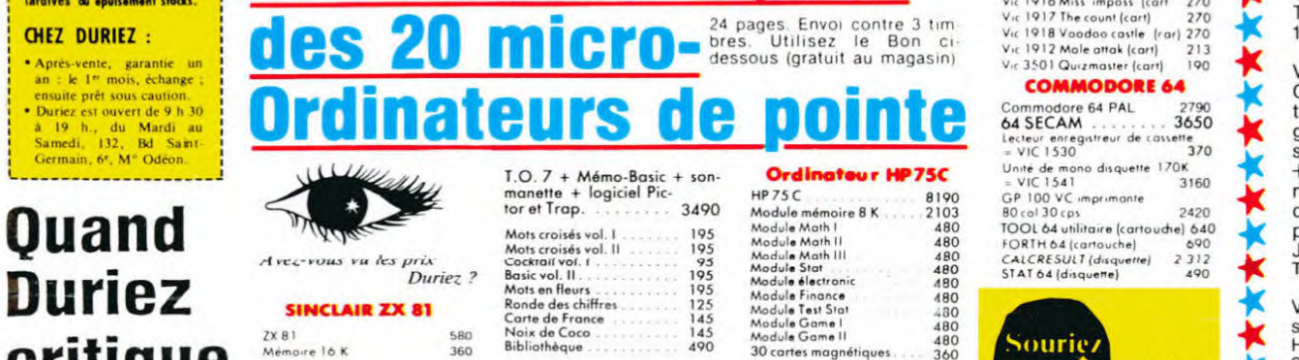

**大大大大大大大大大大大大大大大大大大大大大大大大大大大大大大大大大大** 

Prix TTC jusqu'au 31-1-84 **Banc** d'essai Duri ez - Vic 1910 Rarrace (cart) 270<br>**ESSAI DURI EZ - Vic 1914 Adventure Del determination** 

**Prix TTC pisqu'au 31-1-84 | Banco de Manuel (cort)**<br>Saul erreur au modifications<br>Tardives au éputement steds. | **Banco de Manuel (cort)** 270<br>Tardives au éputement steds. | **Banco de Manuel de Manuel (cort)** 270 | Vs. 1912

Spectrum 16K Péritel 1850<br>
Spectrum 48K Péritel 1830<br>
Exhorium cartouche 260<br>
Exhorester and the Superior Control 2013<br>
Surveyor cartouche 260<br> **MAIERIELS**<br>
Unité centrale 12440<br>
Unité centrale 1246<br>
Unité centrale 1246<br>
E

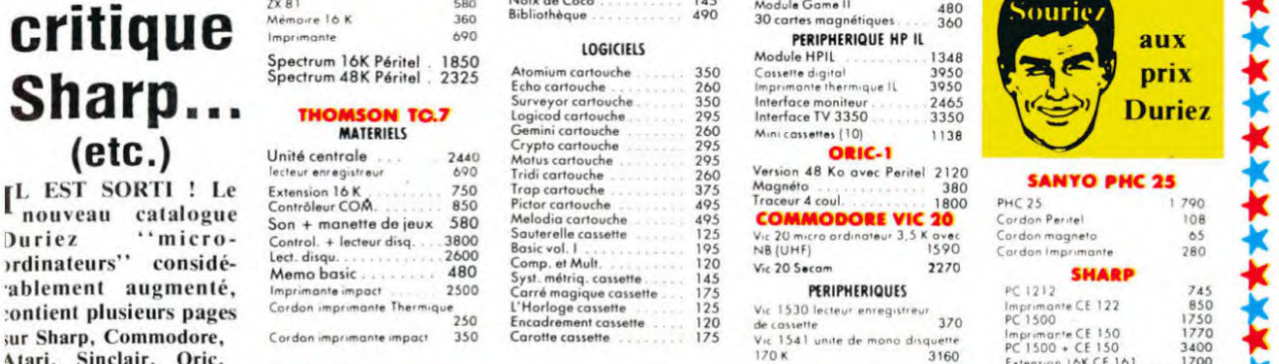

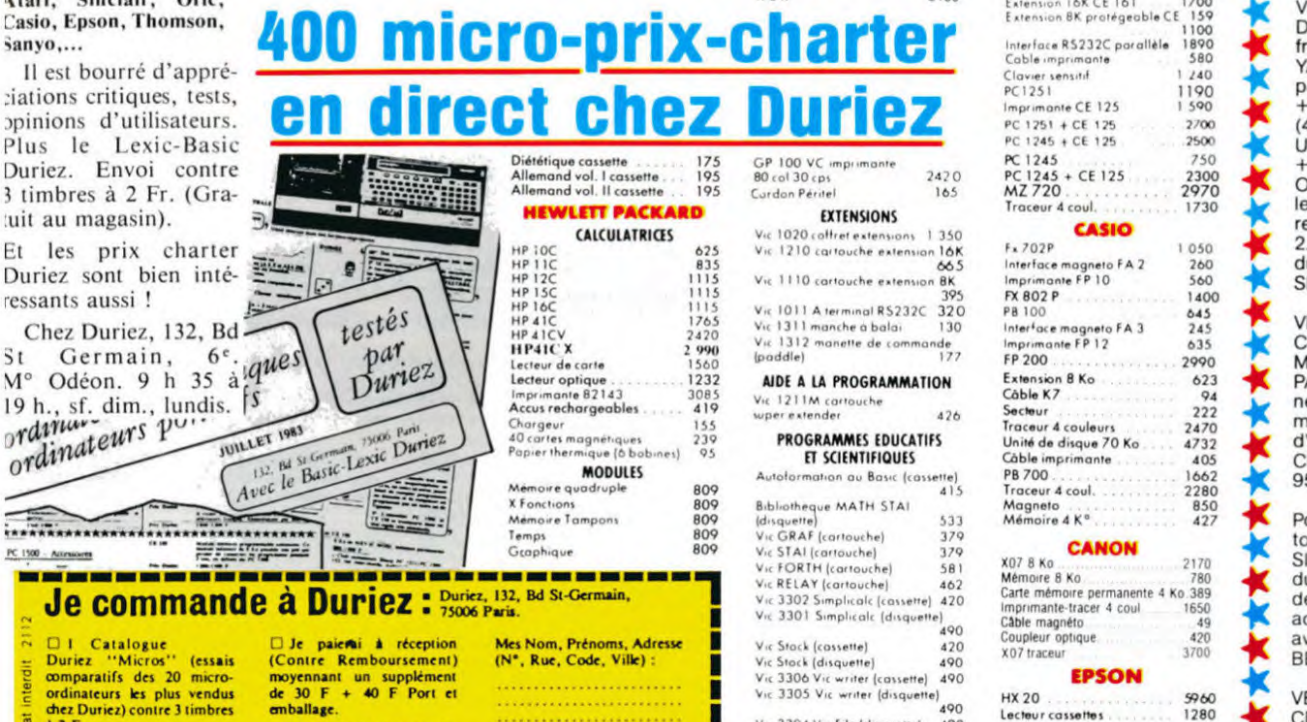

SVM

<u>Die paier in the Monte Political Mess</u><br> **District and Coupleur optique**<br> **Contre 3 Timbres the Super Contre Remonstration of the Super Contre Control of the Super Control of the Super<br>
Mess contracture and Super Control** 

metric page photocopie (ati, de renvoyer sous 8 jours<br>
sur cette page photocopie (ati) and Cassenes (ati) and Cassenes (ati) and Cassenes (ati) 213<br>
So changement de prix, je Duriez, qui me remboursers<br>
So changement de pr

Profit Contre Remboursement) (N°, Rue, Code, Ville) (N°, Stock (disquette) 490 W07 traceur<br>
Engineering and the street of the street of the street of the street of the street of the street of the street of the street of  $\frac{E}{E}$  ordinateurs les plus vendus de 30 F + 40 F Port et<br>
a de 30 F + 40 F Port et contract page photocopies and the contract page photocopies (s) and the contract page photocopies and the contract page photocopies (s

**Si** changement de prix, je **Duriez, qui me rembourser a**<br> **Si channe ci-édessus, (sauf** 100 a 2450 port verses and the some cite of the serai avisé avant expedition. le «• 1906 port during the set of the set of the set o uppi. 30 F du C. FI port .. 'v0: ivpner lone**.**, 1[«r) 2I l Seik°tho GP 700 4850 D Ci-joint chique de .... er embaltye. a.. 'OOB Pon, Iw.q 713 Brolhsr EP 22 2290

16

PC 1500<br>PC 1500 + CE 150<br>PC 1500 + CE 150<br>Extension BK protégeo Interface RS232C porallèle 1890<br>Cable imprimante 580<br>Clavier sensitif 1 / 40 Cable imprimante 580 PC1251 1190 PC 1251 1190<br>Imprimante CE 125 1590

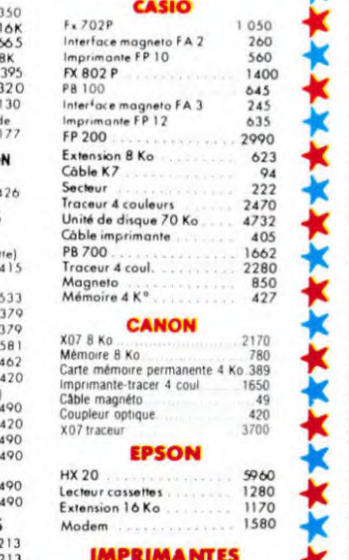

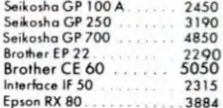

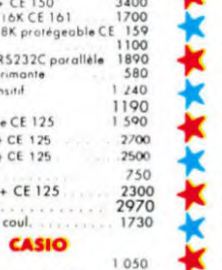